# **EFECTO DE LA FERTILIZACIÓN NITROGENADA EN EL CULTIVO DE MAÍZ PARA LA CARACTERIZACIÓN DE LA EMISIÓN DE GASES EFECTO INVERNADERO**

# **DANIEL RAUL VERGARA RODRIGUEZ CC 17330202**

**Universidad Nacional Abierta y A Distancia "UNAD" Facultad de Ciencias Agrícolas, Pecuarias y del Medio Ambiente Programa de Agronomía CEAD – Acacias (Meta) Mayo 12 - 2015**

# **EFECTO DE LA FERTILIZACIÓN NITROGENADA EN EL CULTIVO DE MAÍZ PARA LA CARACTERIZACIÓN DE LA EMISIÓN DE GASES EFECTO INVERNADERO**

# **DANIEL RAUL VERGARA RODRIGUEZ Cc 17330202**

Proyecto de investigación presentado como requisito para optar El título de Agrónomo

### **GENIDTH DIAZ RODRIGUEZ**

Ingeniera Agrónoma Directora de Tesis

**Universidad Nacional Abierta y A Distancia "UNAD" Facultad de Ciencias Agrícolas, Pecuarias y Del Medio Ambiente Programa de Agronomía CEAD – Acacias (Meta) Mayo 12 - 2015**

# **NOTA DE ACEPTACIÓN**

El trabajo de tesis titulado Efecto de la Fertilización Nitrogenada en el Cultivo de Maíz para la Caracterización de la Emisión de Gases Efecto Invernadero, presentado por el estudiante DANIEL RAUL VERGARA RODRIGUEZ, para optar el título de Agrónomo, fue revisado por el jurado y calificado como:

GENIDTH DIAZ RODRIGUEZ Directora de Tesis ECAPMA Universidad Nacional Abierta y a Distancia – UNAD

\_\_\_\_\_\_\_\_\_\_\_\_\_\_\_\_\_\_\_\_\_\_\_\_\_\_\_\_\_\_\_\_\_\_\_\_\_

\_\_\_\_\_\_\_\_\_\_\_\_\_\_\_\_\_\_\_\_\_\_\_\_\_\_\_\_\_\_\_\_\_\_\_\_\_\_

ANGELA ALVAREZ Jurado de Tesis

Dedicatoria.

"A mi esposa, mis hijas y nietos que son lo más valioso que la vida me ha regalado, a mis padres que aun que no están presentes, nos dieron una formación valiosa, llena de responsabilidad y honestidad, al resto de familia por todo el apoyo moral y a todos quienes me animaron a salir adelante en este proyecto de vida tan importante"

### **AGRADECIMIENTOS**

Primero que todo a Dios por tenerme con vida y darme la oportunidad de vivir este momento tan especial.

A mi esposa por toda la paciencia que me tuvo durante la realización de mis estudios universitarios y a mis hijas por su valioso apoyo incondicional en todo este proyecto.

A la Ingeniera Genidth Díaz Rodríguez, por su especial y valioso apoyo en la dirección de la Tesis.

Al Biólogo José Mario López, por toda su gran colaboración para lograr sacar adelante este proyecto tan importante para mi futuro.

A la Ingeniera Paola Andrea Pardo Saray por su colaboración en el análisis estadístico de los resultados de la tesis.

Al Ms Danilo Eduardo Moreta Mejía, por la paciencia en las consultorías y apoyo en el trabajo de campo ejecutado.

Al Laboratorio de Servicios Ambientales del Centro Internacional de Agricultura Tropical (CIAT) y especialmente a la Doctora Sandra Loaiza por la colaboración tan grande e importante en el análisis y entrega de resultados de las muestras de gases efecto invernadero enviadas durante el desarrollo del experimento.

A todos los compañeros de campo por su paciencia, gran colaboración y que hicieron posible que se llevara a cabo de principio a fin este trabajo de tesis: Yeisson Herrera, Pedro Herrera y Néstor Moreno.

# **CONTENIDO**

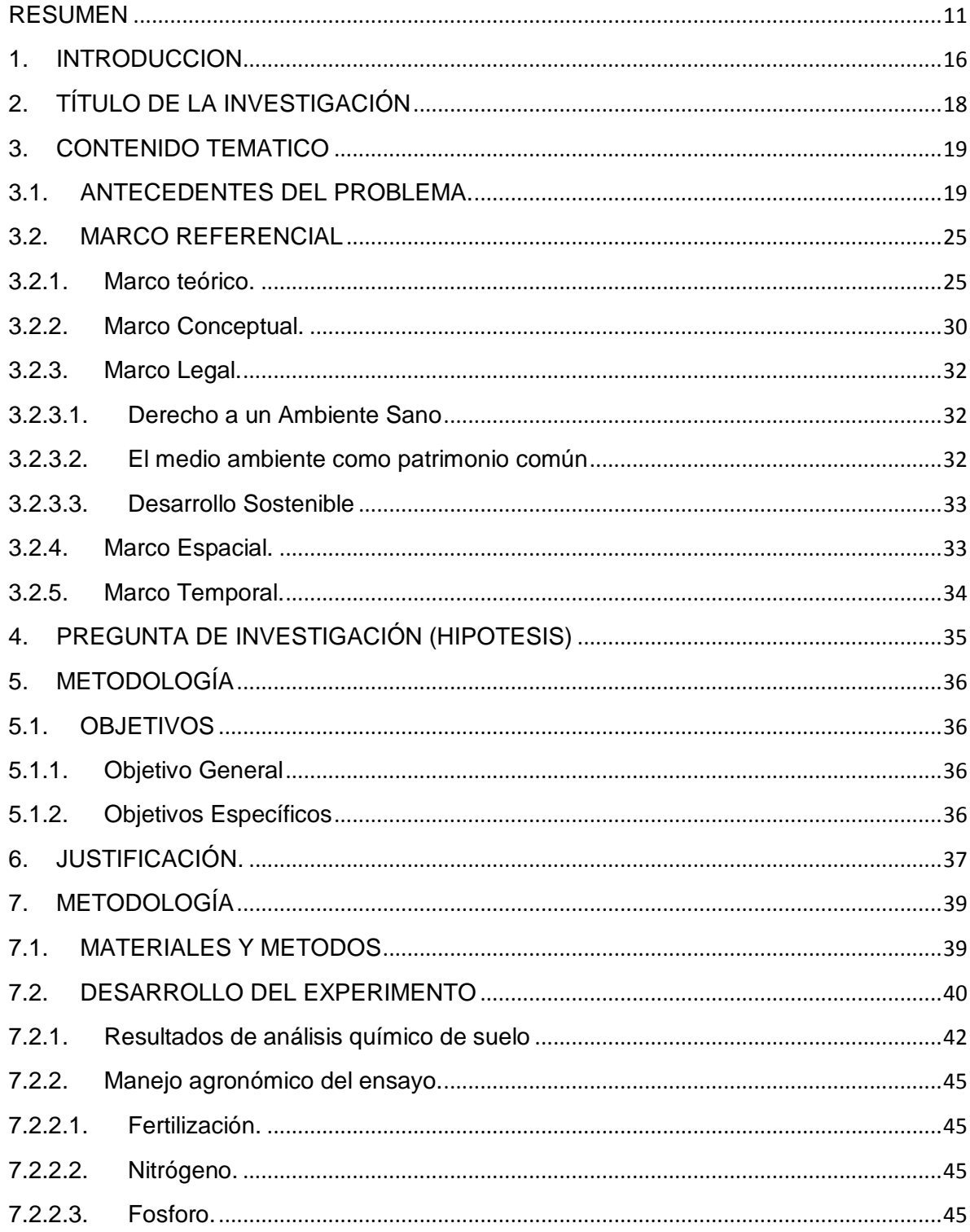

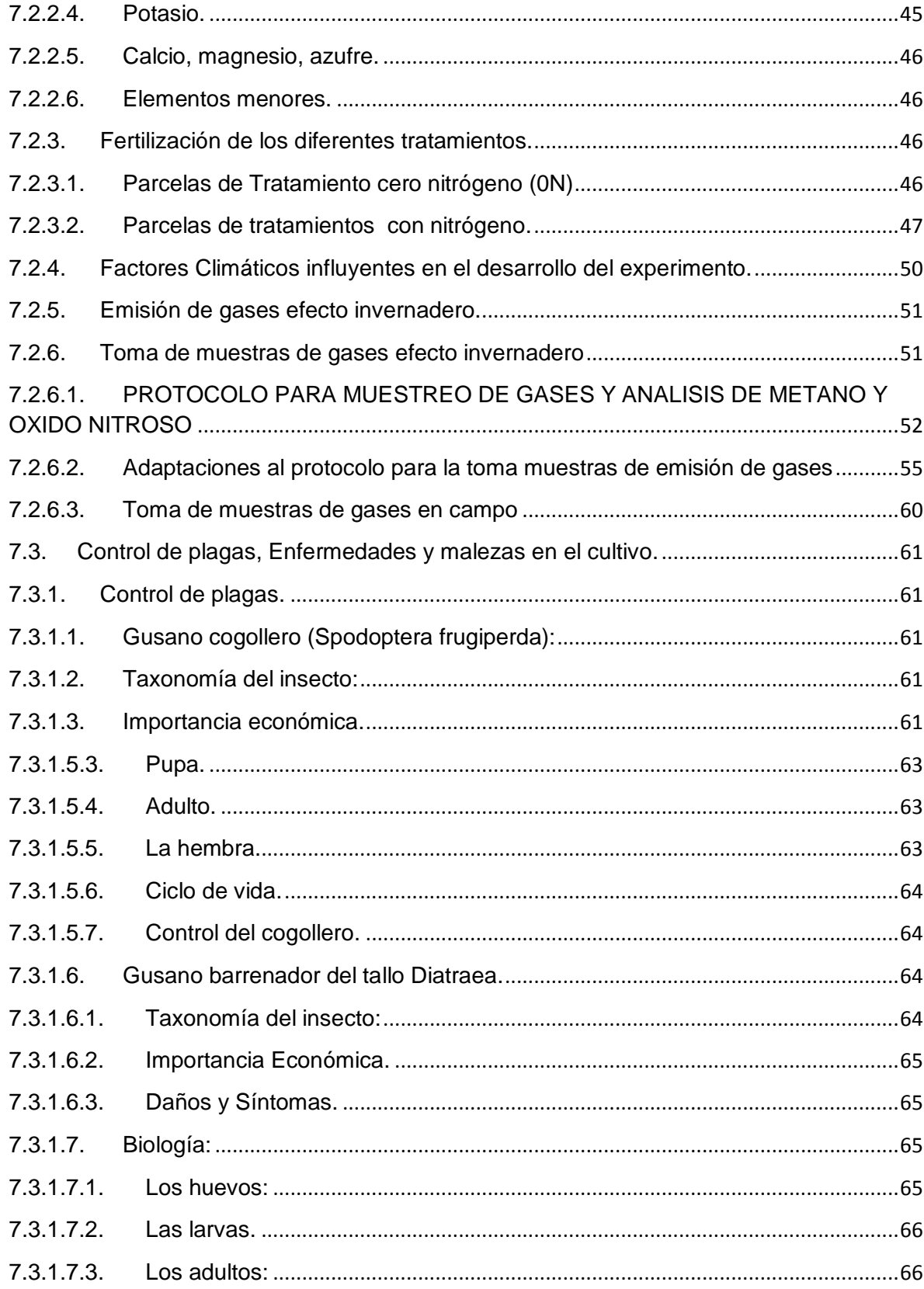

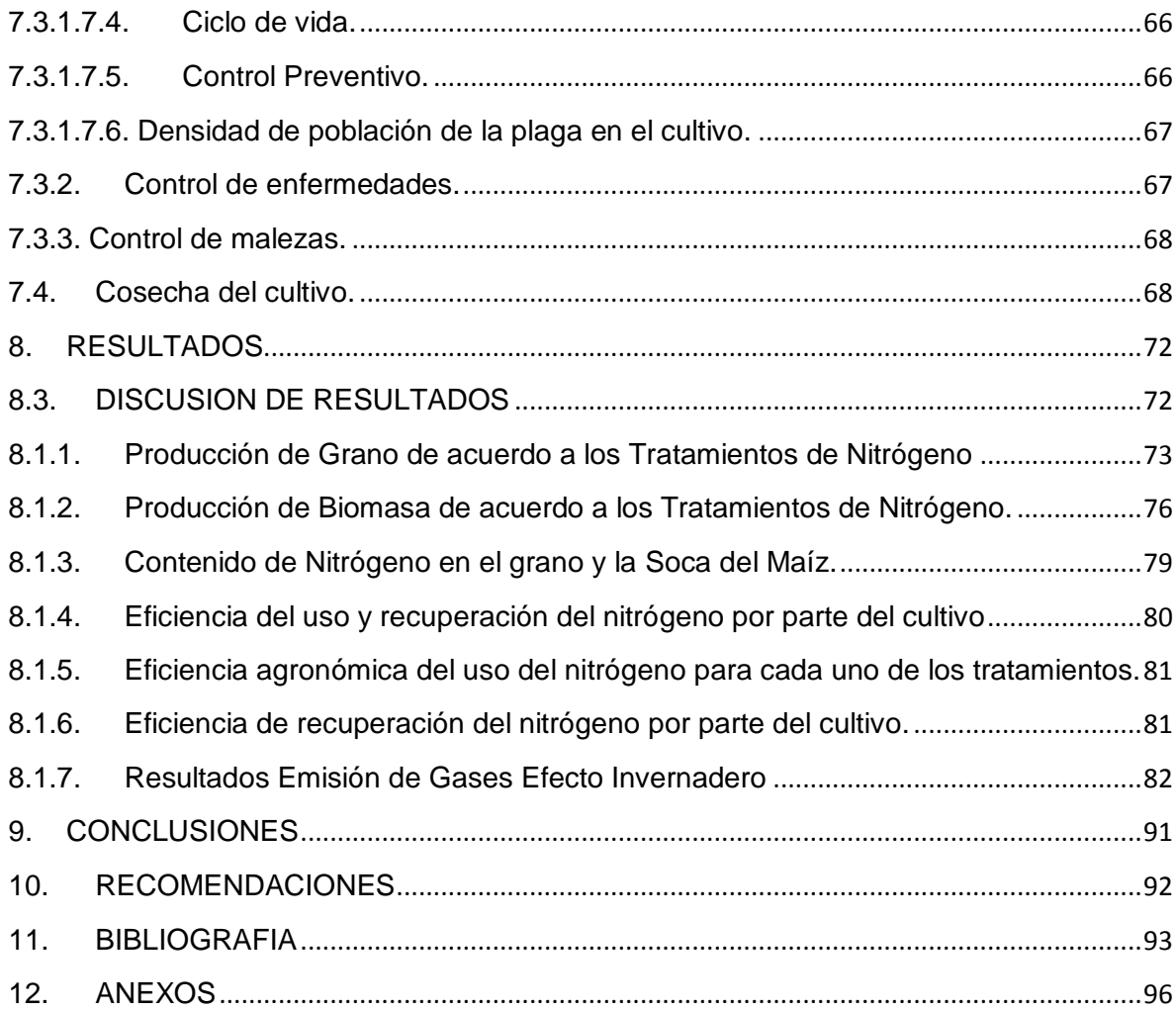

# **LISTA DE FIGURAS**

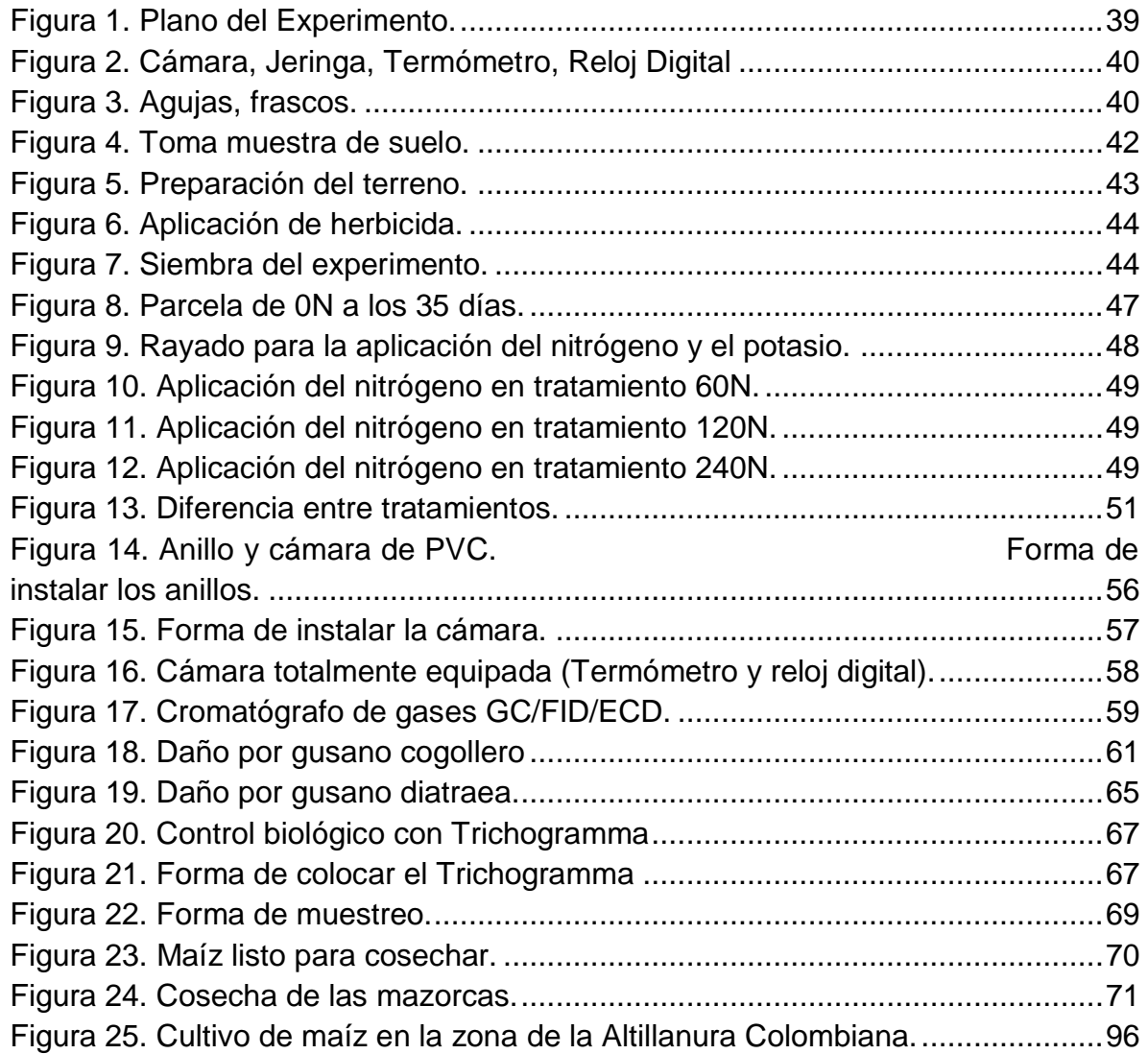

# **LISTA DE TABLAS Y GRAFICAS**

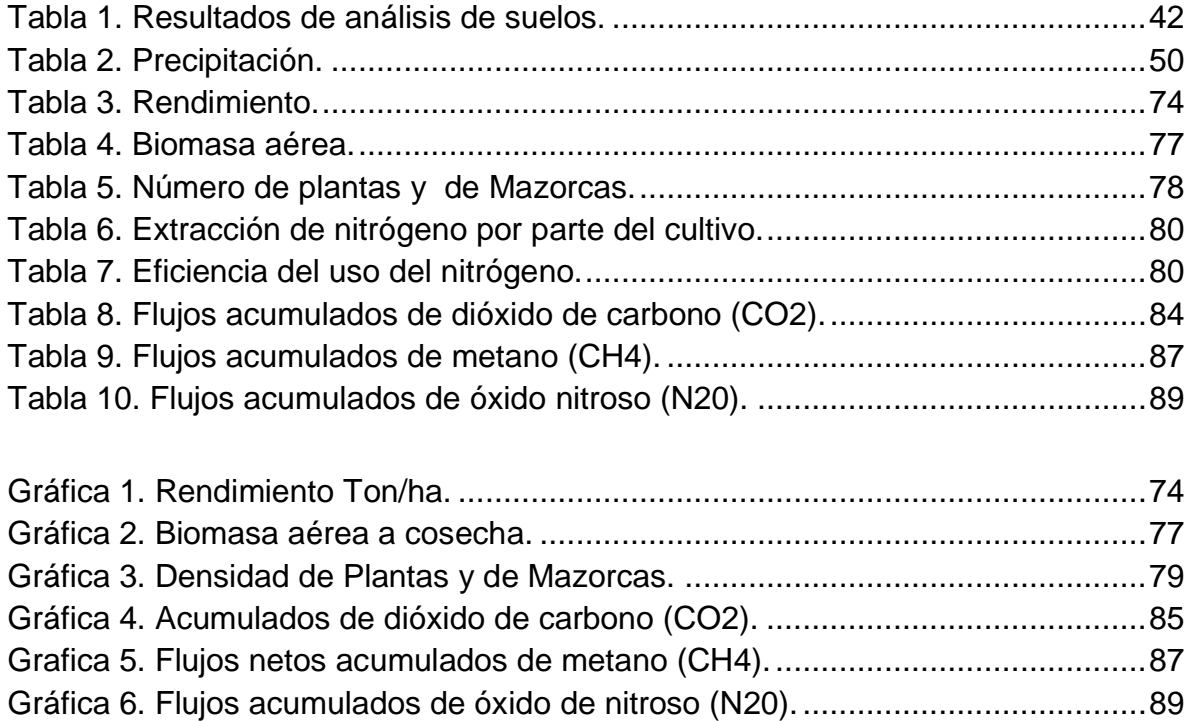

#### **RESUMEN**

<span id="page-10-0"></span>El proceso de fertilización en los cultivos de maíz es crucial para el desarrollo de las plántulas y el aseguramiento de óptimos volúmenes de producción a nivel industrial, la aplicación de nitrógeno es una práctica común en este tipo de cultivos de carácter comercial ya que este elemento es uno de los nutrientes esenciales que en ausencia limita el desarrollo y la productividad de la planta, sin embargo estas prácticas de fertilización nitrogenada en la mayoría de los casos se realizan de forma empírica sin acompañamiento técnico o sin tener en cuenta los análisis de suelos en los respectivos terrenos de cultivo generando depósitos de nitratos y nitritos en el sustrato que al ser degradados liberan grandes cantidades de gases como Óxido Nitroso (N2O), gas carbónico, y gas metano a la atmosfera causando una mayor absorción de la radiación solar y en consecuencia un aumento en la temperatura global conocido como efecto invernadero.

El problema de la fertilización nitrogenada para cultivos de maíz en la región se acrecentó dadas las condiciones del suelo, puesto que el paisaje de altillanura plana bien drenada o comúnmente conocido como sabana, se formó a partir de la erosión de materiales de roca pobre en minerales de la cordillera Oriental, dando como resultado suelos carentes tanto en materia orgánica como en minerales, debido a esto y a la presencia de un clima tropical se originaron las sabanas, las cuales no presentan vegetación exuberante, sino que predomina el pasto nativo de bajo contenido nutricional para el ganado, lo cual permite la explotación extensiva de la ganadería, así pues desde el punto de vista agrícola, la altillanura ofrece bajo potencial de explotación en forma tradicional, por lo tanto para el aprovechamiento productivo de estas extensas zonas rurales se establecieron con el tiempo diversas prácticas agrícolas para contrarrestar las condiciones de bajos nutrientes del suelo para las plantas y así lograr una explotación comercial intensiva.

El proyecto se presenta como una opción diagnostica del estado actual de las prácticas de cultivo en la región, se toma como base el cultivo de maíz ya que la región de la altillanura colombiana es conocida por ser una de las zonas donde ha prosperado este cultivo en alternación estacional con el cultivo de soya, donde el departamento del meta se posesiona como el único en el país en el cual la dinámica productiva de este grano está en crecimiento. Así pues determinando la cantidad de residuos nitrogenados que dejan las fertilizaciones en los cultivos se puede establecer una guía de manejo de los mismos para suplir la carencia nutricional del suelo optimizando el desarrollo de la planta sin afectar colateralmente las condiciones ambientales del entorno de cultivo puesto que la variación térmica gradual del ambiente y la contaminación de las aguas subterráneas por los residuos nitrogenados afectaran el desarrollo productivo de la región en un plazo no muy largo.

En ese orden de ideas se ha demostrado que el Óxido nitroso N2O es el principal gas con efecto invernadero emitido por la agricultura, se produce en forma natural en los suelos mediante los procesos microbianos de nitrificación y desnitrificación, como un producto colateral de ambos procesos. La emisión de N2O se produce a partir de todo el Nitrógeno que entra anualmente a los suelos agrícolas, vía fertilizantes sintéticos y residuos de los cultivos. En suelos ganaderos el aporte del estiércol y la urea presente en la orina de los animales es también una importante fuente de nitrógeno, y dadas las condiciones de sistema Silvopastoril de la mayoría de las fincas productivas de la región este es un factor determinante en la conservación físico-química de los suelos, estas emisiones de N2O pueden ser clasificadas como ser directas o indirectas;

Las directas se producen a partir de las fuentes mencionadas, mientras que las indirectas se producen a partir del nitrógeno que es volatilizado desde los fertilizantes u orina animal, o el que el lixiviado en profundidad y aparece luego en ríos o arroyos. En general, se considera que las emisiones directas son

cuantitativamente más importantes, lo cual se buscara demostrar con el trabajo de campo y es el aporte principal de esta investigación.

**Palabras claves:** Maíz, Manejo Agronómico, Fertilización, Nitrógeno, Gases, Emisión, Efecto Invernadero, Calentamiento Global, Producción Limpia.

#### **ABSTRACT**

The process of fertilization in maize crops is crucial for the development of seedlings and ensuring optimal production volumes at industrial level, the application of nitrogen is a common practice in such commercial crops as this element is one of the essential nutrients that without limits development and plant productivity, but these practices nitrogen fertilization in most cases are made empirically without technical support or regardless of soil analysis in farmland respective generating deposits of nitrates and nitrites in the substrate to be degraded release large amounts of gases such as nitrous oxide (N2O), carbon dioxide, and methane gas into the atmosphere causing increased absorption of solar radiation and consequently an increase in global temperature known as the greenhouse effect.

The problem of nitrogen fertilization for corn crops in the region grew given soil conditions, since the landscape of well-drained or commonly known as Savannah, flat altillanura formed from the erosion of materials of poor rock minerals of the Eastern Mountain Chain, giving as a result soils lacking both organic matter and minerals, due to this and the presence of a tropical savanna climate originated, which have no lush vegetation but predominantly native grass of low nutritional content livestock, allowing extensive farming of livestock, thus from the agricultural point of view, the altillanura offers low potential for exploitation in traditional way, so for the productive use of these vast country areas were established with the while

various agricultural practices to counter the conditions of low soil nutrients for plants and achieve intensive commercial exploitation.

The project is presented as a diagnostic option for the current state of cultivation practices in the region, the basis is growing corn as the region of Colombian altillanura is known for being one of the areas where it has thrived this crop seasonal alternation with the cultivation of soja, where the department's goal takes possession as the only in the country in which the productive dynamic of this grain is growing. Thus determining the amount of nitrogenous waste left by fertilization in crops can establish a management guide them to meet the nutritional deficiency soil optimizing plant development without collaterally affect the environmental conditions of culture environment since the gradual thermal variation of the environment and contamination of groundwater by nitrogenous waste affect the productive development of the region in a not too distant future.

In that vein has been shown to Nitrous Oxide N2O is the main greenhouse gas emitted by agriculture, occurs naturally in soils through the microbial processes of nitrification and denitrification, as a by-product of both processes. The emission of N2O is produced from all nitrogen entering agricultural soils annually via synthetic fertilizers and crop residues. In livestock soils contribution of manure and urea in the urine of animals is also an important source of nitrogen, and given the conditions of Silvopastoril system most productive farms in the region this is a determining factor in conservation physical chemistry of soils, these N2O emissions can be classified as being direct or indirect;

Direct occur from the sources mentioned, while indirect produced from nitrogen that is volatilized from fertilizers or animal urine, or leachate depth and appears in rivers or streams. In general, it is considered that direct emissions are quantitatively more important, which is sought to demonstrate with the fieldwork and is the main contribution of this research.

**Keywords**: Corn, Agricultural Management, Fertilization, Nitrogen, Gases, Emissions, Greenhouse, Global Warming, Clean Production.

#### **1. INTRODUCCION**

<span id="page-15-0"></span>Las actividades humanas han influenciado profundamente el ciclo del nitrógeno (N). Actualmente, el uso global de fertilizantes nitrogenados ha alcanzado aproximadamente las 100 millones de Ton/año con el fin de mantener los niveles de producción agrícola (IFA, 2005). Aproximadamente el 70% de los fertilizantes nitrogenados usados en los sistemas de producción agrícolas se pierde debido a la nitrificación y a sus procesos asociados (Raun y Johnson, 1999; Glass, 2003). En suelos agrícolas altamente fertilizados e irrigados la perdida de N en forma de nitratos (NO3-) a través de escorrentías puede alcanzar los 912 kg NO3 - ha/año (Adriano *et al*., 1972; Pratt y Adriano, 1973). Adicionalmente, la agricultura representa una fuente importante de generación de óxido nitroso (N2O), un poderoso gas de efecto invernadero, produciendo alrededor de 70% de las emisiones antropocéntricas totales (Mosier, 1993; Smith *et al*., 1997). "Se estima que las emisiones globales de N2O producidas por áreas cultivadas es de 3.5 millones ton anuales, de las cuales 1.5 millones ton son directamente atribuidas al uso de fertilizantes nitrogenados sintéticos (Kroeze, 1994; Smith *et al*., 1997). Por otra parte, los costos de los fertilizantes se están incrementando continuamente haciendo la producción agrícola más costosa que en décadas pasadas"<sup>1</sup>.

Lograr la sincronía entre el suministro de N y la demanda de los cultivos sin causar exceso o deficiencia es la clave para optimizar la comercialización y el mercadeo considerando la productividad del cultivo, las ganancias o utilidades, y la calidad ambiental (Cassman, *et al.,* 2002). Tomando en consideración los sistemas de producción de cereales (trigo, maíz, arroz, cebada, sorgo, mijo, avena, y centeno) la eficiencia del uso del nitrógeno (NUE) es aproximadamente 33%. El 67%restante representa pérdidas de los fertilizantes nitrogenados a través de

l

<sup>1</sup> [CIAT] Centro Internacional de Agricultura Tropical. 2007. Annual Report Climate Change Project, Informe Anual 2007. Cali, Colombia: Centro Internacional de Agricultura Tropical – CIAT.

escorrentías y volatilización (Raun *et al.,* 2002). Este hecho representa un gran problema en el manejo de nutrientes para la mayoría de cultivos en general.

# **2. TÍTULO DE LA INVESTIGACIÓN**

# <span id="page-17-0"></span>**EFECTO DE LA FERTILIZACIÓN NITROGENADA EN EL CULTIVO DE MAÍZ PARA LA CARACTERIZACIÓN DE LA EMISIÓN DE GASES EFECTO INVERNADERO**

#### **3. CONTENIDO TEMATICO**

#### <span id="page-18-1"></span><span id="page-18-0"></span>**3.1. ANTECEDENTES DEL PROBLEMA.**

En el sector agropecuario siguen existiendo dos sectores claramente diferenciados; un mercado poco desarrollado con escasa mecanización que utiliza sistemas de cultivo tradicionales para una agricultura de subsistencia con baja productividad y un mercado floreciente, mecanizado a partir de la adquisición de equipos de alta tecnología en aprovechamientos eficientes, que además orientan su producción a la exportación.

El maíz ocupa uno de los primeros lugares en importancia como cultivo en el mundo con el 18% de la superficie correspondiente a 139 millones de hectáreas. En 1981 la producción mundial constituyó el 27% del rendimiento agrícola total.

Dentro del grupo de las cadenas agro-productivas del Ministerio de Agricultura y Desarrollo Rural, como política sectorial de competitividad y sostenibilidad de la producción agropecuaria, la industria del huevo y el pollo se constituye en una cadena sui géneris por la participación de cuatro productos básicos: maíz, soya, yuca y sorgo, todos con ventajas comparativas discretas en el marco de los tratados bilaterales con la vigencia de los subsidios de producción, y con ventajas importantes para el maíz y la soya, en condiciones de optimización de los modelos productivos en el país.

En los actuales momentos de globalización de la economía, la cadena avícola debe propender por alcanzar tres características necesarias en la economía empresarial: productividad, competitividad y sostenibilidad para generar el desarrollo económico y el bienestar social que el país requiere.

Los países productores de maíz que son nuestros competidores en la producción

de pollo y huevo como Estados Unidos y Brasil, principalmente, así como las negociaciones de libre comercio y el tratado vigente firmado con los países del MERCOSUR, obligan, necesariamente, a este subsector a replantear los procesos de producción y la obtención de las materias primas, considerando los tres factores antes mencionados.

La actividad avícola en Colombia depende en gran proporción de las importaciones de maíz y soya como materia prima para la elaboración de los alimentos balanceados. Para el caso del maíz, el país importó en el año 2004 casi dos millones de toneladas, con un precio máximo y mínimo de US\$ 247 y 96, respectivamente (período 1991-2004).

La experiencia con el maíz en Colombia indica que este cereal sí podría alcanzar niveles de competitividad y constituirse en un producto eje del desarrollo económico y social en el país. Una mirada general de los nichos de producción, permite identificar como se desarrolla el sistema productivo de maíz amarillo en la Orinoquía, Costa Atlántica sur, el Valle del Magdalena, el Valle del Cauca, Santander y sur de Cesar y la Zona Cafetera. De estas siete zonas, sobresalen tres por presentar mayores ventajas comparativas Orinoquía, Costa Atlántica sur, y Santander y sur de Cesar.

Para sectorizar el panorama en nuestra región, La Altillanura que es una de las regiones que conforman la Orinoquía colombiana la cual está sometida a una prolongada estación seca y cuenta con suelos ácidos de baja fertilidad. Las características del suelo actualmente no representan una limitante al desarrollo de cultivos de maíz y soya en la medida que ya se ha desarrollado la tecnología requerida para la adecuación de los suelos. Por medio de la aplicación de cal y de fertilizantes, estos pueden ser adecuados para permitir un buen crecimiento de plantas de maíz y soya en medio de un régimen de lluvias apropiado para estos cultivos.

Para producir maíz y soya en la Altillanura de manera empresarial se requieren escalas mínimas muy superiores a las de la Unidad Agrícola Familiar (UAF) establecida. Estos cultivos en el ámbito mundial son mecanizados y los costos dependen de la escala de producción.

Con las actuales escalas de fabricación de la Altillanura, es claro que este es un factor que afecta demasiado los costos de elaboración. Con una producción de tan solo 20.692 hectáreas de soya en todo el Meta y de 16.487 hectáreas de maíz tecnificado, es de esperarse que los costos sean más elevados.

Si bien a nivel mundial hay una demanda creciente por maíz y soya en especial por la demanda de China y de EE UU que representan alrededor de la mitad del mercado mundial de ambos productos. Los altos costos de producción en la altillanura colombiana están relacionados con cinco problemas estructurales:

1. Los bajos rendimientos obtenidos en la producción que hacen que los costos sean elevados.

2. La baja área actual de producción.

3. Existe un mercado que no promueve una concentración de los proveedores, un bajo nivel de competencia y precios de insumos más elevados.

4. La falta de concentración en la producción y negociación de insumos, generan elevados costos de comercialización.

5. La falta de estrategias encaminadas al desarrollo sostenible de los cultivos en la región armonizadas con un plan de reducción del impacto ambiental en la zona de producción.

En este sentido se destaca la fijación en el suelo de depósitos nitrogenados que contaminan las aguas subterráneas llegando a arroyos y caños que

posteriormente sirven para el riego de los cultivos, sin embargo hay un aspecto que no ha sido objeto de un estudio a profundidad en la región y es el de la liberación de gases de efecto invernadero producto de las malas prácticas de fertilización, y no solo basados en emisiones de CO2, por ejemplo El óxido nitroso puede absorber 300 veces más radiación que el dióxido de carbono. Después de la aplicación de los fertilizantes que contienen nitrógeno, los microbios en el suelo pueden convertir nitrógeno en nitrato y luego en óxido nitroso. Sin embargo, se puede establecer que las emisiones de óxido nitroso son aún más relacionadas con niveles de nitrito, el cual es otra forma de nitrógeno que no es comúnmente medida.

Por eso este estudio pretende hacer un diagnóstico del volumen y el tipo de gases de efecto invernadero que se producen en un cultivo de maíz en la altillanura colombiana tomando como muestra los que se realizan en el centro experimental Taluma de Corpoica en el municipio de puerto Gaitán – meta.

En relación al nitrito se cree que puede producir óxido nitroso rápidamente bajo una gama más amplia de condiciones, especialmente con el suelo oxigenado, el cual es la condición común excepto después de muchas precipitaciones, y teniendo en cuenta que los periodos de verano son más prolongados que los de lluvias en la zona de estudio se puede presumir que este puede ser un factor determinante en la producción de gases de invernadero derivados de los compuestos nitrogenados en los fertilizantes sintéticos.

El desarrollo de este proyecto tiene como finalidad, demostrar que la fertilización nitrogenada genera depósitos nítricos que no son absorbidos por la planta en su etapa de desarrollo productivo generando así peligrosos gases efecto invernadero como el Óxido Nitroso, aumentando así el porcentaje de radiación solar contenida en la atmosfera, elevando los niveles de temperatura atmosférica gradualmente en el efecto conocido como calentamiento global.

Los indicios actuales de cambio climático mundial son el resultado de un aumento promedio en la temperatura mundial de tan solo 0.7° centígrados desde aproximadamente el año 1900 (Informe Stern 2006). Debido a este calentamiento, los glaciares y los casquetes de hielo polar están empezando a derretirse, lo que provoca el aumento del nivel del mar. Los aumentos de las temperaturas también dan como resultado cambios significativos en los patrones climáticos provocando mayor grado de pluviosidad y fuertes vientos. Estos cambios pueden aumentar la frecuencia de sequías, inundaciones y tormentas en distintas partes del mundo.

Para el ámbito local el cambio climático probablemente tendrá impactos significativos en el sector agropecuario en Colombia, responsable de más de una décima parte del PIB del país y fuente de empleo para más de una quinta parte de su población. Los análisis indican que para el 2050 es probable que se presenten aumentos significativos de la temperatura, precipitación más errática y mayor prevalencia de plagas y enfermedades.

La prevalencia de plagas y enfermedades ya ha aumentado, y es probable que la situación empeore con la agudización del cambio climático. Los cultivos actualmente afectados incluyen las musáceas (bananos, plátanos) en áreas por encima de los 500 msnm, el café en áreas por encima de los 1500 msnm, la papa en áreas por debajo de los 2500 msnm, así como el cacao, el maíz y la yuca. La intensificación del control químico puede representar altos costos económicos para los pequeños productores y costos a largo plazo para el agroecosistema.

Las proyecciones indican que para el 2050, en la mayoría (>60%) de las áreas actualmente cultivadas se verá impactado probablemente el 80% de los cultivos, y los cultivos perennes de alto valor sufrirán el mayor impacto. Estas proyecciones tienen implicaciones socioeconómicas significativas: el sector agropecuario es responsable del 40% de las exportaciones colombianas, y el 21% de la población depende directamente de la agricultura como fuente de empleo.

En este escenario nosotros como región productora agrícola y pecuaria, desde la academia como profesionales del área de la agricultura tenemos el deber de optimizar los procesos de producción pecuaria para articularlo con el concepto de desarrollo sostenible y minimizar los efectos colaterales negativos para el medio ambiente, y no generar riesgos de disminución en la producción en futuras cosechas por variaciones del clima como se ha venido presentando en los últimos años, ya que esto convertiría en inviable la producción y pondría en riesgo la seguridad alimentaria de las comunidades.

#### <span id="page-24-0"></span>**3.2. MARCO REFERENCIAL**

#### <span id="page-24-1"></span>**3.2.1. Marco teórico.**

Durante el ciclo del nitrógeno se generan normalmente varios compuestos que coexisten en equilibrio con el medio ambiente. Al igual que sucede con el efecto invernadero, sus concentraciones en la atmósfera y el suelo siempre han existido; no obstante, durante las últimas décadas el hombre ha incrementado las entradas de nitrógeno en el sistema a través de la fertilización, resultando en una mayor cantidad de este elemento transformándose en el suelo, lo que conlleva al consecuente aumento de las emisiones de nitratos en el suelo, y amoniaco y óxido nitroso a la atmósfera (Orozco 1999). La fertilización nitrogenada se refiere principalmente a la aplicación de urea o sulfato de amonio al suelo, donde son transformados por bacterias asimiladoras de nitrógeno diseminadas en él (Azobacter, Azospirillum), géneros que transforman estos compuestos en amonio (NH4 + ) (Vallejo et al. 2007). En el caso de grandes compuestos nitrogenados (como materia orgánica), estos son transformados a aminoácidos a través de la aminificación y luego a NH4 + por medio de la amonificación; plantas, hongos y Archaeas también intervienen en estos procesos (Baggs 2011). A su vez, el NH4 + es oxidado a nitritos (NO2 –) y posteriormente a nitratos (NO3 –), por medio del proceso de la nitrificación, la cual puede ser realizada por bacterias autótrofas y hongos heterótrofos (Odu y Adeoye 1970). Este último proceso se lleva a cabo en tres etapas: 1) Ejecutada por bacterias del género Nitrosomona y consiste en la oxidación del NH4 + a hidroxilamina (NH2 OH) a través de la enzima amoniomonooxigenasa, denominado ruta AMO. 2) Las bacterias del género Nitrosospira o Nitrosococcus toman la hidroxilamina y la oxidan a nitrito, por medio de la enzima hidroxilamina-oxidoreductasa, conocida como ruta HAO. 3) Por último, las bacterias del género Nitrobacter oxidan el nitrito a nitrato a través de la enzima nitrito-oxidoreductasa, siendo esta una forma nitrogenada soluble de fácil absorción por las plantas (Orozco 1999; Subbarao et al. 2006). Por medio de los nitratos y el amonio, las plantas obtienen el nitrógeno necesario para sus ciclos

vitales; pero, debido al incremento en el afluente de nitrógeno en el suelo por la fertilización, la cantidad de nitratos transformada en el ciclo supera lo que las plantas pueden aprovechar, pudiéndose lixiviar por aguas subterráneas y terminando en pozos de agua, lo cual genera eutrofización (Orozco 1999).

Con el incremento en las entradas de nitrógeno al sistema se produce una mayor volatilización de amoniaco a la atmósfera; este gas, aunque no tiene un efecto invernadero, puede adoptar diversas formas, actuando como un precursor del óxido nitroso (N2O) y de óxido nítrico (NO), el cual puede reaccionar en la estratosfera debilitando la capa de ozono, para caer finalmente al suelo en forma de ácido nítrico (HNO3) (componente de la lluvia ácida) (Sanhueza 1982; Cárdenas 2003). Al haber condiciones anaeróbicas en el suelo, el nitrato que no se lixivia o absorbe por las plantas se transforma en nitrógeno atmosférico (N2) por medio de la desnitrificación, realizada por bacterias del género Nitrosoma, Pseudomona y Nitrobacter (Mora et al. 2007), las cuales pueden usar el nitrato en lugar al oxígeno como un aceptador de electrones en sus procesos de respiración, generando N2O como un eslabón obligado en el proceso químico (Singh 2007). Estos gases se incorporan en la atmósfera como parte del ciclo natural. Nuevas investigaciones han descubierto otros procesos bioquímicos dentro del ciclo del nitrógeno que muestran interacciones hasta ahora desconocidas entre poblaciones microbiales; entre estos procesos se encuentra la llamada "desnitrificación nitrificadora"; realizada por un grupo de bacterias conocido como "oxidadores autotróficos de amonio" y consiste en la oxidación del amonio a nitrito seguido por su reducción a óxido nitroso y nitrógeno atmosférico

Las pérdidas de N asociadas con la nitrificación pueden ser suficientemente abundantes para tener serias consecuencias ambientales y económicas para la sociedad (Mosier et al., 1996; Smith et al., 1997). La desnitrificación juega un papel en mantener la composición relativa de los niveles de oxígeno y N de la atmósfera. Por millones de años, la tasa de desnitrificación puede haber sido balanceada por la fijación de N (Crutzen y Ehhalt, 1977). Los óxidos nitrosos que

llegan a la estratósfera pueden destruir la capa de ozono (Crutzen and Ehhalt, 1977; Crutzen, 1981).

Para sostener a la población humana actual se requiere usar cantidades vastas de N fijado industrialmente (Mosier et al., 1996; Raun y Johnson, 1999). En la actualidad se aplican en forma de fertilizantes alrededor de 100 Tg de N / año (100 millones de toneladas) a escala mundial con el fin de mantener la producción agrícola (Vitousek et al., 1997; IFA, 2005). El consumo de fertilizantes nitrogenados se duplicará (i.e., 200 Tg N / año) antes del 2025 para satisfacer la creciente demanda de alimentos (Crutzen y Ehhalt, 1977; Vitousek et al., 1997). Se espera que este incremento en el uso del N también incremente tanto la nitrificación y desnitrificación del N (Smith et al., 1997). Las pérdidas de N que ocurren durante la nitrificación y desnitrificación son causadas por problemas inherentes a la conversión enzimática.

Las estimaciones actuales sugieren que las emisiones de N2O se duplicarán de la tasa actual de 12.7 Tg N / año a 25.7 Tg N / año antes del 2025 (Kroeze, 1994). Este excedente de emisiones podría resultar en una reducción del 10% de la capa de ozono lo cual podría incrementar en un 20% la cantidad de radiación ultra violeta que alcanza la superficie terrestre (Crutzen and Ehhalt, 1977).

Emisiones de NO y N2O y el calentamiento global

El N2O actúa en la atmósfera como un potente gas efecto invernadero y absorbe la radiación ultravioleta que se desprende de la superficie de la Tierra la cual debería liberarse en el espacio. La absorción de la radiación infraroja limita el escape de la energía de la Tierra y la atrapa en la atmósfera lo cual resulta en un incremento en la temperatura promedio del planeta, el renombrado calentamiento global. Un incremento global de 0.6°C se ha reportado durante el último siglo (IPCC, 2001). El potencial de calentamiento global (GWP por su acrónimo en inglés) del N2O es 296 veces más alto que el del CO2, y alrededor de 13 veces más alto que el del metano (IPCC, 2001).

La agricultura es la mayor fuente de emisiones de N2O, contribuyendo con casi el 70% de las emisiones antropogénicas totales (Mosier, 1993; Smith et al., 1997). Las emisiones globales de N2O en tierras cultivadas se estiman actualmente en casi 3.5 Tg N2O-N anualmente, de las cuales 1.5 Tg son directamente atribuidas al uso de fertilizantes sintéticos nitrogenados (Kroeze, 1994; Smith et al., 1997). Para el 2100, las emisiones de N2O provenientes de la producción y uso de fertilizantes nitrogenados se proyectan en 4.2 Tg de N / año, aproximadamente cuatro veces más que los niveles de emisión actuales (Kroeze, 1994; Mosier et al., 1996).

Por otra parte, aunque el NO, no es un gas efecto invernadero puede ser convertido en ácido nítrico, el cual es reciclado en la forma de lluvia ácida contribuyendo a la acidificación y eutroficación de los ecosistemas. También se deduce que esta problemática se acentuará proporcionalmente con el incremento en el uso de fertilizantes nitrogenados (Subbarao et al., 2006a).

Del cultivo objeto de estudio se puede decir que el Maíz uno de los cultivos más importantes de la producción nacional. Su área corresponde a una tercera parte del total sembrado en cultivos de ciclo corto, ocupando el primer lugar en superficie y el tercero en producción después de la papa y el arroz. El maíz es el cultivo más difundido en el país dada su especial adaptación a las principales condiciones agro climáticas y socioeconómica, a su producción se dedican unas 400.000 familias.

El área cultivada en el año 2003 ocupó una extensión de 588 mil hectáreas, que generaron 21.7 millones de jornales, lo cual equivale a unos 126 mil empleos directos. La producción nacional en el año 2003 fue de1´ 384,919 toneladas, que generaron ingresos a los productores cercanos a los 673 mil millones de pesos, lo que a una tasa de cambio promedio de 2,800 pesos por dólar, equivale a 240 millones de dólares.

El maíz, además de destinarse a la industria de alimentos balanceados, es

utilizado para trilla, elaboración de harinas precocidas, almidones, féculas, edulcorantes, expandidos, molinería, choclo y ganadería y autoconsumo, entre otros. La industria de alimentos para consumo humano demanda maíz blanco y maíz amarillo, la industria de alimentos de consumo animal demanda fundamentalmente maíz amarillo.

El departamento de Córdoba es el principal productor de maíz en el país, seguido por el Valle y Bolívar. Las zonas de producción de mayor crecimiento en producción de maíz tecnificado en los últimos años han sido la Zona Cafetera, la Altillanura en el Meta, el Caribe Húmedo y el Magdalena Medio.

La tendencia en cuanto durante los últimos años ha sido hacia el incremento de las áreas de maíz tecnificado, que ha incrementado su área del 26% al 36% en participación en el total del área cultivada, mientras que su producción se ha incrementado del 43% al 58% del total de la producción<sup>2</sup>.

Hasta los años 90 predominaba el cultivo de maíz blanco que representaba alrededor del 65% de la producción total de maíz, sin embargo actualmente representa el 30% de la producción nacional.

"Las importaciones de maíz se incrementaron fuertemente después de la apertura del mercado Colombiano a las importaciones pasando de importarse 8,36 toneladas de maíz en 1991 a 2.020,906 de toneladas en 2003. Estas importaciones obedecieron principalmente a la demanda de maíz amarillo de la industria avícola"<sup>3</sup>.

Para el caso de la Orinoquía, la región se constituye como una de las de mayor

l

<sup>2</sup> Ministerio de Agricultura y Desarrollo Rural. 2004. Costos de producción de maíz amarillo tecnificado en Colombia. Documento de trabajo Número 28. www. agrocadenas. gov.co.

<sup>3</sup> Balcázar, L., Orozco, M y Samacá, H. 2003. Fuentes y fundamentos de la competitividad agrorural en Colombia. Ministerio de Agricultura y Desarrollo Rural- Banco Mundial y la FAO. 112 p.

ventaja comparativa y con mayor potencial de crecimiento, con un área estimada entre las sabanas altas de piedemonte y vegas de los ríos, en Arauca, Casanare y Meta, de más de cinco millones de hectáreas cultivables en maíz, soya y yuca. Ya en el año de 2004 se produjeron 100 mil toneladas de maíz, 35 mil de soya y 158 mil de yuca, además de una producción importante de arroz (796 mil toneladas) y aceite de palma (188 mil toneladas). En el mediano plazo, se estima la incorporación de 500 mil hectáreas para la producción de maíz y en el largo plazo los 4.5 millones de hectáreas restantes y potenciales, las cuales, obviamente requieren de la inversión pública para el acondicionamiento tecnológico para la producción. La incorporación en el mediano plazo del área estimada, representaría para el país la producción de casi tres millones de toneladas de maíz amarillo. Los costos de producción en esta zona varían de acuerdo a la región. Para el caso de la Altillanura el costo es de US\$ 118 y/o US\$ 124 (incluyendo los costos financieros), reconocidos como el segundo mejor costo en el país. Estos costos comparados con los costos de importación de maíz, que para el mismo año, precios CIF de US\$ 129 (promedio de los precios CIF de US\$ 130 período 1995- 2004), se consideran competitivos.

#### <span id="page-29-0"></span>**3.2.2. Marco Conceptual.**

Como se mencionó antes para lograr producir maíz en la zona de la Orinoquia Colombiana, hay que ejecutar algunas correcciones al suelo y ejecutar un buen manejo agronómico al cultivo. Es de vital importancia la corrección con Cal Dolomita, para bajar la saturación de aluminio, ya que estos suelos manejan una alta saturación, la cual puede llegar a un 80% o más. El manejo agronómico juega papel importante para obtener una buena producción, comenzando con las fertilizaciones adecuadas y a tiempo, la aplicación correcta de los diferentes elementos menores y mayores entre los cuales tenemos al nitrógeno como elemento principal y en el cual está basada esta investigación, además se deben

realizar las labores de control como el manejo de plagas y enfermedades y el control de malezas durante la fase del cultivo.

En Colombia, las emisiones de óxido nitroso fueron contabilizadas por el IDEAM (Nieves y Olarte 2008) siguiendo la metodología determinada por el IPCC en el documento Directrices para los inventarios nacionales de gases de efecto invernadero de 1996. Con estos procedimientos se determinó que en 2004, el sector agropecuario colombiano produjo 94,91 Gg5 de óxido nitroso (4,9% de las emisiones totales de GEI nacionales)<sup>4</sup>, siendo los suelos agropecuarios la fuente principal de emisión; las tierras agrícolas casi doblaron las emisiones de los suelos pecuarios. Los otros emisores catalogados dentro del estudio generaron valores marginales; sin embargo, son tópicos que deben ser objeto de mayor investigación (Figura 3). Esto demuestra que el sector agropecuario colombiano está emitiendo N2 O en sus campos, lo cual es causado en gran proporción por el uso intensivo de fertilizante nitrogenado, sin conocer los valores o tiempos de asimilación del mismo en el suelo: en promedio se usan entre 50 y 70 kg de nitrógeno por hectárea/pastoreo (Cárdenas 2003; Lotero 1993; Mila et al. 1992), los cuales, a su vez, ocasionan daño ambiental por emisiones de amoniaco a la atmósfera y lixiviación de nitratos que llegan a los cuerpos de agua. Como resultado del análisis de estos datos, es necesario implementar metodologías que midan estas emisiones a nivel nacional, para tener un diagnóstico con menor incertidumbre que los presentados por el IDEAM en 2004, los cuales se basaron en ecuaciones con valores por defecto calculadas por el IPCC para Latinoamérica (Nieves y Olarte 2008); tal monitoreo debe permitir al país tener una línea base de emisiones con el

l

<sup>4</sup> Smith KA, Mctaggart IP, Tsuruta H. 1997. Emissions of N2o and no associated with nitrogen fertilization in intensive agriculture, and the potential for mitigation. Soil Use Manage 13:296-304

fin de orientar la investigación en el desarrollo de opciones de mitigación $5$ 

### <span id="page-31-0"></span>**3.2.3. Marco Legal.**

La Constitución Política de Colombia de 1991 elevó a norma constitucional la consideración, manejo y conservación de los recursos naturales y el medio ambiente, a través de los siguientes principios fundamentales:

### <span id="page-31-1"></span>**3.2.3.1. Derecho a un Ambiente Sano**

En su Artículo 79, la Constitución Nacional (CN) consagra que: "Todas las personas tienen derecho a gozar de un ambiente sano. La Ley garantizará la participación de la comunidad en las decisiones que puedan afectarlo. Es deber del Estado proteger la diversidad e integridad del ambiente, conservar las áreas de especial importancia ecológica y fomentar la educación para el logro de estos fines"<sup>6</sup> .

### <span id="page-31-2"></span>**3.2.3.2. El medio ambiente como patrimonio común**

La CN incorpora este principio al imponer al Estado y a las personas la obligación de proteger las riquezas culturales y naturales (Art. 8), así como el deber de las personas y del ciudadano de proteger los recursos naturales y de velar por la conservación del ambiente (Art. 95). En desarrollo de este principio, en el Art. 58 consagra que: ¨ la propiedad es una función social que implica obligaciones y, como tal, le es inherente una función ecológica.

l <sup>5</sup> Reza S, Mejía S, Torregroza L, Jiménez N, Espinosa M, Suárez E, Pastrana I, Novoa R. 2011. emisiones de gases de efecto invernadero por tres accesiones de Brachiaria humidicola y Panicum máximum cv Tanzania en el valle medio del Sinú. Boletín Técnico. Cereté, Colombia: Corpoica.

<sup>6</sup> Constitución Política de Colombia, 1991; Título I "de los Derechos Fundamentales" Capitulo 3 "de los Derechos Colectivos y del Ambiente"

### <span id="page-32-0"></span>**3.2.3.3. Desarrollo Sostenible**

Definido como el desarrollo que conduce al crecimiento económico, a la elevación de la calidad de vida y al bienestar social, sin agotar la base de los recursos naturales renovables en que se sustenta, ni deteriorar el medio ambiente o el derecho de las generaciones futuras a utilizarlo para la satisfacción de sus propias necesidades, la CN en desarrollo de este principio, consagró en su Art. 80 que: ¨ El Estado planificará el manejo y aprovechamiento de los recursos naturales para garantizar su desarrollo sostenible, su conservación o sustitución. Además, deberá prevenir y controlar los factores de deterioro ambiental, imponer las sanciones legales y exigir la reparación de los daños causados. Así mismo, cooperará con otras naciones en la protección de los ecosistemas situados en zonas fronterizas "<sup>7</sup>. Lo anterior implica asegurar que la satisfacción de las necesidades actuales se realice de una manera tal que no comprometa la capacidad y el derecho de las futuras generaciones para satisfacer las propias.

Ley 29 de 1990: Por la cual se dictan disposiciones para el fomento de la investigación científica y el desarrollo tecnológico y se otorgan facultades extraordinarias.

Decreto 948 de 1995: Normas para la protección y control de la calidad del aire

### <span id="page-32-1"></span>**3.2.4. Marco Espacial.**

El ensayo se estableció en la Estación Experimental Taluma, Km 91 vía Puerto López, Puerto Gaitán, perteneciente al municipio de Puerto López (Meta). La Estación tiene las siguientes coordenadas: 4°22 11" N, 72°13 33" O.

 7 Ibídem 6

El lote donde se estableció el experimento tiene las siguientes coordenadas: 4°22 21" N, 72°13 8" O.

### <span id="page-33-0"></span>**3.2.5. Marco Temporal.**

El experimento se desarrolló en dos etapas, una fue la ejecución en campo para la toma de datos y la otra en el análisis y entrega de resultados de las muestras del maíz y de gases efecto invernadero por parte del laboratorio.

El tiempo utilizado de la siembra a la cosecha fue de 140 días y para el análisis de muestras en el laboratorio y entrega de resultados fue de 120 días.

# <span id="page-34-0"></span>**4. PREGUNTA DE INVESTIGACIÓN (HIPOTESIS)**

Determinar si la fertilización nitrogenada en los cultivos de maíz en la altillanura colombiana genera emisiones de gas efecto invernadero y si sus volúmenes porcentuales de emisión generan un aporte significativo al problema del calentamiento global.

## <span id="page-35-0"></span>**5. METODOLOGÍA**

## <span id="page-35-1"></span>**5.1. OBJETIVOS**

## <span id="page-35-2"></span>**5.1.1. Objetivo General**

 Verificar el efecto de la fertilización nitrogenada en el cultivo maíz respecto a producción de grano y a la emisión de gases efecto invernadero.

## **5.1.2. Objetivos Específicos**

- <span id="page-35-3"></span> $\checkmark$  Caracterizar los tipos de emisiones que se producen en la perdida gaseosa por fertilización nitrogenada en cultivos de maíz.
- $\checkmark$  Definir estrategias o alternativas para la aplicación de prácticas productivas limpias en los cultivos de maíz en la altillanura colombiana.
- $\checkmark$  Socializar los resultados del trabajo a la comunidad productora de la zona de la Altillanura Colombiana, para que estos sean tenidos en cuenta por ellos.
## **6. JUSTIFICACIÓN.**

El desarrollo de este proyecto tiene como finalidad, demostrar que la fertilización nitrogenada genera depósitos nítricos que no son absorbidos por la planta en su etapa de desarrollo productivo generando así peligrosos gases efecto invernadero como el Óxido Nitroso, aumentando así el porcentaje de radiación solar contenida en la atmosfera, elevando los niveles de temperatura atmosférica gradualmente en el efecto conocido como calentamiento global.

Los indicios actuales de cambio climático mundial son el resultado de un aumento promedio en la temperatura mundial de tan solo 0.7° centígrados desde aproximadamente el año 1900 (Informe Stern 2006). Debido a este calentamiento, los glaciares y los casquetes de hielo polar están empezando a derretirse, lo que provoca el aumento del nivel del mar. Los aumentos de las temperaturas también dan como resultado cambios significativos en los patrones climáticos provocando mayor grado de pluviosidad y fuertes vientos. Estos cambios pueden aumentar la frecuencia de sequías, inundaciones y tormentas en distintas partes del mundo.

Para el ámbito local el cambio climático probablemente tendrá impactos significativos en el sector agropecuario en Colombia, responsable de más de una décima parte del PIB del país y fuente de empleo para más de una quinta parte de su población. Los análisis indican que para el 2050 es probable que se presenten aumentos significativos de la temperatura, precipitación más errática y mayor prevalencia de plagas y enfermedades.

La prevalencia de plagas y enfermedades ya ha aumentado, y es probable que la situación empeore con la agudización del cambio climático. Los cultivos actualmente afectados incluyen las musáceas (bananos, plátanos) en áreas por encima de los 500 msnm, el café en áreas por encima de los 1500 msnm, la papa en áreas por debajo de los 2500 msnm, así como el cacao, el maíz y la yuca. La

*37*

intensificación del control químico puede representar altos costos económicos para los pequeños productores y costos a largo plazo para el agroecosistema.

Las proyecciones indican que para el 2050, en la mayoría (>60%) de las áreas actualmente cultivadas se verá impactado probablemente el 80% de los cultivos, y los cultivos perennes de alto valor sufrirán el mayor impacto. Estas proyecciones tienen implicaciones socioeconómicas significativas: el sector agropecuario es responsable del 40% de las exportaciones colombianas, y el 21% de la población depende directamente de la agricultura como fuente de empleo.

En este escenario nosotros como región productora agrícola y pecuaria, desde la academia como profesionales del área de la agricultura tenemos el deber de optimizar los procesos de producción pecuaria para articularlo con el concepto de desarrollo sostenible y minimizar los efectos colaterales negativos para el medio ambiente, y no generar riesgos de disminución en la producción en futuras cosechas por variaciones del clima como se ha venido presentando en los últimos años, ya que esto convertiría en inviable la producción y pondría en riesgo la seguridad alimentaria de las comunidades.

# **7. METODOLOGÍA**

## **7.1. MATERIALES Y METODOS**

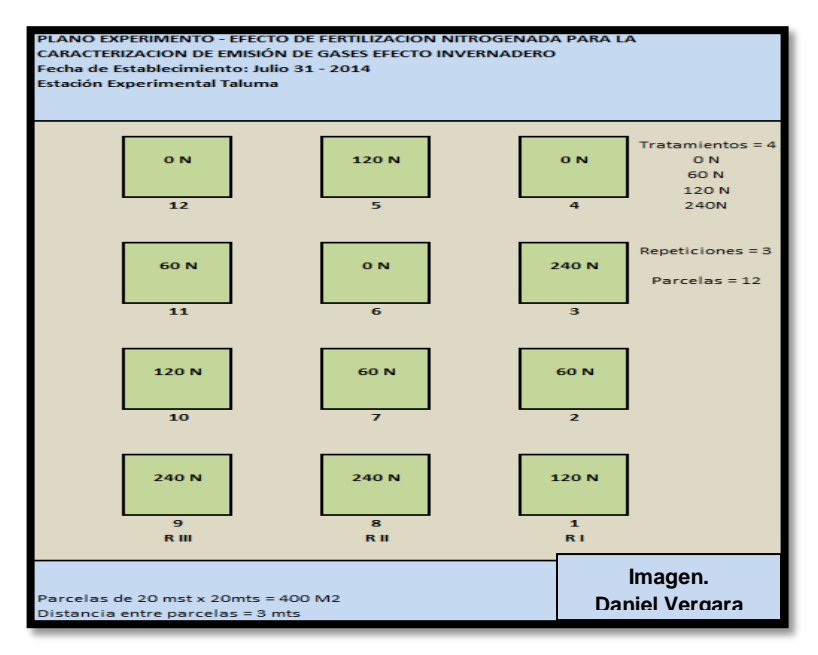

**Figura 1. Plano del Experimento.**

El estudio se llevará a cabo durante un periodo de cuatro meses en el centro experimental Taluma de CORPOICA en el municipio de puerto Gaitán, donde serán depuestas parcelas de 400 m<sup>2</sup> para la aplicación de cuatro tratamientos, comenzando con una muestra control con 0 kg de Nitrógeno Adicionado una Segunda Muestra con 60 kg de nitrógeno adicionado, una tercera muestra con 120 kg de nitrógeno adicionado como fertilizante, y una cuarta muestra con 240kg de nitrógeno adicionado, en las cuales se dispondrán dos cámaras recolectoras de gases para analizar, de las cuales se realizaran tomas de medición tres días después de cada tratamiento de fertilización nitrogenada y serán analizadas en el laboratorio para su caracterización volumétrica; los flujos de N2O se calcularan a partir del incremento lineal en la concentración de gas en las cámaras durante el tiempo de muestreo. En la parte de arriba se presenta un esquema con el diseño de la parcelación.

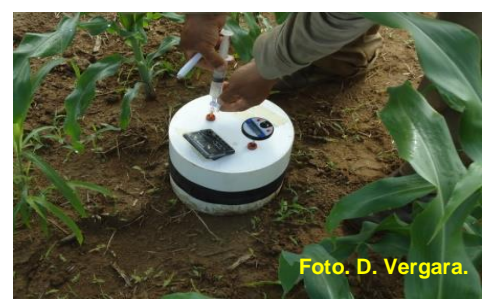

**Figura 2. Cámara, Jeringa, Termómetro, Reloj Digital**

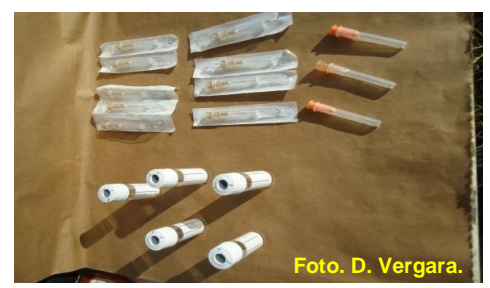

**Figura 3. Agujas, frascos.**

Lista de Materiales y Equipos Utilizados en el Experimento.

**Materiales:** Cinta métrica, Hilo de polipropileno, estacas de madera, semilla de maíz, abonos, Insecticidas, fungicidas, bombas para fumigar, machetes, bolsas de papel, costales de polipropileno, baldes, cámaras de PVC, bandas de caucho, jeringas, agujas, frascos de vidrio, reloj digital, termómetro digital, marcadores, esferos, libreta de campo.

**Equipos:** Maquinaria agrícola, trilladora de maíz, balanza electrónica, cromatógrafo, cámara fotográfica, computador.

#### **7.2. DESARROLLO DEL EXPERIMENTO**

Para determinar las emisiones de gases de efecto invernadero se evaluaron tres sistemas con 4 dosis de aplicación de nitrógeno con el propósito de determinar si existen diferencias significativas entre aplicación de nitrógeno y sistemas.

El objetivo principal del estudio es determinar el impacto de las diferentes aplicaciones de nitrógeno. Así, una vez obtenidos los resultados se propondrán dar respuesta al efecto de inhibición de nitrificación. Para ello se plantean los siguientes objetivos específicos a cumplir:

- $\checkmark$  Caracterizar los tipos de emisiones que se producen en la perdida gaseosa por fertilización nitrogenada en cultivos de maíz.
- $\checkmark$  Definir estrategias o alternativas para la aplicación de prácticas productivas limpias en los cultivos de maíz en la altillanura colombiana.
- $\checkmark$  Sensibilizar a la comunidad productor frente a los riesgos de las emisiones de gases efecto invernadero derivadas de las malas prácticas agrícolas.

El ensayo se estableció en la Estación Experimental Taluma, Km 91 vía Puerto López, Puerto Gaitán. La Estación tiene las siguientes coordenadas: 4°22 11" N, 72°13 33" O. El lote donde se estableció el experimento tiene las siguientes coordenadas: 4°22 21" N, 72°13 8" O.

El lote seleccionado es una Sabana virgen, la cual es el tipo de paisaje predominante en la región. El tipo de suelo es un oxisol, los cuales son mayoría en la región. Estos suelos son conocidos por su alta saturación de aluminio y bajos contenidos en nutrientes. Para el establecimiento del ensayo primero se realizó la medición del terreno, tomando un área de una (1) hectárea para ubicar dentro de esta área el ensayo, enseguida se procedió a la toma de muestra de suelo para su respectivo análisis químico en laboratorio. El análisis se ejecutó en el laboratorio de suelos del CIAT.

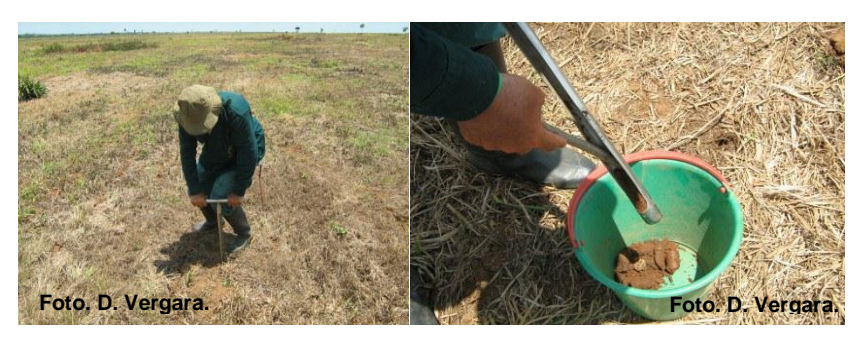

**Figura 4. Toma muestra de suelo.**

# **7.2.1. Resultados de análisis químico de suelo**

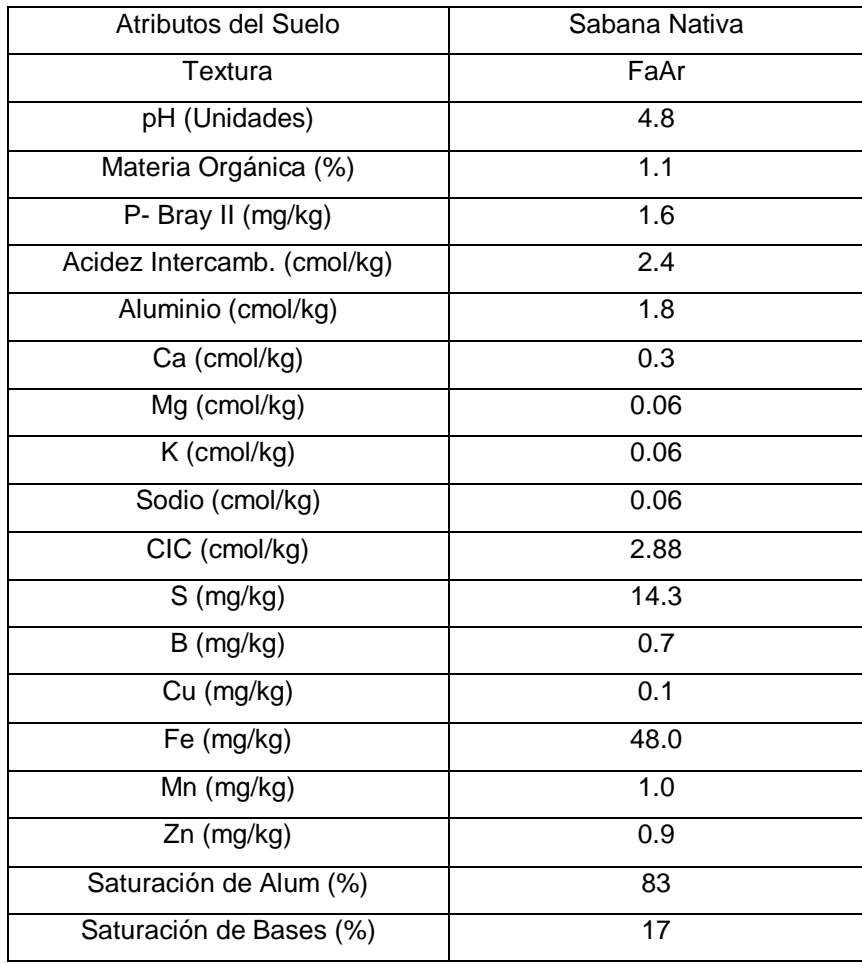

**Tabla 1. Resultados de análisis de suelos.**

Después de obtenidos los resultados del análisis de suelos, se procedió a la preparación del terreno, ejecutando primero un pase de rastra, para incorporar la vegetación existente en el terreno, en seguida se procedió a la aplicación de la enmienda con cal dolomítica para reducir la saturación de aluminio, aplicando 3 toneladas/ hectárea. La toxicidad del aluminio es el factor que más limita el crecimiento de las plantas en estos suelos fuertemente acidos.

Después se realiza un pase de cincel rígido para incorporar la cal, además descompactar el suelo y darle mayor profundidad de raíces a las plantas y ofrecerle una mayor profundidad de la humedad a las mismas.

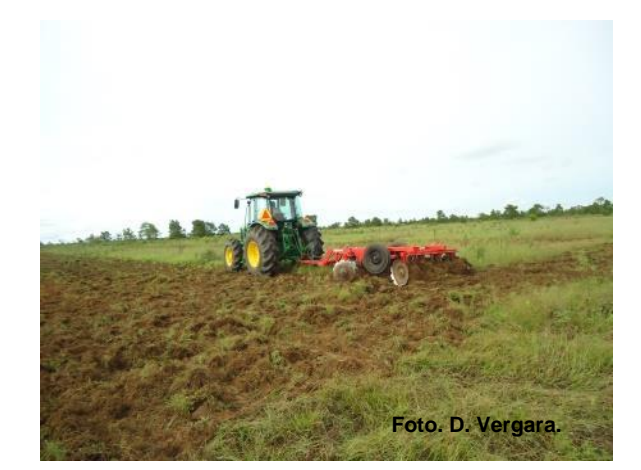

**Figura 5. Preparación del terreno.**

Luego se deja quieto el terreno por unos 30 días para que la cal haga su trabajo. Durante este tiempo aparecen algunas malezas las cuales es necesario fumigarlas con herbicida para controlarlas. Por la textura del terreno no hubo necesidad de pasar más rastra para desterronar, con la última labor que es realizar un pase de pulidor, se deja el terreno listo para realizar la siembra. Estos tipos de suelo se les deben cuidar bastante en la preparación para evitar erosionarlos o compactarlos.

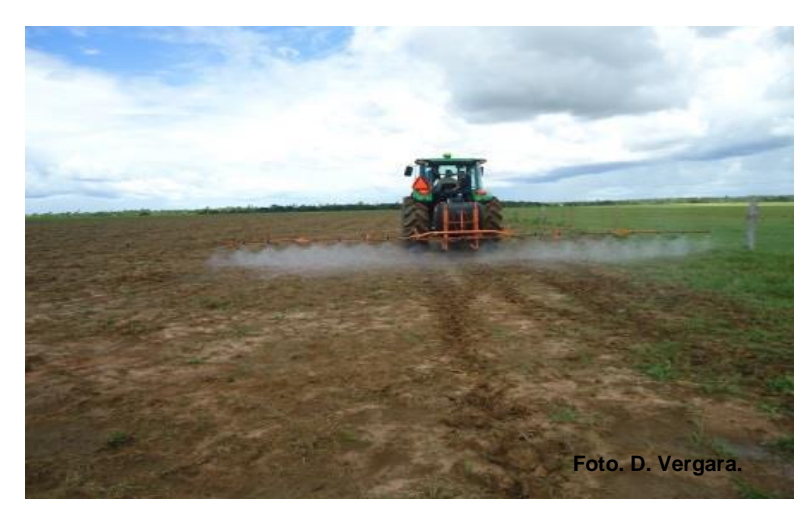

**Figura 6. Aplicación de herbicida.**

El material seleccionado de Maíz, fue el hibrido amarillo, 1596 de Monsanto, utilizando una dosis de 50.000 semillas por hectárea, para que queden 45.000 plantas por hectárea a cosecha, considerando un 8 a 10% de pérdidas en la germinación.

Se demarcan las parcelas con estacas de madera y se procede al establecimiento del ensayo. El ensayo se estableció en Julio 28 - 2014. Se sembró con máquina, se utilizó una sembradora de 4 tolvas, John Deere 2450. Esta sembradora siembra y fertiliza al mismo tiempo.

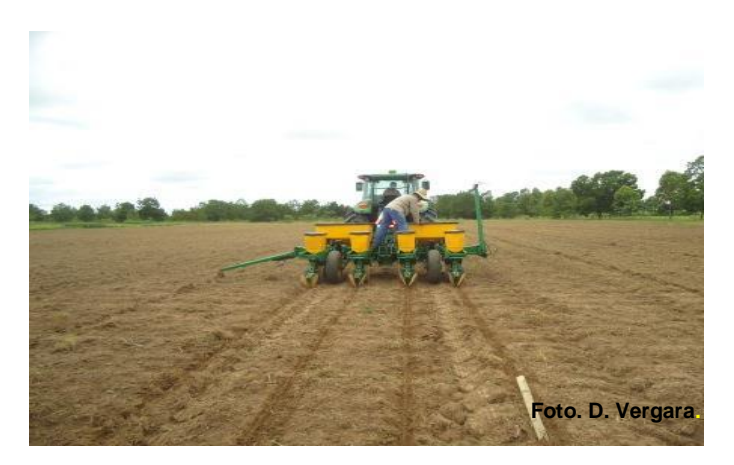

**Figura 7. Siembra del experimento.**

## **7.2.2. Manejo agronómico del ensayo.**

Luego de establecido el ensayo viene el manejo agronómico del cultivo, donde las labores son fertilización con nitrógeno primera y segunda dosis, toma de muestras de emisión de gases, control de plagas, enfermedades y malezas y luego cosecha del cultivo.

## **7.2.2.1. Fertilización.**

En el momento de la siembra se debe fertilizar aplicando el total del fosforo, el 20% del nitrógeno, el restante de este elemento se aplica a los 15 y 35 días después de la siembra, el 50% del potasio y el restante se aplica a los 35 días después de la siembra, el total del calcio, magnesio y azufre, también se aplican los elementos menores en este momento de siembra. La dosis a utilizar por hectárea de los elementos es la siguiente:

#### **7.2.2.2. Nitrógeno.**

Este elemento se aplica de acuerdo a los tratamientos, pues en base a este elemento es que se realizaran las evaluaciones. Los tratamientos son 0 de N, 60 de N, 120 de N, 240 de N. La fuente de nitrógeno es la Urea.

#### **7.2.2.3. Fosforo.**

Se utilizara 200 kilos / hectárea y la fuente es el DAP para las parcelas con nitrógeno, para las parcelas que NO llevan nitrógeno la fuente es el granufos.

#### **7.2.2.4. Potasio.**

Se aplican 150 kls / hectárea, la fuente es el cloruro de potasio.

## **7.2.2.5. Calcio, magnesio, azufre.**

Calcio en forma de Cao 30 kls/hectárea, magnesio en forma de mgo, 13 kls / hectárea, azufre 8 kls / hectárea. Para suplir esta necesidad se aplican 100 kls / hectárea de delfoscamag siendo esta la fuente.

## **7.2.2.6. Elementos menores.**

Para suplir esta necesidad del cultivo se aplican 30 kls / hectárea de Borozinco que es la fuente.

## **7.2.3. Fertilización de los diferentes tratamientos.**

## **7.2.3.1. Parcelas de Tratamiento cero nitrógeno (0N)**

Las parcelas del tratamiento 0N, no se les aplica nitrógeno, solo los otros elementos. Para la fertilización con fosforo no se utilizó DAP porque este contiene 18% de nitrógeno, se utilizó un producto que solo debía contener fosforo, para este caso fue el granufos el producto utilizado.

Para las parcelas del tratamiento 0N la fertilización es la siguiente:

Granufos: 13.9 Kgs / parcela (400 m<sup>2</sup>) Potasio (KCL): 3 Kgs / parcela (400 m<sup>2</sup>) Delfoscamag: 4 Kgs / parcela (400 m<sup>2</sup>) Borozinco: 1.2 Kgs / parcela (400 m<sup>2</sup>)

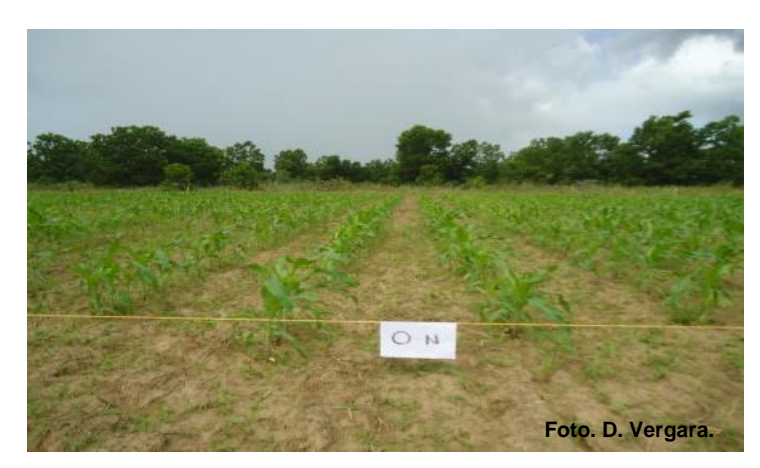

**Figura 8. Parcela de 0N a los 35 días.**

Se realiza la mezcla y se aplica por surco. La parcela tiene 25 surcos de 20 metros de largo, la cantidad aplicada por surco es de 884 grs, en el momento de la siembra y se aplica con la maquina sembradora. A los 35 días cuando se realiza la segunda aplicación de nitrógeno y potasio en los otros tratamientos a este tratamiento de 0N, solo se le aplica potasio. La cantidad aplicada son 3 Kgs / parcela (400 m<sup>2</sup>), por surco son 120 grs y se aplica manualmente con una tara.

# **7.2.3.2. Parcelas de tratamientos con nitrógeno.**

Para las parcelas de los tratamientos 60N, 120N y 240N, la fertilización fue la siguiente:

DAP: 8 Kgs / parcela (400 m<sup>2</sup>)

Potasio (KCL): 3 Kgs / parcela (400 m<sup>2</sup>)

Delfoscamag: 4 Kgs / parcela (400 m<sup>2</sup>)

Borozinco: 1.2 Kgs / parcela (400 m<sup>2</sup>)

Se realiza la mezcla y se aplica por surco. Las parcelas tienen 25 surcos de 20 metros de largo, la cantidad aplicada por surco es de 648 grs, en el momento de la siembra y se aplica con la maquina sembradora.

A los 15 días después de la siembra (Agosto 12 – 2014), en las parcelas de los tratamientos con nitrógeno se les aplica la otra parte del nitrógeno; la cantidad aplicada por parcela y tratamiento fue la siguiente:

T - 60N = 652.5 grs de Urea / parcela (400 m<sup>2</sup>), y por surco= 26.1 grs de Urea T – 120N = 3.260 grs de Urea / parcela (400 m<sup>2</sup>), y por surco= 130.4 grs de Urea T – 240N = 8.480 grs de Urea / parcela (400 m<sup>2</sup>), y por surco= 339.2 grs de Urea

Tanto para la primera como en la segunda aplicación de nitrógeno se raya por el lado del surco para que este sea incorporado (tapado).

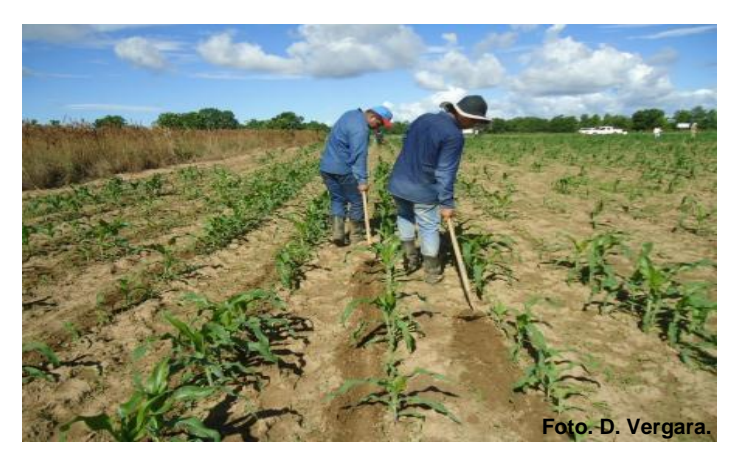

**Figura 9. Rayado para la aplicación del nitrógeno y el potasio.**

A los 35 días después de la siembra (Septiembre 1 – 2014), se aplica la otra dosis de nitrógeno y la parte que falta del potasio. En el tratamiento 0N solo se aplica el potasio.

Las cantidades aplicadas fueron las siguientes:

T – 0N = 3000 grs de cloruro de potasio / parcela (400 m<sup>2</sup>), por surco se aplica = 120 grs.

T - 60N = 652.5 grs de Urea y 3000 grs de cloruro de potasio / parcela (400 m<sup>2</sup>), por surco se aplica = 146.1 grs de la mezcla.

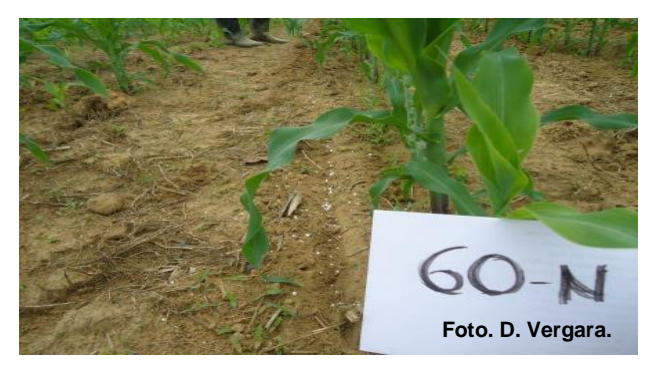

**Figura 10. Aplicación del nitrógeno en tratamiento 60N.**

T – 120N = 3.260 grs de Urea y 3000 grs de cloruro de potasio / parcela (400 m<sup>2</sup>), por surco se aplica = 250.4 grs de la mezcla.

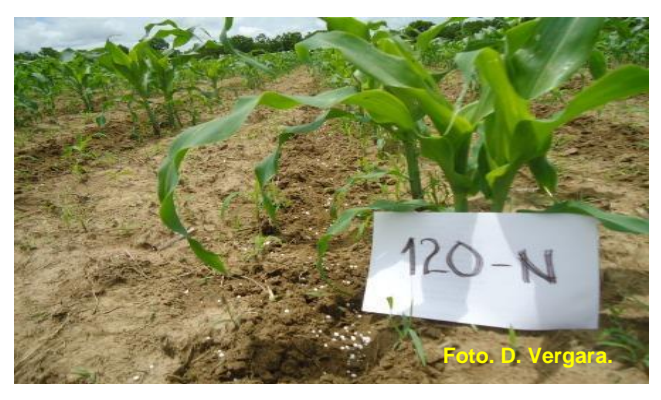

**Figura 11. Aplicación del nitrógeno en tratamiento 120N.**

T – 240N = 8.480 grs de Urea y 3000 grs de cloruro de potasio / parcela (400 m<sup>2</sup>), por surco= 459.2 grs de la mezcla.

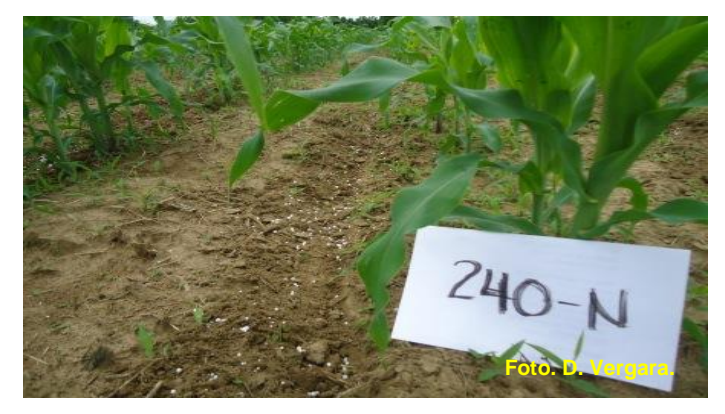

**Figura 12. Aplicación del nitrógeno en tratamiento 240N.**

# **7.2.4. Factores Climáticos influyentes en el desarrollo del experimento.**

Temperatura Media 27 °C (Mínima 21°C y Máxima 33°C) Precipitación 2375m.m. media anual (Mínima 2200m.m. y Máxima 2500m.m.) Brillo Solar 1916.5 Horas/Sol/Año, con un promedio de 5.2 horas Luz/día. Evaporación 1636 m.m /Año Velocidad del viento: Entre 5 y 8 Km/Hora El cultivo del maíz tiene un requerimiento hídrico teórico de 600 mm durante el ciclo de cultivo. En su etapa vegetativa consume el 30% (180 mm) y en la etapa reproductiva el consumo es del 70% (420 mm).

Los datos de precipitación tomados nos muestran que hubo unas buenas condiciones de agua para el desarrollo del cultivo, que no hubo problemas de estrés hídrico. Las precipitaciones de julio a diciembre fueron las siguientes:

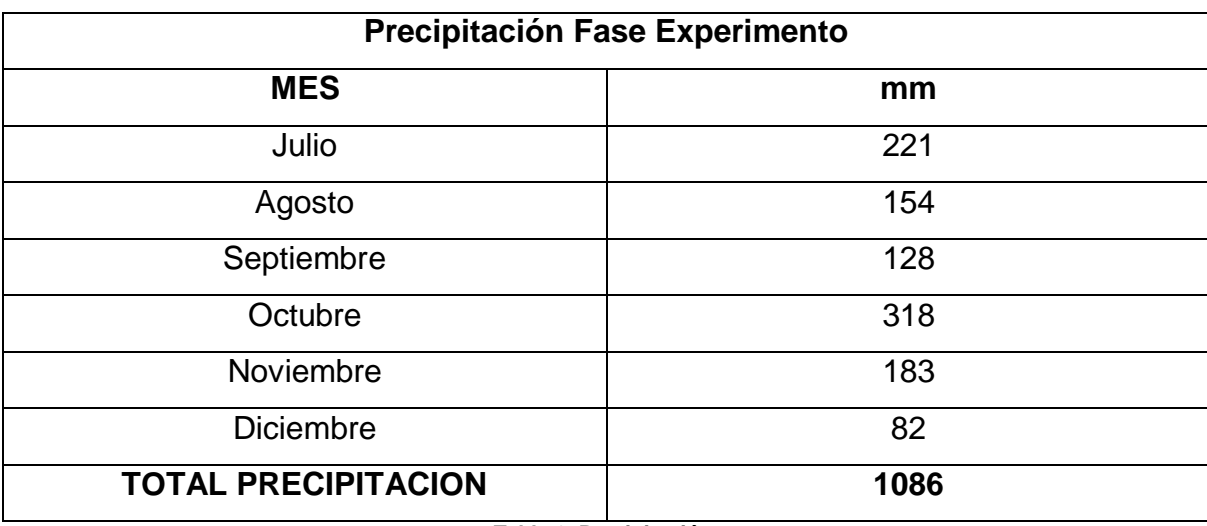

**Tabla 2. Precipitación.**

**Vista del experimento: Diferencias entre tratamientos.**

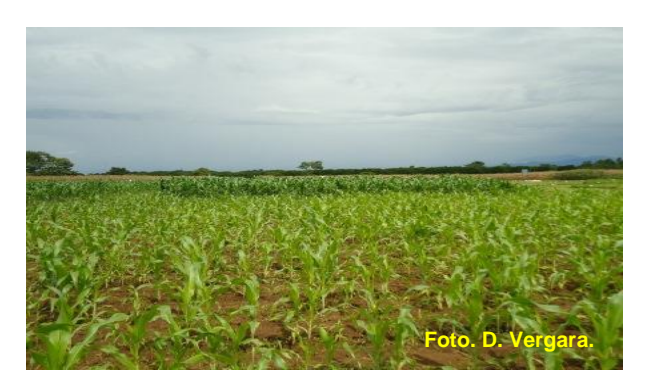

**Figura 13. Diferencia entre tratamientos.**

# **7.2.5. Emisión de gases efecto invernadero.**

Sabemos que la agricultura es una y tal vez la mayor causa de emisión de gases contaminantes al medio ambiente, a causa de las fertilizaciones realizadas a los cultivos, siendo el nitrógeno el elemento con mayor poder contaminante.

La agricultura es responsable de la liberación de 5100 a 6100 megatoneladas (Mt) de equivalentes de  $CO<sub>2</sub>$  a la atmosfera. Actividades relacionadas con la agricultura representan el 47% de las emisiones generadas por los humanos, y el 58% de óxido nitroso  $(N_2O)$ .

En 100 años, el potencial de calentamiento global de  $N_2O$  y CH<sub>4</sub> son 300 y 25 veces mayores respectivamente que el  $CO<sub>2</sub>$ .

## **7.2.6. Toma de muestras de gases efecto invernadero**

Para la toma de muestras de gases se utilizaron los siguientes materiales: Anillos en PVC, de 20 cms de diámetro, cámaras de PVC, 20 cms de diámetro, bandas de caucho, jeringas plásticas de 20 mL, agujas hipodérmicas No. 24, frascos de vidrio (vial), termómetros digitales, cronómetros digitales, recipiente plástico.

Para la toma de muestras se siguieron las recomendaciones del laboratorio de Servicios Ambientales del Centro Internacional de Agricultura Tropical (CIAT), las cuales están plasmadas en el siguiente protocolo. A este protocolo actual se le realizaron algunas adaptaciones de metodología para la toma de las muestras en campo sugeridas por el mismo laboratorio para minimizar el margen de error. *(Laboratorio de servicios ambientales, 2003).*

#### **7.2.6.1. PROTOCOLO PARA MUESTREO DE GASES Y ANALISIS DE METANO Y OXIDO NITROSO 1. Instalación de anillos de PVC**.

Los anillos que tienen aproximadamente 25 cm de diámetro y 7.5 cm de altura, deben sobresalir 2-3 cm de la superficie para permitir la instalación de las cámaras (Figura 1). Al instalar el anillo, se debe tener cuidado para que no se deforme y mantenga su forma cilíndrica, de lo contrario el ajuste posterior con la cámara no será bueno y aparecerían escapes de gas que invalidarían el muestreo. Una vez instalados, los anillos permanecerán fijos en su lugar durante todo el tiempo de muestreo.

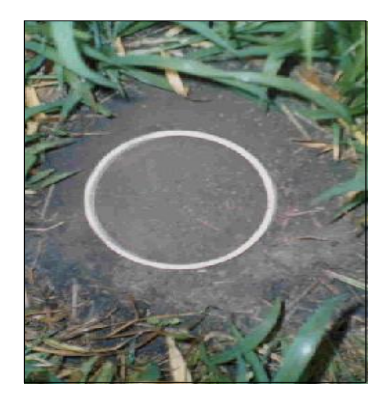

**Figura 1. Anillos de PVC**

#### **2. Muestreo de gases**

Al momento del muestreo, se instalan cámaras de PVC (10 cm de alto, 25 cm diámetro) sobre los anillos instalados en el campo (Figura 2). Las cámaras se cierran herméticamente con una banda de caucho. Para cada cámara se toman

muestras de aire correspondientes a los tiempos 0, 10, 20 y 30 minutos, contados a partir de la ubicación de la cámara. Se utilizarán cámaras con un orificio de venteo para equilibrar presión.

Para tomar una muestra de aire, se utilizan jeringas plásticas de 20 mL conectadas a una válvula de plástico. Con el embolo de la jeringa completamente en el fondo de la misma (volumen dentro de la jeringa = 0) y la válvula en posición abierta, se introduce la aguja de la jeringa en uno de los tapones de caucho de la cámara. Se toman 20 mL de aire y se cierra la válvula. Se extrae la jeringa, se abre la válvula y enseguida se evacuan al ambiente 5 mL, tras lo cual se cierra la válvula. Se introduce la jeringa en el frasco con vacío para inyectar los 15ml de muestra que han quedado en la jeringa. Si el vacío del frasco es adecuado el émbolo de la jeringa debe bajar por sí mismo hasta aproximadamente 10 mL al abrir la válvula (este valor puede cambiar si hay más o menos humedad en la muestra). Si no se observa ningún movimiento en el pistón al introducir la aguja en el frasco, se debe girar el pistón de la jeringa. Algunas veces el agua de condensación u otros compuestos volátiles de la muestra hace que el embolo se atasque. Si al girar un poco el embolo, este de todos modos no baja, ello indica que el frasco no tiene vacío y en tal caso, se debe proceder a reemplazado.

Es necesario conocer exactamente la temperatura del aire dentro de la cámara al momento del muestreo para poder calcular adecuadamente los flujos de gases. Para ello, la primera cámara en cada tratamiento (lote) debe estar equipada con un termómetro que permitirá registrar la temperatura para cada uno de los tiempos.

*53*

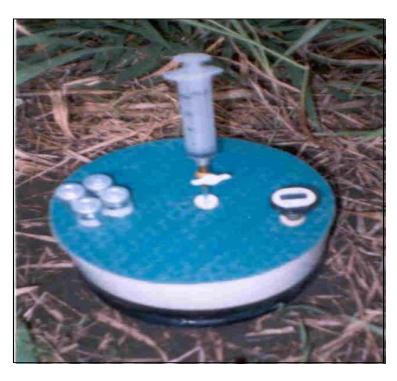

**Figura 2. Cámara de muestreo de gases.**

#### **3. Análisis de las muestras**

Las muestras son analizadas en un cromatógrafo de gases Shimadzu GC-14A (figura 3), equipado con detector de ionización de llama (FID) en el análisis del metano y detector de captura de electrones (ECD) para el análisis del óxido nitroso. Las condiciones cromatográficas del análisis son las siguientes:

- Precolumna: Porapak Q (80-100 mesh), 1 metro de longitud y 2 mm de diámetro interno
- Columna: Porapak Q (80-100 mesh), 2 metros de longitud y 2 mm de diámetro interno
- Fase móvil: Nitrógeno de alta pureza
- Flujo: 22 mL/min
- $\bullet$  Temperatura del horno: 70 $\degree$ C
- Temperatura del Inyector: 80 $^{\circ}$  C
- $\bullet$  Temperatura del detector: 320 $^{\circ}$  C

Se utilizan estándares Scotty de metano y óxido nitroso balanceados en nitrógeno con un análisis de precisión de + / - 5%.

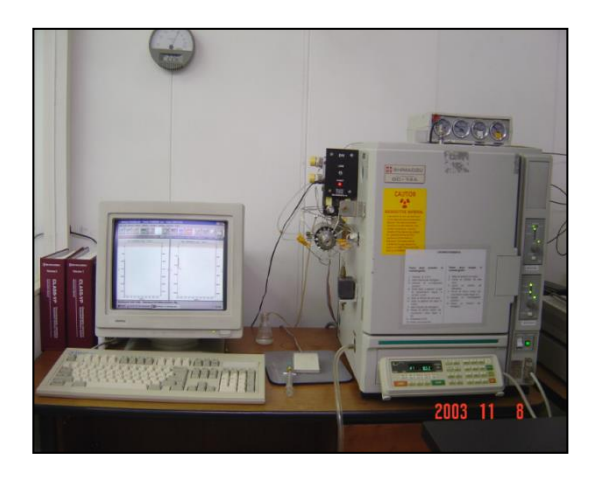

**Figura 3. Cromatógrafo de gases GC/FID/ECD**

Finalmente, con las concentraciones que registra el equipo, las temperaturas tomadas en campo, las dimensiones de la cámara de muestreo y la ecuación de los gases, se obtienen los flujos netos del metano y el óxido nitroso. Cuando se tienen muestreos a lo largo del tiempo, se pueden establecer los flujos netos acumulados de estos gases de efecto invernadero.

# **7.2.6.2. Adaptaciones al protocolo para la toma muestras de emisión de gases**

Las adaptaciones realizadas fueron el diámetro de los anillos y las cámaras, la cantidad de anillos y cámaras colocadas por parcela, la forma como se deben tomar y guardar los gases en los frascos. Todas estas adaptaciones quedan escritas dentro de este mismo protocolo siendo recomendación explicita del laboratorio.

#### **1. Instalación de anillos y cámara de PVC**.

Los anillos que tienen aproximadamente 20 cm de diámetro y 10 cm de altura, deben sobresalir 5 a 6 cm de la superficie para permitir la instalación de las cámaras, al instalar el anillo, se debe tener cuidado para que no se deforme y

mantenga su forma cilíndrica, de lo contrario el ajuste posterior con la cámara no será bueno y aparecerían escapes de gas que invalidarían el muestreo. Una vez instalados, los anillos permanecerán fijos en su lugar durante todo el tiempo de muestreo. Se instalaran 2 anillos por cada parcela en forma diagonal y evitando los bordes.

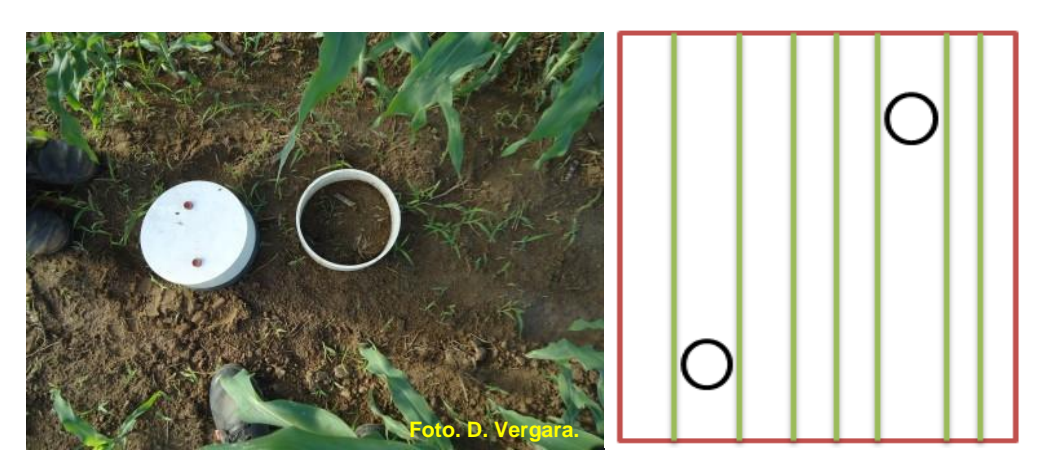

Figura 14. Anillo y cámara de PVC. **Forma de instalar los anillos.** 

#### **2. Forma de muestreo de gases**

Todos los materiales necesarios para la toma de muestras de gases deben alistarse y revisarse antes de iniciar el muestreo para evitar cualquier contratiempo. Los frascos deben marcarse con cada tiempo correspondiente y distribuirse con anterioridad en cada una de las parcelas al inicio del muestreo. En la segunda cámara de cada parcela deben colocarse los frascos, allí debe haber 4 frascos, con tiempos 0, 10, 20 y 30 minutos. En los frascos también se debe colocar la fecha de muestreo.

Al momento del muestreo, se instalan cámaras de PVC (10 cm de alto, 20 cm diámetro) sobre los anillos instalados en el campo (Figura 2). Las cámaras se cierran herméticamente con una banda de caucho. Para cada cámara se toman

muestras de aire correspondientes a los tiempos 0, 10, 20 y 30 minutos, contados a partir de la ubicación de la cámara. Se utilizarán cámaras con un orificio de venteo para equilibrar presión.

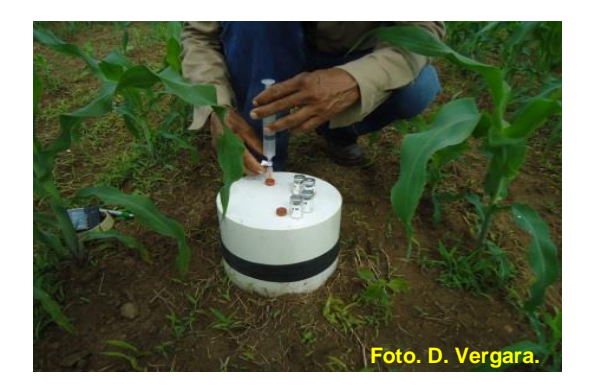

**Figura 15. Forma de instalar la cámara.**

Para tomar una muestra de aire, se utilizan jeringas plásticas de 20 mL conectadas a una válvula o llave de plástico. Con el embolo de la jeringa completamente en el fondo de la misma (volumen dentro de la jeringa = 0) y la válvula en posición abierta, se introduce la aguja de la jeringa en uno de los tapones de caucho de la cámara. Se bombea unas dos veces para mezclar bien los gases, solamente en el momento de tomar el tiempo 0, luego en los otros tiempos no es necesario mezclar. Se toman 10 mL de aire en la primera cámara y se cierra la válvula, se saca la jeringa y se dirige a la segunda cámara y se toman otros 10 mL de aire, se cierra la válvula, se extrae la jeringa, se toma el frasco, se introduce la ajuga de la jeringa en el tapón de este, cerca de esta ajuga de la jeringa se introduce otra ajuga, se abre la válvula y enseguida se baja el embolo hasta los 15 mL, evacuando al ambiente 5 mL, por la ajuga colocada, se cierra la válvula de la jeringa y se extrae la ajuga adicional, se abre la válvula de la jeringa y se depositan los 15 mL en el frasco, se cierra la válvula y se extrae la jeringa. Cuando se introduce la jeringa en el frasco con vacío para inyectar los 15ml de muestra que han quedado en la jeringa, si el vacío del frasco es adecuado el

émbolo de la jeringa debe bajar por sí mismo hasta aproximadamente 10 mL al abrir la válvula (este valor puede cambiar si hay más o menos humedad en la muestra). Si no se observa ningún movimiento en el pistón al introducir la aguja en el frasco, se debe girar el pistón de la jeringa. Algunas veces el agua de condensación u otros compuestos volátiles de la muestra hace que el embolo se atasque. Si al girar un poco el embolo, este de todos modos no baja, ello indica que el frasco no tiene vacío y en tal caso, se debe proceder a reemplazado.

Los viales son colocados en el recipiente plástico a la sombra, para evitar cambios por la exposición a altas temperaturas.

Es necesario conocer exactamente la temperatura del aire dentro de la cámara al momento del muestreo para poder calcular adecuadamente los flujos de gases. Para ello, la primera cámara en cada parcela debe estar equipada con un termómetro que permitirá registrar la temperatura para cada uno de los tiempos y un reloj digital.

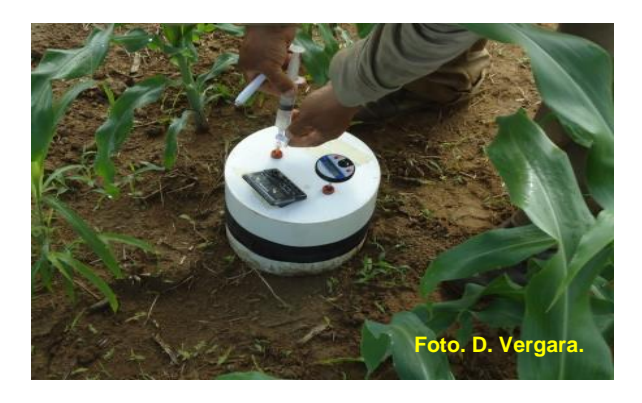

**Figura 16. Cámara totalmente equipada (Termómetro y reloj digital).**

Cada tratamiento o parcela se debe tomar dentro de los diez minutos que hay entre un tiempo y otro en cada una de las repeticiones para evitar que si se toman

con mucha diferencia de tiempo podría haber diferencias sustanciales entre tratamientos.

## **3. Análisis de las muestras**

Las muestras son analizadas en un cromatógrafo de gases Shimadzu GC-14A (figura 3), equipado con detector de ionización de llama (FID) en el análisis del metano y detector de captura de electrones (ECD) para el análisis del óxido nitroso. Las condiciones cromatográficas del análisis son las siguientes:

- Precolumna: Porapak Q (80-100 mesh), 1 metro de longitud y 2 mm de diámetro interno
- Columna: Porapak Q (80-100 mesh), 2 metros de longitud y 2 mm de diámetro interno
- Fase móvil: Nitrógeno de alta pureza
- Flujo: 22 mL/min
- $\bullet$  Temperatura del Horno: 70 $\degree$ C
- Temperatura del Inyector: 80 $^{\circ}$  C
- Temperatura del detector: 320 $^{\circ}$  C

Se utilizan estándares Scotty de metano y óxido nitroso balanceados en nitrógeno con un análisis de precisión de + / - 5%.

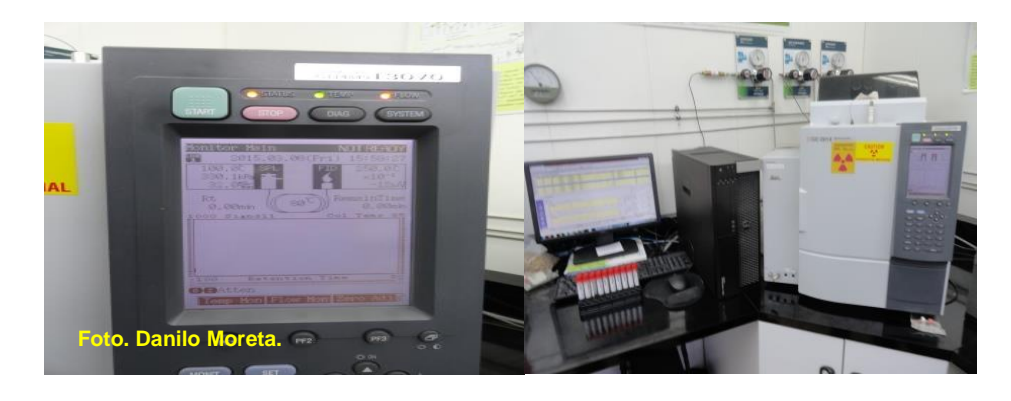

**Figura 17. Cromatógrafo de gases GC/FID/ECD.**

Finalmente, con las concentraciones que registra el equipo, las temperaturas tomadas en campo, las dimensiones de la cámara de muestreo y la ecuación de los gases, se obtienen los flujos netos del metano y el óxido nitroso. Cuando se tienen muestreos a lo largo del tiempo, se pueden establecer los flujos netos acumulados de estos gases de efecto invernadero.

#### **7.2.6.3. Toma de muestras de gases en campo**

Conociendo los pasos a seguir en la forma como se debían tomar las muestras se determinó realizar tres muestreos en diferentes fechas durante el desarrollo del cultivo y por ende del ensayo.

Toma primera muestra: Tres (3) días después de la primera fertilización nitrogenada (Agosto 15 – 2014)

Toma segunda muestra: Tres (3) días después de la segunda fertilización nitrogenada (Septiembre 4 -2014)

Toma tercera muestra: Cinco (5) días antes de la cosecha. (Diciembre – 4 – 2014).

En el momento de realizar el muestreo cuando se tomó la muestra de uno de los tratamientos, se procedió a realizar el mismo tratamiento en las tres repeticiones, dentro de los diez minutos que hay entre un tiempo y otro, para evitar diferencias entre los tratamientos. Para esta labor se utilizaron 3 personas.

Se inició el muestreo con el tratamiento de la parcela 1, o sea 120N, se hizo la lectura de los 4 tiempos a este tratamiento, terminado este tratamiento se inició con otro y así sucesivamente hasta terminar todos los tratamientos. El tiempo utilizado para realizar todo el muestreo de las 12 parcelas son más o menos 180 minutos.

# **7.3. Control de plagas, Enfermedades y malezas en el cultivo.**

## **7.3.1. Control de plagas.**

Las plagas que principalmente atacan son el gusano cogollero (Spodoptera frugiperda) y el gusano barrenador del tallo (Diatraea).

# **7.3.1.1. Gusano cogollero (Spodoptera frugiperda):**

# **7.3.1.2. Taxonomía del insecto:**

Reino: Animal División: Exoterygota Clase: Insecta Orden: Lepidoptera Familia: Noctuidae Género: Spodoptera Especie: Frugiperda

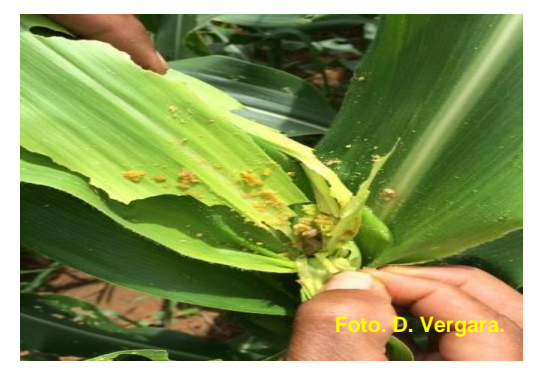

**Figura 18. Daño por gusano cogollero**

## **7.3.1.3. Importancia económica.**

El cogollero es la plaga de mayor importancia económica en muchos cultivos de nuestro país, pero muestra una mayor preferencia por el cultivo del maíz. El gusano cogollero del maíz o simplemente Spodoptera, como también se le denomina comúnmente, actúa como gusano tierrero, trozador o gusano ejército y

como cogollero que es su hábito más característico en el maíz. Si no se controla a tiempo las perdidas pueden llegar hasta un 40% o más.

#### **7.3.1.4. Daños y Síntomas.**

Las larvas atacan con gran rapidez consumiendo la lámina foliar, ocasionan gran daño en las hojas perjudicándolas para realizar la fotosíntesis. Se ubican dentro del cogollo de la planta para no ser encontrados y poder realizar el daño a la planta. Es fácil detectar cuando hay daño por cogollero por la forma del consumo de las hojas y por la cantidad de excrementos que dejan las larvas en las hojas.

## **7.3.1.5. Biología.**

## **7.3.1.5.1. Huevo.**

Son esféricos, algo aplanados en la parte superior, con 0,5 mm de diámetro aproximadamente, y con la superficie externa estriada radicalmente. Su color es blanco amarillento, con cierto brillo nacarado cuando están recién puestos, a medida que la incubación avanza se tornan de un color gris rojizo. Son depositados en grupos compactos formado varias capas generalmente de cien o más huevos individuales, cubiertos por una especie de telaraña compuesta por secreciones de la hembra y escamas de su cuerpo; Esta telilla parece proporcionarles cierta protección contra algunos agentes bióticos y abióticos.

#### **7.3.1.5.2. Larva.**

Son eruciformes, con tres pares de patas torácicas, cuatro pares de seudopatas abdominales y un par anal o telson. Recién salidas de los huevos tienen aproximadamente 1,5 mm de largo, color blanquecino, cabeza negra y prominente, y el cuerpo cubierto de pelos finos. En estado más avanzado de desarrollo muestra una coloración variable, presentándose formas de color verdoso hasta gris oscuro. En su máximo desarrollo alcanza 34 a 44 mm de longitud en esta especie se presentan seis a siete instares larvales y se observa

hábitos canibalísticos entre ella y con gran número de larvas de otras especies, después del tercer instar. Son la única etapa dañina del insecto. Después de emerger se alimentan del corion del huevo. Actúan como "trozadores" o "tierreros" en muchos cultivos permanecen ocultos bajo el suelo durante el día, cerca de las plantas que atacan, y durante la noche trozan las plántulas. Cuando las larvas buscan las plantas y penetran verticalmente el cogollero, donde permanecen ocultas hasta que bajan al suelo para empupar.

#### **7.3.1.5.3. Pupa.**

Miden aproximadamente 18 mm de longitud. Son del tipo obtecto, de colores café oscuro, lisos y brillantes; el cremáster está constituido por dos espinas pequeñas en forma de "V" invertida. Penetran unos 2,5 cm bajo el suelo, donde practica una galería de unos 7 cm de largo, al final de la cual fabrica su celda pupal, acorta sus segmentos, muda por última vez y se convierte en pupa.

#### **7.3.1.5.4. Adulto.**

Su aspecto es algo variable; tiene 30 a 35 mm de longitud alar, tórax y abdomen pubescentes y de color ceniciento, siendo el primero más oscuro; las antenas son filiformes. El macho tiene alas anteriores de color pardo oscuro, con una franja conspicua en el margen externo; en la región central de cada una de ellas, cerca al margen costal, muestra una área reniforme, y paralelamente hacia el borde anal existe otra mancha elipsoidal de color claro con el centro oscuro; En el borde externo existe una mancha blanca conspicua y en cada ala sé presentan otros arabescos. Las alas posteriores son blancas, pero muestran en el borde externo un ribete oscuro.

#### **7.3.1.5.5. La hembra.**

Posee las alas anteriores de color gris, más homogéneo comparado con el del macho; se observan en ellas arabescos, aunque menos conspicuos. Muestran hábitos nocturnos, ya que se alimentan, se aparecen y ovipositan durante la noche. Ambos sexos son fácilmente atraídos hacia la luz. Las polillas

demuestran un periodo precopulatorio de 1 o 2 días, y otro de preoviposición de cerca de 2 días, después de haber emergido de las pupas. Las hembras copulan más de una vez; son condiciones apropiadas para el desarrollo del insecto el tiempo cálido, húmedo y lluvioso.

## **7.3.1.5.6. Ciclo de vida.**

Huevo: La duración de este estado puede variar entre 16 a 30 días. Larva 6 a 10 días, prepupa 2 a 3 días, pupa 6 a 10 días, adulto la duración promedia es de 12 días, el número de huevos que deposita cada hembra es de 890.

## **7.3.1.5.7. Control del cogollero.**

Para el control del gusano cogollero la única forma es la aplicación de insecticida inhibidores de quitina. Para el control en el experimento se le aplico el insecticida MATCH 50 EC, inhibidor de quitina, en una dosis de 40 cms por bomba de espalda de 20 litros, utilizando boquilla cónica, aplicando directamente surco por surco, para realizar un buen control. Hubo que realizar la primera aplicación a los 10 días después de germinado el maíz. En total se realizaron 3 aplicaciones hasta la salida de la espiga en la planta, de allí en adelante esta plaga desaparece.

Para aplicar toda el área, las doce (12), parcelas se utilizaron 6 bombadas de agua en cada aplicación.

#### **7.3.1.6. Gusano barrenador del tallo Diatraea.**

Esta plaga comienza su ataque casi en el momento de la floración.

## **7.3.1.6.1. Taxonomía del insecto:**

Reino: Animalia División: Exoterygota Clase: Insecta Orden: Lepidoptera Familia: Pyralidae

#### Género: Diatraea

#### **7.3.1.6.2. Importancia Económica.**

Si no se ejecuta un control preventivo o a tiempo los daños pueden ser bastantes perjudiciales al productor, se dice que puede ocasionar una baja en la producción de hasta un 40%. Pero con el control preventivo o a tiempo no hay problemas con la producción.

## **7.3.1.6.3. Daños y Síntomas.**

Sus larvas hacen galerías comenzando en el nudo para luego pasar al entrenudo. El daño viejo adquiere una coloración roja oscura (muermo rojo) debido a la presencia del hongo Colletotrichum falcatum. Cuando el barrenador ataca la caña en germinación produce el síntoma denominado corazones muertos, el cual se da por la muerte de la hoja que conforma el cogollo y la yema terminal.

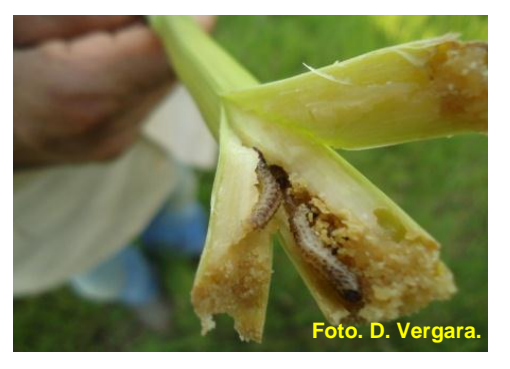

**Figura 19. Daño por gusano diatraea.**

## **7.3.1.7. Biología:**

#### **7.3.1.7.1. Los huevos:**

Son de colores blanco amarillentos, esféricos y achatados en uno de sus polos. Son opositados en masas cubiertos por escamas de la hembra.

#### **7.3.1.7.2. Las larvas.**

Son de color variable del verde claro al verde castaño hasta el verde olivo. Presentan tres líneas longitudinales de color blanco debajo de las cuales se observan tres franjas; la primera de color marrón, seguida de otra casi amarillenta y la tercera de color rojizo. En su mayor desarrollo alcanzan hasta 35 mm de longitud.

#### **7.3.1.7.3. Los adultos:**

Son polillas de color gris y de 30 a 35 mm de expansión alar. En el macho, las alas anteriores son de color pardo grisáceo con un par de manchas irregulares y claras en la región central y una línea de color blanco hacia la región anal. En la hembra las alas son de color gris uniforme sin manchas visibles. Los adultos son de actividad nocturna y ovipositan las masas de huevos sobre las hojas más tiernas de la caña. Tan pronto emergen se alimentan de la epidermis de las hojas del cogollo, dejando un gran número de excrementos y una serie de perforaciones irregulares en las hojas. Luego de pasar por 6 estadios larvales empupan en el suelo a una profundidad variable.

#### **7.3.1.7.4. Ciclo de vida.**

Los estados tienen las siguientes duraciones a  $23 \pm 2^{\circ}$ C y 60-70% de MR: Período de incubación: 2 - 4 días; período larval: 15 - 24 días; período pupal: 10-13 días; total: 27-41 días. La longevidad de los adultos es de 12 a 13 días y el número promedio de huevos por hembra: 1740.

#### **7.3.1.7.5. Control Preventivo.**

Para el control de otra plaga como el gusano barrenador del tallo (Diatraea spp), se realiza estrictamente con control biológico, con las liberaciones de Trichogramma exiguum, a partir de los 25 días de germinado el maíz, se utilizan de 40 a 50 pulgadas por hectárea, se realizan unas 4 a 5 liberaciones durante todo el ciclo vegetativo del cultivo.

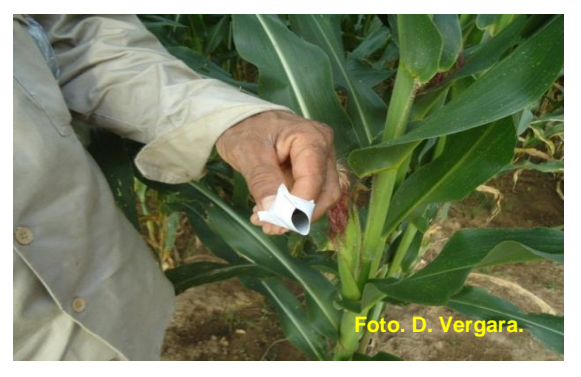

**Figura 20. Control biológico con Trichogramma** 

## **7.3.1.7.6. Densidad de población de la plaga en el cultivo.**

La densidad por hectárea de esta plaga pude llegar de 30 mil a 40 mil larvas, por esto debe realizarse el control preventivo a tiempo para evitar los daños a futuro. En este cultivo la incidencia que se encontró fue casi nula, porque ya se había ejecutado el control preventivo.

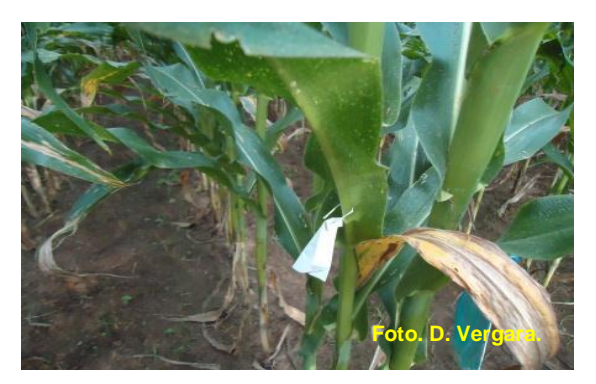

**Figura 21. Forma de colocar el Trichogramma**

#### **7.3.2. Control de enfermedades.**

Para el control de algunas enfermedades que afectan el cultivo, se realizan controles preventivos para evitar cualquier ataque de estas. Dentro de las

enfermedades que afectan el cultivo en esta zona podemos mencionar las principales como son; La Mancha de asfalto, la Phaeosphaeria Maydis, Physoderma Maydis.

## **7.3.2.1 Control Preventivo.**

Para el control preventivo se realizaron aplicaciones cada 15 días, desde más o menos el día 40 después de la siembra, hasta más o menos el día 85 a 90, que es cuando la planta ya comienza su proceso de secado naturalmente, aquí ya no hay peligro de enfermedades. Se aplicó el fungicida, Amistar Top, 80 cms por bomba de motor de 20 lts.

## **7.3.3. Control de malezas.**

Este también es uno de los controles de gran importancia por la competencia por nutrientes que ejercen las malezas sobre el cultivo principal.

Desde el momento en que realizamos la siembra debemos comenzar a realizar este control; para esto aplicamos atrazina como preemergente, 1.5 kgs / hectárea. De aquí en adelante se realiza una aplicación entre surcos más o menos cada 30 días con un herbicida de contacto, para este fin utilizamos Finale, 200 cms por bomba de espalda de 20 lts. Durante el ciclo vegetativo del cultivo hasta cosecha se realizan más o menos 3 aplicaciones de herbicida.

# **7.4. Cosecha del cultivo.**

La metodología definida para realizar el muestreo en el momento de la cosecha fue la siguiente:

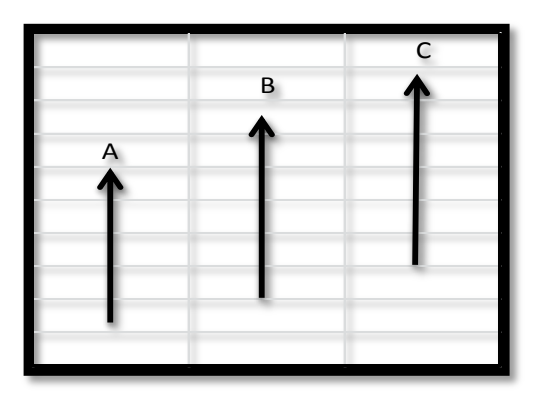

**Figura 22. Forma de muestreo.**

- $\triangleright$  Para el muestreo de la parte aérea de la planta se tomaran 3 surcos de 10 mts de largo (A, B, C), por cada parcela en cada uno de los tratamientos.
- $\triangleright$  Se tomaran número de plantas y de mazorcas por cada uno de los surcos seleccionados para muestreo en cada parcela.
- $\triangleright$  Se cosecharan las mazorcas contadas por cada uno de los surcos seleccionados para muestreo en cada parcela y se les tomara su peso y se expresara en gramos.
- Las mazorcas cosechadas y pesadas por cada surco, se desgranaran y se pesara el grano, expresando este peso en gramos.
- Las plantas contadas por cada surco seleccionado para muestreo se cortaran y se pesaran para obtener el peso de la biomasa por surco. Este peso se expresara en kilogramos.
- Tomar muestras de grano por tratamiento (uniendo las tres repeticiones), para análisis de laboratorio
- Tomar muestras de plantas completas por tratamiento (uniendo las tres repeticiones), para análisis de laboratorio.
- Estos procesos se realizaran en todos los tratamientos de las tres repeticiones del experimento.

El ciclo vegetativo del material sembrado a cosecha esta entre los 120 a 130 días. Tratando de obtener una humedad óptima al momento de cosecha se dejó hasta los 140 días.

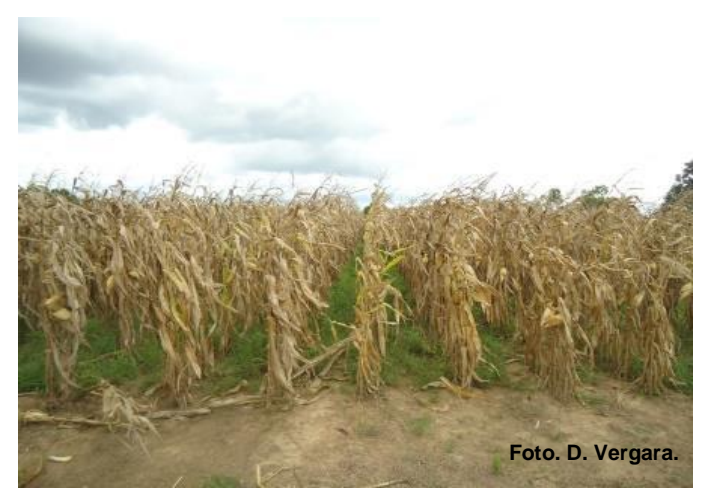

**Figura 23. Maíz listo para cosechar.**

Para la labor de cosecha se procedió de acuerdo a la metodología definida. Primero se escogieron al azar los tres surcos a muestrear de 10 mts en cada parcela, se tomó por cada surco número de plantas, número de mazorcas, luego se cosecharon las mazorcas contadas sin capacho de cada uno de los surcos seleccionados en cada parcela y se pesaron.

Después se cortaron las plantas contadas de cada uno de los surcos de cada parcela y se les tomo peso de la biomasa de todo el surco. Este proceso se realizó para cada uno de los tratamientos en las tres repeticiones.

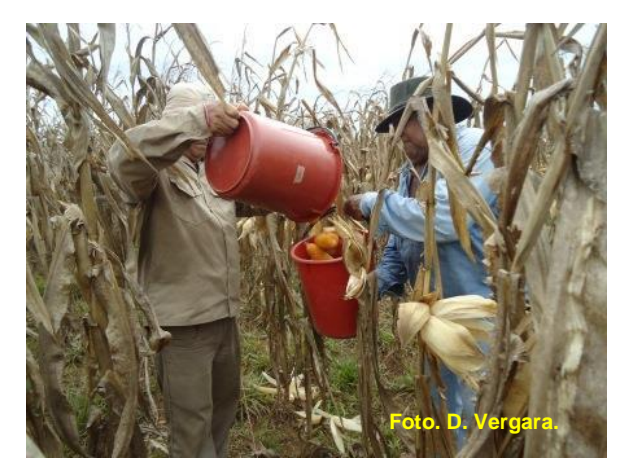

**Figura 24. Cosecha de las mazorcas.**

Las mazorcas cosechadas en cada uno de los surcos se desgranaron y se le tomo el peso al grano sin tusa.

Del muestreo realizado se tomaron varias muestras tanto de grano como de la parte vegetal de planta para realizar algunos análisis en laboratorio, como la extracción del nitrógeno por parte del cultivo.

Del grano de maíz desgranado se tomó una muestra de 100 gramos, por cada tratamiento para estos análisis,

De la parte vegetal o soca del maíz se tomó por tratamiento una muestra de varias plantas completas al azar, secándolas y moliéndolas totalmente, para sacar una submuestra de 500 gramos, la cual se envió al laboratorio para el mismo procedimiento.

## **8. RESULTADOS**

#### **8.3. DISCUSION DE RESULTADOS**

Para el análisis de resultados, hay que recordar que la Orinoquia Colombiana, es una zona relativamente nueva para la agricultura, hasta hace unos años atrás se decía que era imposible producir algún cultivo por las condiciones de suelo que se tenían; la investigación en el campo agrícola por parte de algunas entidades de gran importancia como Corpoica, entidad nacional y el CIAT como entidad internacional, han logrado cambiar este pensamiento en los agricultores y en inversionistas nacionales e internacionales, que ahora ven la región como una despensa agrícola a nivel nacional y de América Latina en general.

Sabemos que la mayoría de tierras en América Latina ya tienen uso para la agricultura, la ganadería, además de forestales, cultivos para biocombustibles y otros, mientras que en esta zona apenas se comienza a explotar en estos campos.

El maíz es un cultivo que para expresar su potencial requiere de algunas buenas condiciones y entre estas esta las horas luz/día, mientras más luz/día haya, mayor energía tomara la planta y mayor será su producción.

Es claro que esta zona no la podemos comparar con otras zonas productoras de otros países como Brasil o Estados Unidos, donde las producciones están por encima de las 10 Ton/ha, pero todo debido a la posición geográfica en que se encuentran estos países, su latitud juega un papel importantísimo en la producción especialmente de este cultivo. Sus horas luz/día llegan tranquilamente a 14 horas promedio, mientras que aquí en la zona de la Orinoquia apenas llegamos a 5.2 horas luz/día.

Pero aun así con estos contratiempos, es una zona para tener en cuenta por el gran tamaño de hectáreas en las que se podrían producir alimento, pues estamos hablando en total de cerca de trece millones de hectáreas, de las cuales 3.500.000

*72*
pertenecen a la Altillanura plana, sabanas no inundables, las cuales están ubicadas en los departamentos de Meta y Vichada, y el restante en los otros departamentos pertenecientes a la Orinoquia Colombiana.

#### **8.1.1. Producción de Grano de acuerdo a los Tratamientos de Nitrógeno**

Para medir la producción de grano se evaluaron 4 tratamientos, con tres repeticiones, parcelas totalmente al azar (parcelas de 400m<sup>2</sup>), de los cuales uno es el testigo 0N, y los otros son tres tratamientos con diferentes dosis/ha de nitrógeno, entre los cuales tenemos 60N, 120, 240N.

Se muestrearon 3 surcos de 10 mts, por tratamiento, se tomaron mediciones como número de plantas por surco, numero de mazorcas por surco, peso de mazorcas con tusa y peso del grano sin tusa para cada surco, en cada uno de los tratamientos y en cada repetición, esto para obtener rendimiento por tratamiento en cada una de las repeticiones. El peso del grano con tusa se tomó como un dato adicional para estimar el rendimiento del cultivo, no teniendo mayor relevancia ya que el dato más importante es el peso del grano como tal.

Los datos tomados por tratamiento en cada repetición (parcela de 400m<sup>2</sup>), se le sacaron promedio por repetición, luego se sumaron las tres repeticiones por tratamiento y se obtuvo promedio para cada tratamiento, 0N, 60N, 120N y 240N. También se llevaron estos promedios a toneladas/hectárea para cada tratamiento.

Se observó que entre repeticiones de cada uno de los tratamientos no hay diferencias significativas, para la producción de grano del cultivo, dando confiabilidad en la toma de datos y resultados obtenidos.

En lo referente a la producción de grano en el maíz, tenemos que para poder producir maíz en este tipo de suelos con saturaciones altas de aluminio, 80%, primero que todo hay que realizar una aplicación de cal dolomita correspondiente entre dos y tres toneladas respectivamente para corregir esta saturación. Una saturación de bases para producir maíz en esta región puede estar entre un 35 a 45%. Por otro lado también se afirma que para lograr producir grano hay que efectivamente realizar la aplicación de este elemento tan importante como lo es el nitrógeno.

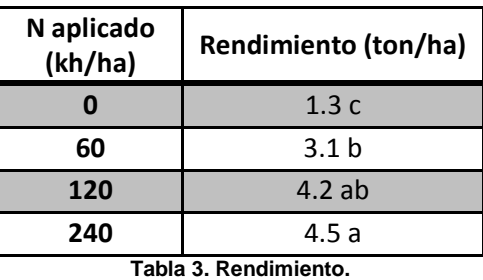

La anterior afirmación se desprende luego de analizar las producciones de cada uno de los tratamientos. En el tratamiento sin nitrógeno (ON), es claro que la producción es muy baja por la falta de este elemento, su producción fue escasamente de 1.3 Ton/ha.

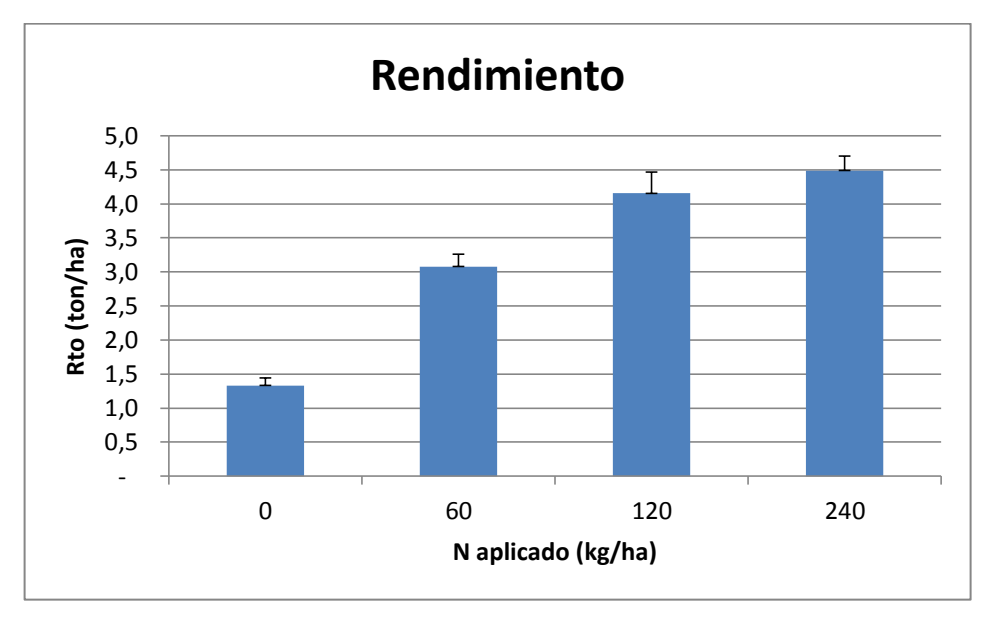

**Gráfica 1. Rendimiento Ton/ha.**

La mayor producción de grano se obtuvo con la mayor dosis de nitrógeno que fue 240 Kgs de N/ha, la cual llego a 4.5 Ton/ha

Para el tratamiento de 60N, es importante ver que con una dosis que es apenas una tercera parte de lo que utilizan actualmente los agricultores en esta zona, (180 Kgs de N/Ha), la diferencia con los otros tratamientos es apenas de 1.1Ton, con respecto al tratamiento 120N y de 1.4 Ton, con respecto al tratamiento 240N.

Esto demuestra el buen aprovechamiento del nitrógeno en este tratamiento, a razón que en el momento de la aplicación del nitrógeno la planta está necesitada de este elemento y la dosis aplicada suple la necesidad de la planta en ese momento.

La diferencia de producción de grano entre los tratamientos con mayor dosis de aplicación de nitrógeno, entre 120N y 240N, no es significativa, es apenas de 0.3 Ton/ha, teniendo en cuenta que la dosis de mayor aplicación de nitrógeno (240N), es el doble de la otra dosis, (120N), pero también es claro que con la mayor dosis de aplicación de nitrógeno se obtiene la mayor producción.

Siendo la diferencia en producción de grano entre los tratamientos de 120N y 240N, poco significativa nos indica que la aplicación tan alta de nitrógeno (240N) no es recomendable, pues son altos los costos de aplicación de nitrógeno los cuales aumentarían los costos de producción/ha ostensiblemente.

Conociendo que en 60 Kgs de N, tenemos el mayor aprovechamiento del nitrógeno en este cultivo específicamente, pero que 60 Kgs de N/ha, no suplen la cantidad requerida por el cultivo y que la mejor producción de grano la obtenemos aplicando entre 120 y 240 Kgs de N, podemos pensar que una aplicación correcta estaría entre los 150 y 180 Kgs de N/ha, y que se podría dividir la aplicación en más veces. Normalmente la aplicación de nitrógeno se ejecuta en dos aplicaciones, una a los 15 días después de la siembra y la otra a los 35 días después de la siembra; la aplicación de las dosis sugeridas se podría ejecutar en 3 aplicaciones, que sería de la siguiente forma: A los 13, 26 y 39 días después de la siembra, pensando en un mejor aprovechamiento del nitrógeno por parte de la planta y evitando las pérdidas que afectan al medio ambiente.

Al haber una mayor cantidad de aplicaciones, el agricultor va a pensar que los costos de producción se van aumentar, pero hay que entender que la aplicación seria menos costosa con respecto al aprovechamiento del nitrógeno por parte del cultivo y por ende el beneficio que esto traería, pues se vería reflejado en un aumento en la producción de grano y en menos daño al medio ambiente. El costo beneficio sería mejor para el agricultor, pero mucho más para el medio ambiente.

De acuerdo a los resultados en la producción de grano de maíz en la zona de la Orinoquia Colombiana, sabemos que hay que ejecutar varios pasos para lograr obtener unas buenas producciones, que hay que ejecutar los correctivos al suelo y ajustar las aplicaciones del nitrógeno, en sus dosis y cantidad de veces en que se debe dividir estas aplicaciones para evitar pérdidas innecesarias, logrando una mayor eficiencia en la producción de este cultivo, proporcionando con esto un mayor desarrollo en esta zona, olvidada por cierto un poco por el estado.

# **8.1.2. Producción de Biomasa de acuerdo a los Tratamientos de Nitrógeno.**

Para la producción de biomasa en el cultivo del maíz se evaluó igual que para la producción de grano, 4 tratamientos, con tres repeticiones, parcelas totalmente al azar (parcelas de 400m<sup>2</sup>), de los cuales uno es el testigo 0N, y los otros son tres tratamientos con diferentes dosis/ha de nitrógeno, entre los cuales tenemos 60N, 120, 240N.

Se muestrearon 3 surcos de 10 mts, por tratamiento, se tomaron mediciones como número de plantas por surco, peso de la biomasa por surco, en cada uno de los tratamientos y en cada repetición, esto para saber la producción de la biomasa por tratamiento en cada una de las repeticiones.

Los datos tomados por tratamiento en cada repetición (parcela de 400m<sup>2</sup>), se le sacaron promedio por repetición, luego se sumaron las tres repeticiones por tratamiento y se obtuvo promedio para cada tratamiento, 0N, 60N, 120N y 240N. Estos promedios se llevaron a toneladas/hectárea para cada tratamiento.

Hay que mencionar que no hubo diferencias significativas entre repeticiones dentro de cada uno de los tratamientos.

Para la biomasa de las plantas, obtenida en cada uno de los tratamientos, tenemos que para el tratamiento de 0N, es el que proporciona menos cantidad, llegando apenas a 2 Ton/ha. La falta del nitrógeno evito el buen desarrollo en las plantas, pues son plantas que quedaron con porte bajo, un poco débiles y poco forraje.

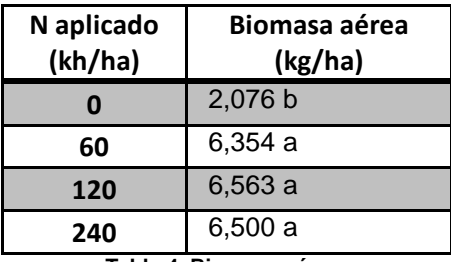

**Tabla 4. Biomasa aérea.**

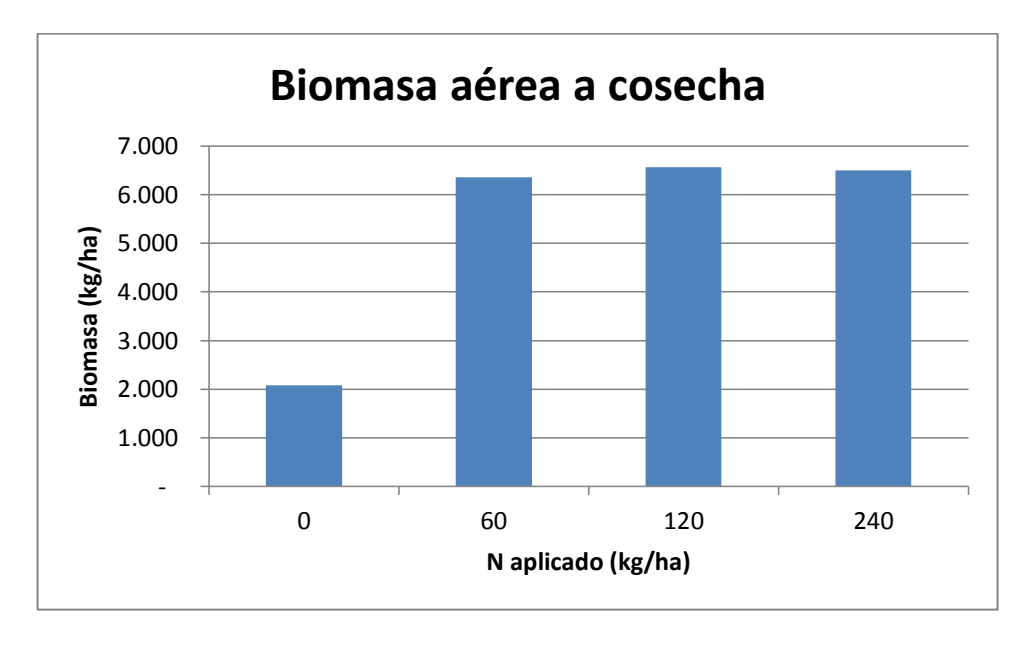

**Gráfica 2. Biomasa aérea a cosecha.**

Entre los tratamientos de 60N, 120N y 240N, no hay una diferencia significativa en producción de biomasa, siendo un poco menor el tratamiento de 60N en comparación de los otros dos tratamientos que están un poco más altos en cantidad, pero muy similares entre ellos. La diferencia entre estos tratamientos es que en el tratamiento de 60N, las hojas son un poco más amarillentas durante su etapa vegetativa y sus tallos son un poco más delgados, comparadas con las de los tratamientos de 120N y 240N.

De acuerdo a estos resultados podemos decir que en el tratamiento de 60N, se corrobora el mejor aprovechamiento del nitrógeno por parte de la planta y la gran pérdida de nitrógeno en los otros dos tratamientos.

Se puede concluir que estos resultados de biomasa están relacionados con la producción de grano; si se proporciona al cultivo unas buenas condiciones durante todo su desarrollo vegetativo, su producción de grano correspondería en parte a esta situación. Una planta fuerte y en buenas condiciones responderá con excelentes resultados.

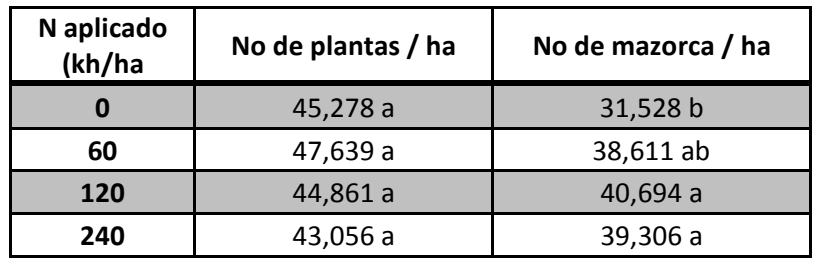

**Tabla 5. Número de plantas y de Mazorcas.**

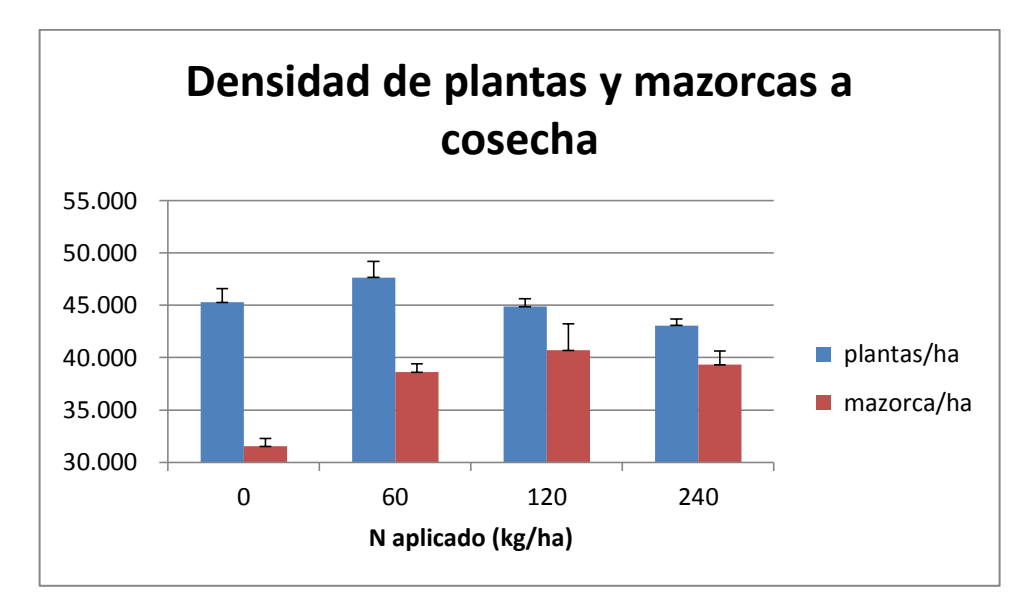

**Gráfica 3. Densidad de Plantas y de Mazorcas.**

# **8.1.3. Contenido de Nitrógeno en el grano y la Soca del Maíz.**

Para el análisis del contenido de nitrógeno en el grano y la soca del maíz, se enviaron muestras al laboratorio por tratamiento (4 de grano y 4 de soca en total), (uniendo las tres repeticiones para cada tratamiento), ya que estos análisis son un poco costosos.

Los resultados de los análisis de laboratorio indican que el contenido de nitrógeno encontrado en el grano fue de 0.83% en el tratamiento de 60N y de 1.10%, promedio, para los otros dos tratamientos (120N y 240N), no habiendo diferencias significativas entre estos dos tratamientos. En la soca del maíz, su contenido fue de 0,36%, para el tratamiento de 60N y de 0.52%, promedio para los otros dos tratamientos (120N y 240N), no habiendo diferencias significativas entre estos dos tratamientos.

**Tabla No 6. Extracción de nitrógeno por parte del cultivo para cada tratamiento.**

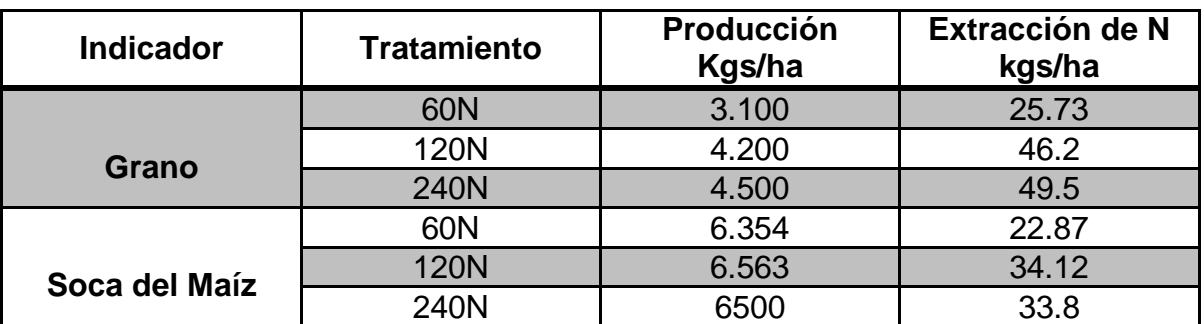

**Tabla 6. Extracción de nitrógeno por parte del cultivo.**

# **Interpretación.**

Esta tabla nos indica la extracción del nitrógeno en cada uno de los tratamientos, mostrándonos como la mayor extracción sucede en el grano, mas no en la soca y que el tratamiento de 60N, en relación con los otros dos tratamientos muestra una menor extracción del nitrógeno.

# **8.1.4. Eficiencia del uso y recuperación del nitrógeno por parte del cultivo**

Tabla No 7. Eficiencia uso y recuperación del nitrógeno en el cultivo de maíz.

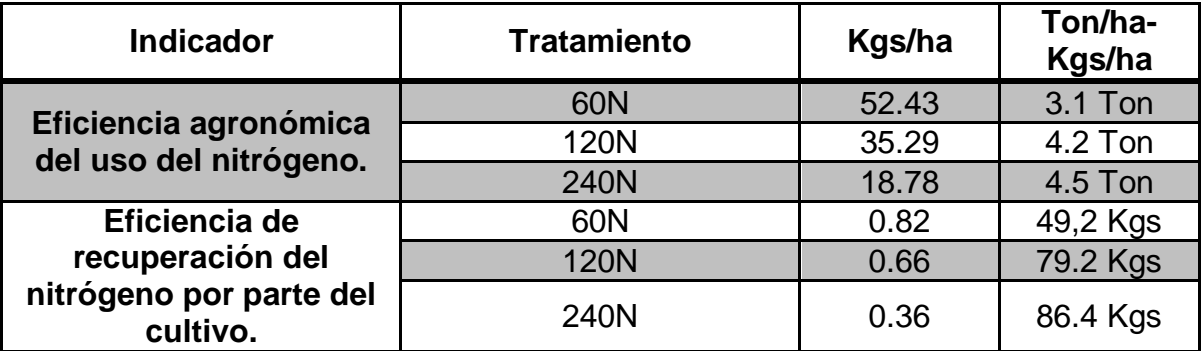

**Tabla 7. Eficiencia del uso del nitrógeno.**

**Interpretación.**

# **8.1.5. Eficiencia agronómica del uso del nitrógeno para cada uno de los tratamientos.**

La tabla No.7. Nos indica que en el tratamiento 60N, por cada kilogramo de nitrógeno aplicado al cultivo, este produce 52.43 Kgs/ha. Esto quiere decir que para este tratamiento el uso eficiente del nitrógeno es de 3.1 Ton/ha, de grano Para el tratamiento de 120N, nos indica que por cada kilogramo de nitrógeno aplicado al cultivo, este produce 35.29 Kgs/ha, de grano. Esto quiere decir que para este tratamiento el uso eficiente del nitrógeno es de 4.2 Ton/ha, de grano. Para el tratamiento de 240N, nos indica que por cada kilogramo de nitrógeno aplicado al cultivo, este produce 18.78 Kgs/ha, de grano. Para este tratamiento el uso eficiente del nitrógeno es de 4.5 Ton/ha, de grano.

Es aquí donde se confirma lo que se ha dicho en los párrafos anteriores de los resultados obtenidos en cada uno de los tratamientos para la producción de grano y biomasa del cultivo.

La tabla No.7. Nos muestra claramente que en el tratamiento de 60N, es donde se realiza la mayor eficiencia de uso del nitrógeno, en donde por cada kilo de nitrógeno aplicado hay una mayor conversión, pues por cada kilo de nitrógeno aplicado se obtiene 52.43 kgs/ha, de grano, mientras que en el de 120N se obtiene 35.29 Kgs/ha, y para el de 240N se obtiene 18.78 Kgs/ha, observándose una gran diferencia entre estos dos últimos tratamientos con respecto al primero (60N).

Si comparamos este tratamiento de 60N, con los otros dos de 120N y 240N, donde en estos dos últimos el uso eficiente es menor que en el tratamiento de 60N, podríamos decir que al realizar una aplicación como los tratamientos de 120N y 240N tenemos perdidas grandes de nitrógeno, que estarían afectando al medio ambiente y por ende al agricultor en su parte económica.

**8.1.6. Eficiencia de recuperación del nitrógeno por parte del cultivo.**

*81*

La tabla No.7: Nos indica que en el tratamiento 60N, por cada kilogramo de nitrógeno aplicado al cultivo, este recupera 0.82 Kgs/ha. Esto quiere decir que para este tratamiento la eficiencia de recuperación del nitrógeno por parte del cultivo es de 49.2 Kgs/ha.

Para el tratamiento de 120N, nos indica que por cada kilogramo de nitrógeno aplicado al cultivo, este recupera 0.66 Kgs/ha. Esto quiere decir que para este tratamiento la eficiencia de recuperación del nitrógeno por parte del cultivo es de 79.2 Kgs/ha.

Para el tratamiento de 240N, nos indica que por cada kilogramo de nitrógeno aplicado al cultivo, este recupera 0.36 Kgs/ha. Esto quiere decir que para este tratamiento la eficiencia de recuperación del nitrógeno por parte del cultivo es de 86.4 Kgs/ha.

Creemos que la buena eficiencia de nitrógeno en el tratamiento de 60N, es porque la cantidad de nitrógeno aplicado es apenas la que necesita la planta en ese momento, logrando un mejor aprovechamiento y evitando las pérdidas que se suceden en los otros dos tratamientos, (120N y 240N).

Al parecer las pérdidas de nitrógeno son mayores cuando los niveles de fertilización son más altos y se dan por volatilización y se da por alta humedad en el suelo en el momento de la fertilización y temperaturas mayores a 22°C. En recientes estudios se ha comprobado que al aplicar altos niveles de nitrógeno no se presentan diferencias en producción de maíz, solo se reduce la eficiencia de este nutriente y se incrementa las pérdidas como  $NO<sub>3</sub>$  o como  $NH<sub>4</sub>$  (Wachendorf et al., 2006; Martha et al., 2004; Nevens, 2003, Bundy and Andraski, 2005).

# **8.1.7. Resultados Emisión de Gases Efecto Invernadero**

La emisión de gases a causa de las fertilizaciones con nitrógeno son talvez de las emisiones más dañinas al medio ambiente, por los gases que se emiten durante este proceso, entre los cuales se pudo **caracterizar luego de los análisis de** 

**laboratorio, al dióxido de carbono (CO2), gas metano (NH4) y óxido nitroso (NO2),** siendo este el más potente de estos tres.

Hay que tener en cuenta que todas estas emisiones de gases, en estos tipos de sistemas agrícolas se realizan por la actividad microbiana existente en el medio, complementado con algunas condiciones de humedad y temperatura en el suelo.

Los muestreos de toma de gases se realizaron tres días después de las aplicaciones de nitrógeno y 5 días antes de la cosecha del cultivo. Se realizó un muestreo después de la primera fertilización nitrogenada, un segundo después de la segunda fertilización nitrogenada y un tercero 5 días antes de la cosecha.

Se muestrearon dos cámaras por tratamiento en cada una de las repeticiones, tomando los 4 tiempos establecidos para muestreo; 0, 10, 20 y 30 minutos. Estas muestras se tomaron para cada tratamiento de acuerdo a lo establecido en el protocolo.

Las muestras se enviaron al laboratorio para sus respectivos análisis y este a su vez nos entregó los resultados de estos análisis directamente en gráficas para lograr entender su interpretación, pues con los datos crudos es complicado explicar lo que sucede en el sistema, además esta interpretación la realiza un profesional de este campo.

# **Flujos acumulados de Dióxido de Carbono (CO2).**

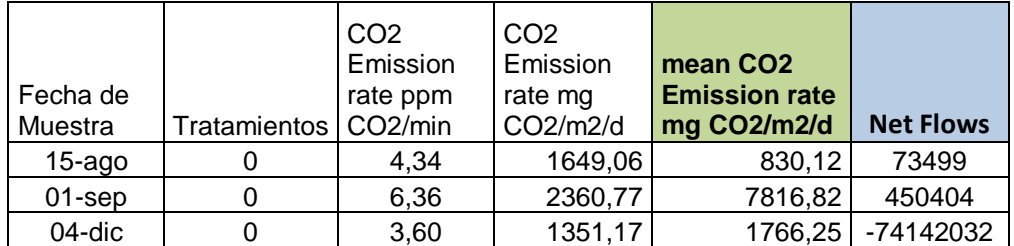

|                     |                     |                                                                 |                                                    | <b>ACUMULADO</b><br><b>FASE DE</b><br><b>CULTIVO</b>        | 523903           |
|---------------------|---------------------|-----------------------------------------------------------------|----------------------------------------------------|-------------------------------------------------------------|------------------|
| Fecha de<br>Muestra | <b>Tratamientos</b> | CO <sub>2</sub><br>Emission<br>rate ppm<br>CO <sub>2</sub> /min | CO <sub>2</sub><br>Emission<br>rate mg<br>CO2/m2/d | mean CO <sub>2</sub><br><b>Emission rate</b><br>mg CO2/m2/d | <b>Net Flows</b> |
| $15 - ago$          | 60                  | 7,92                                                            | 3025,98                                            | 2010,89                                                     | 41434            |
| 01-sep              | 60                  | 10,18                                                           | 3833,80                                            | 2863,74                                                     | 155246           |
| 04-dic              | 60                  | $-1,02$                                                         | $-380,27$                                          | 439,37                                                      | -18443369        |
|                     | 196681              |                                                                 |                                                    |                                                             |                  |
| Fecha de<br>Muestra | Tratamientos        | CO <sub>2</sub><br>Emission<br>rate ppm<br>CO <sub>2</sub> /min | CO <sub>2</sub><br>Emission<br>rate mg<br>CO2/m2/d | mean CO <sub>2</sub><br><b>Emission rate</b><br>mg CO2/m2/d | <b>Net Flows</b> |
| $15 - ago$          | 120                 | $-7,41$                                                         | $-2831,56$                                         | 1364,60                                                     | 31559            |
| 01-sep              | 120                 | 3,60                                                            | 1353,36                                            | 2348,28                                                     | 180998           |
| 04-dic              | 120                 | 3,56                                                            | 1325,96                                            | 1502,73                                                     | -63080243        |
|                     | 212557              |                                                                 |                                                    |                                                             |                  |
| Fecha de<br>Muestra | <b>Tratamientos</b> | CO <sub>2</sub><br>Emission<br>rate ppm<br>CO <sub>2</sub> /min | CO <sub>2</sub><br>Emission<br>rate mg<br>CO2/m2/d | mean CO <sub>2</sub><br><b>Emission rate</b><br>mg CO2/m2/d | <b>Net Flows</b> |
| 15-ago              | 240                 | 3,82                                                            | 1452,40                                            | 2026,42                                                     | 43596            |
| 01-sep              | 240                 | 3,36                                                            | 1274,54                                            | 3102,48                                                     | 257646           |
| 04-dic              | 240                 | 4,57                                                            | 1710,46                                            | 2379,36                                                     | -99878301        |
|                     |                     |                                                                 |                                                    | <b>ACUMULADO</b><br><b>FASE DE</b><br><b>CULTIVO</b>        | 301242           |

**Tabla 8. Flujos acumulados de dióxido de carbono (CO2).**

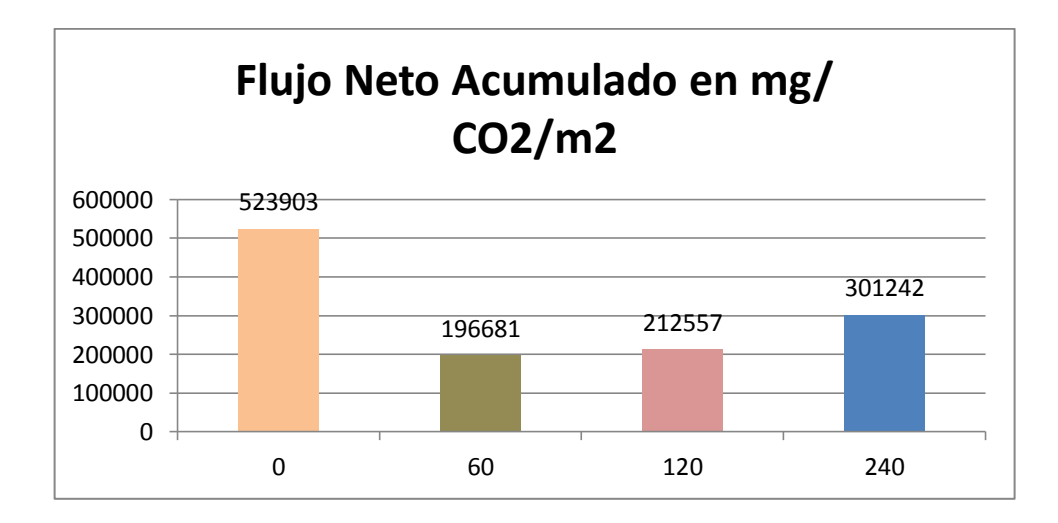

**Gráfica 4. Acumulados de dióxido de carbono (CO2).**

La gráfica No. 4. Nos explica la acumulación de flujos netos de CO<sub>2</sub>, en mg por m<sup>2</sup>. En esta vemos que en el tratamiento de 0N, es donde sucede la mayor emisión de CO2, en comparación con los otros tratamientos que llevan nitrógeno, pero esta se da más naturalmente por la actividad microbiana que se encuentra en el tratamiento, junto a unas condiciones de humedad y temperatura óptimas para que esto suceda. Esto quiere decir que en los días antes del muestreo hubo lluvias y temperaturas las cuales favorecieron las condiciones para que se diera este proceso.

Tenemos que para el tratamiento 0N, su emisión es de 523.903 mg / m<sup>2</sup>, esto quiere decir que su emisión es de aproximadamente 5.239 kgs/ha /año.

Para los tratamientos con nitrógeno, tomando el de 240N, que es el que más emite, su emisión apenas llega a 3.012 Kgs/ha /año.

Las emisiones de CO2, no son tan relevantes para el sistema ya que el mismo cultivo ayuda a controlarlo cuando lo toma para realizar su fotosíntesis. Toda la vegetación toma este gas para sus procesos fisiológicos, disminuyendo en gran parte todas estas emisiones que se causan.

Dentro de los otros tratamientos que llevan nitrógeno, las emisiones son bajas y no hay diferencias significativas para las emisiones de CO2.

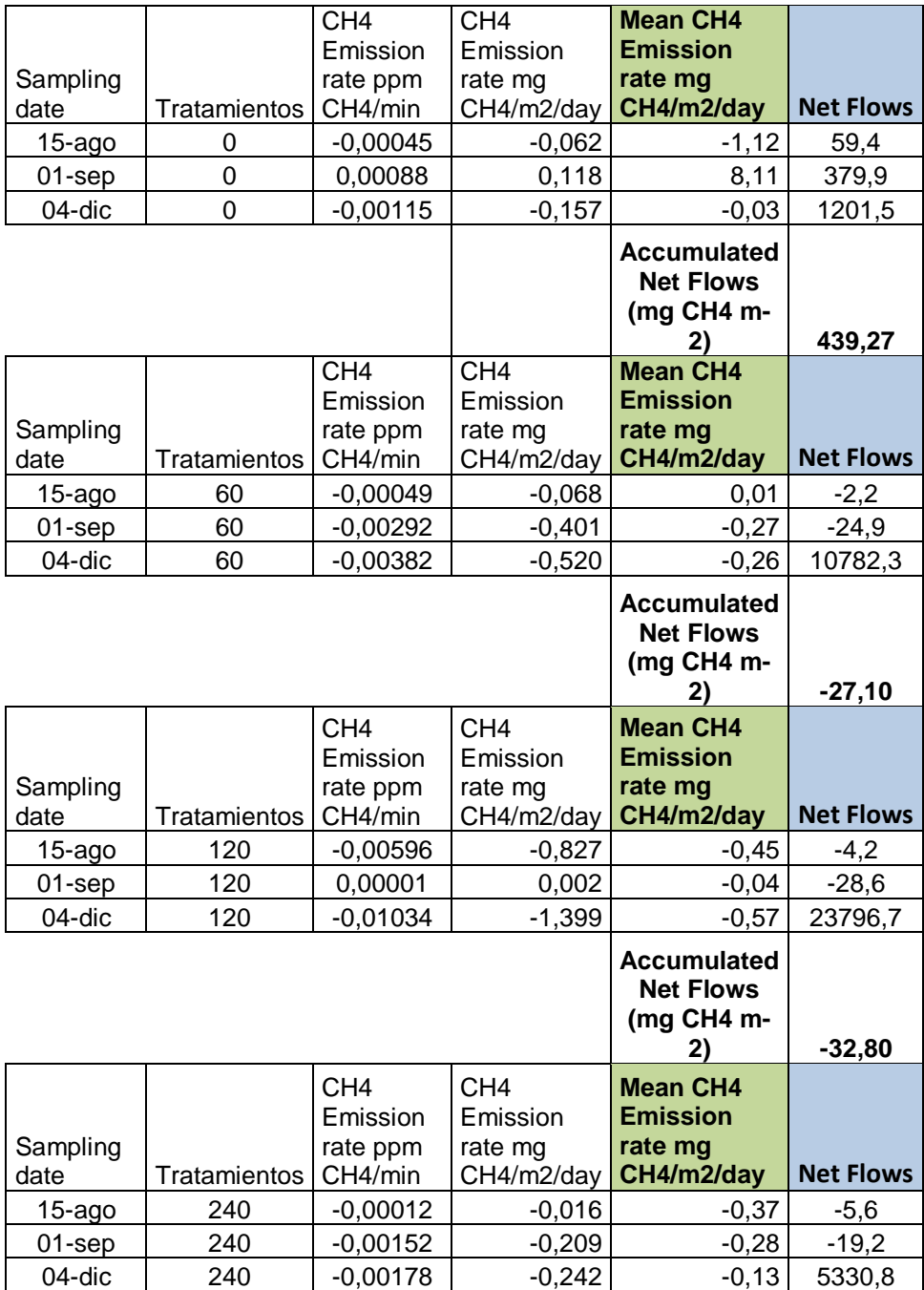

# **Flujos acumulados de Metano (NH4)**

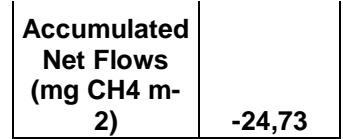

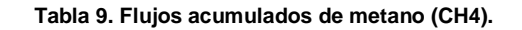

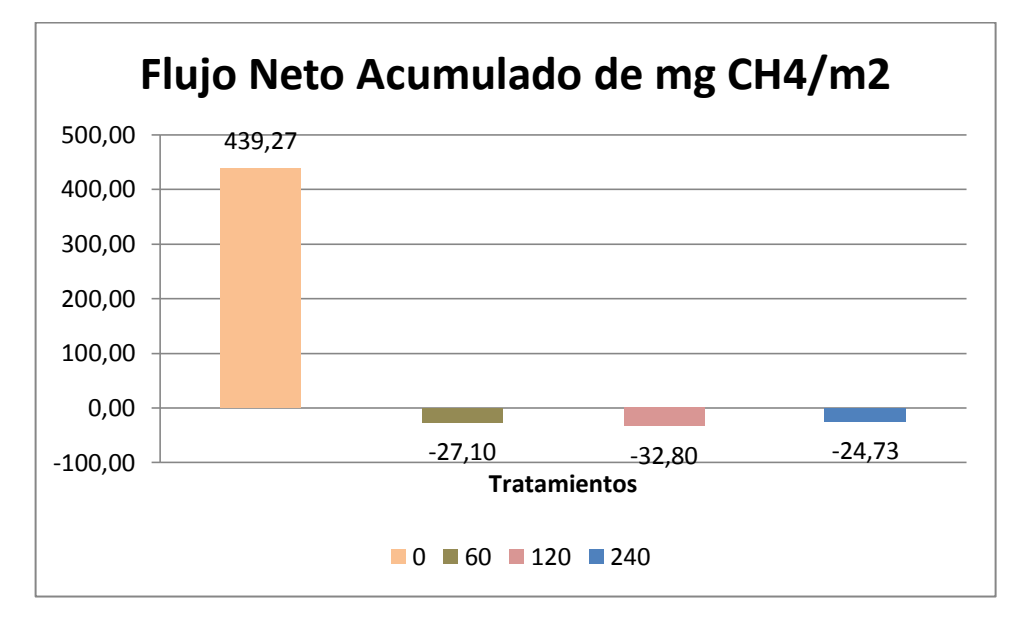

**Grafica 5. Flujos netos acumulados de metano (CH4).**

La gráfica No. 5. Nos muestra claramente que mientras que en el tratamiento 0N, se está emitiendo gas metano, los otros tratamientos que llevan nitrógeno, lo están acumulando, lo cual diría que no estarían afectando al medio ambiente.

Esto nos dice que cuando se realizan aplicaciones de nitrógeno, no hay emisiones de gas metano, solo acumulaciones. Estas emisiones que muestra la gráfica en el tratamiento 0N, se dan más por reacciones de óxido reducción en el suelo, que por cualquier otro factor.

Teniendo que el tratamiento 0N, emite 439,27 mg/m<sup>2</sup>, podemos decir que en el sistema se estaría emitiendo aproximadamente 4.39 kilos de metano / ha / año.

La cantidad de gas metano que acumula el sistema es bastante baja, solo alcanza los 0.846 kgs / ha / año.

Con estos resultados podríamos decir que la zona de la Altillanura cultivada en maíz (7.000 has), no estaría afectando en emisiones de gas metano al medio ambiente, las emisiones se presentarían más por procesos naturales, que por otro factor. A nivel mundial las emisiones de gas metano pueden estar alrededor de los 400 a los 450 millones de toneladas / año.

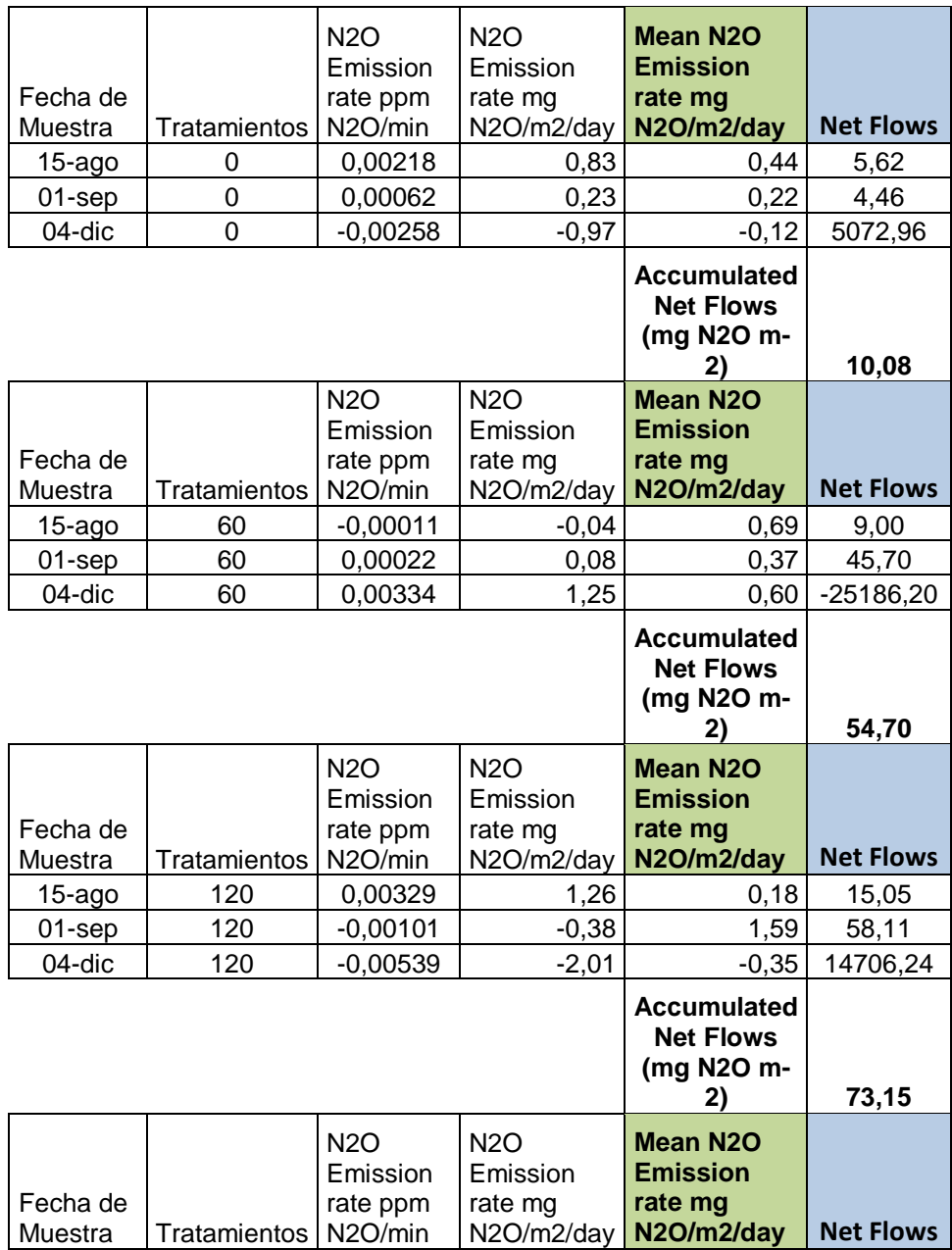

# **Flujos acumulados de óxido nitroso (N2O).**

| $15 - a$ go | 240 | 0,00078 | 0,30 | 0.23                                                 | 28,95       |
|-------------|-----|---------|------|------------------------------------------------------|-------------|
| 01-sep      | 240 | 0,00303 | 1,15 | 3,18                                                 | 172,34      |
| 04-dic      | 240 | 0,00268 | 1,00 | 0.49                                                 | $-20586,54$ |
|             |     |         |      | <b>Accumulated</b><br><b>Net Flows</b><br>(mg N2O m- | 201,28      |

**Tabla 10. Flujos acumulados de óxido nitroso (N20).**

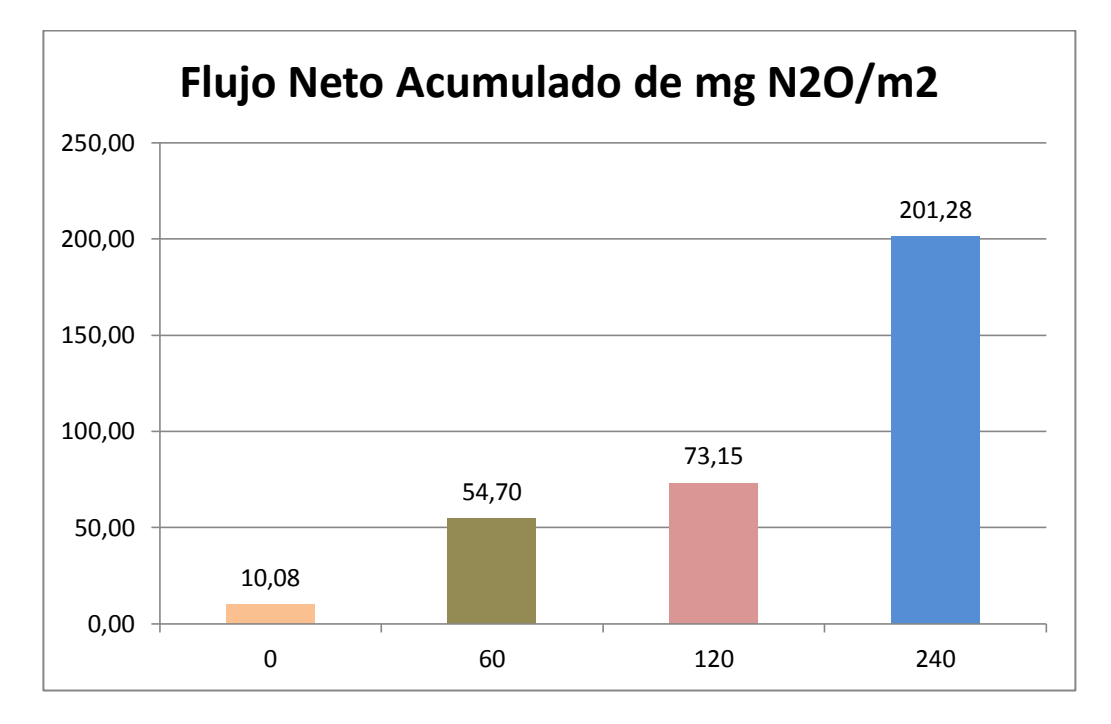

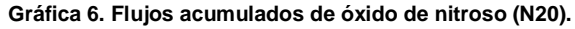

La gráfica No. 6. Nos muestra los acumulados de  $N_2O$ , donde se presenta una interacción significativa entre la aplicación de fertilizante de acuerdo a los resultados donde las dosis más altas después de 3 días del efecto de la aplicación muestras los valores más altos de flujo, esto puede estar asociado a las condiciones de la sabana nativa de la Altillanura Colombiana donde los suelos bajo estas condiciones naturales se caracterizan por ser suelos marginales debido a su baja fertilidad natural y a su susceptibilidad a una rápida degradación a diferencias de los sistemas donde ha recibido un manejo agronómico mejorando así algunas propiedades físico–químicas del suelo como incremento de la fertilidad y condiciones de calidad de suelo en cuanto a la estructura como el caso donde se ha sembrado pasturas o algunos cultivos como maíz y soya.

Es claro que para el tratamiento de 240N, es donde se presenta la mayor emisión de este gas por ser la cantidad más alta de nitrógeno aplicado.

Por otra parte podemos estimar que si tenemos aproximadamente 7.000 hectáreas sembradas de maíz en la Altillanura Colombiana y que los productores utilizan una dosis de 180 kgs de N / ha, esta dosis emitiría aproximadamente 147 mg de N2O / m<sup>2</sup>, emitiendo por hectárea / año aproximadamente 1.47 kilos de N2O, estos nos daría aproximadamente una emisión de 10.290 kilos de N2O / año para toda el área sembrada en esta zona. (10.2 Ton de N2O / año).

Aunque es un porcentaje bastante bajo, que no es muy representativo conociendo las emisiones globales anuales de N2O, que llegan a los 12.7 millones de toneladas, si es preocupante porque se debe manejar de una forma donde se beneficie el agricultor y el medio ambiente.

Es a este gas (N2O), que se le debe apuntar y que se debe tratar de mitigar, pues es el causante en gran porcentaje de los problemas del cambio climático en el mundo.

# **9. CONCLUSIONES**

- El trabajo realizado demostró claramente que con las aplicaciones de nitrógeno efectivamente hay emisión de gases efecto invernadero, logrando caracterizar al mismo tiempo estos mismos, dentro de los cuales tenemos el CO2, CH4 y N2O, siendo este último el más potente y perjudicial a la atmósfera.
- Se logró medir que al aplicar mayor cantidad de nitrógeno hay mayor producción de grano de maíz, pero también hay mayores pérdidas de nitrógeno y por consiguiente mayor emisión de óxido nitroso (N2O).
- Se logró observar que el nitrógeno es un elemento esencial para lograr obtener buenas producciones de maíz, el cual debe ser aplicado en dosis adecuadas para evitar pérdidas que afecten al medio ambiente, evidenciándolo claramente; donde no se aplicó nitrógeno la producción fue muy baja y donde se aplicó nitrógeno sus producciones fueron más altas.
- Los resultados arrojaron que el tratamiento de 60N, es el que tiene un mejor uso eficiente del nitrógeno y que es donde hay menor perdida al momento de la aplicación de nitrógeno, no siendo suficiente esta dosis para lograr una producción aceptable que cubra los gastos de producción y deje ganancias al productor y que el menor uso eficiente del nitrógeno lo tiene el tratamiento de 240N, llegando a unas pérdidas de nitrógeno de casi el 60%.

# **10. RECOMENDACIONES**

- Dadas las actuales condiciones ambientales por toda la gran contaminación, se necesita desarrollar nuevas tecnologías y métodos para regular estas emisiones de gases que causan estas fertilizaciones nitrogenadas y así mejorar la eficiencia del uso del nitrógeno y mitigar el cambio climático.
- $\triangleright$  Se necesita la integración de sistemas con bajos niveles de nitrificación que beneficien a la agricultura y al medio ambiente.
- Conociendo las grandes pérdidas de nitrógeno que se tienen en las aplicaciones, que pueden llegar a más del 60% y de acuerdo a los resultados anteriores se debe pensar seriamente en dividir la aplicación de nitrógeno en tres y no en dos como se tiene actualmente, para obtener un mejor aprovechamiento de este elemento.
- $\triangleright$  Se debe hacer más énfasis a los productores en el mal uso que se le está dando al nitrógeno el cual no solo está afectando al medio ambiente sino a ellos también económicamente.
- Es de gran importancia que las entidades de investigación sigan desarrollando experimentos encausados a obtener buenas producciones en los diferentes cultivos, pero beneficiando al medio ambiente
- La zona de la Orinoquia Colombiana es para tener en cuenta, es una gran alternativa de producción de cultivos que pueden ayudar a la seguridad alimentaria en nuestro país, ya que en el futuro la demanda de alimento será mayor.

#### **11. BIBLIOGRAFIA**

- $\checkmark$  Bowman, A.F., Boumans, L.J.M., Batjes, N.H. 2002. Emissions of N2O and NO from fertilized fields: Summary of available measurement data. Global Biogeochem. Cycles 16(4):1058.
- $\checkmark$  Hutchinson, G.L., Mosier, A.R., 1981. Improved soil cover method for field measurements of nitrous-oxide fluxes. Soil Science Society of America Journal 45(2), 311-316.
- $\checkmark$  Balcázar, L., Orozco, M y Samacá, H. 2003. Fuentes y fundamentos de la competitividad agrorural en Colombia. Ministerio de Agricultura y Desarrollo Rural- Banco Mundial y la FAO. 112 p.
- Corporación Colombiana de Investigación Agropecuaria CORPOICA. 2004. Coyuntura y Tendencias Agropecuarias. Volumen 1, Número 1. 20 p.
- $\checkmark$  Martínez, A. 2004. Cadenas productivas Caribe Húmedo. Secretaria Técnica CORPOICA Cereté. CORPOICA. 30 p. (Documento de trabajo).
- $\checkmark$  Ministerio de Agricultura y Desarrollo Rural. 2004. Costos de producción de maíz amarillo tecnificado en Colombia. Documento de trabajo Número 28. www. agrocadenas. gov.co.
- $\checkmark$  Garay, L.; Espinosa Fenwarth, A. 2004. Borrador de avance preliminar sobre los estudios preparatorios para la negociación del TLC con Estados Unidos. Bogotá, Minagricultura. 93 p.
- $\checkmark$  Bouwman AF, Van Vuuren dP, derwent RG, Posch, m. 2002. A global

analysis of acidification and eutrophication of terrestrial ecosystems. Water Air Soil Poll 141:349-382.

- $\checkmark$  Desjardins RL, Keng JC. 1999. Nitrous oxide emissions from agricultural sources in Canada. En: Desjardins RL, Keng JC, Hauguen-Kozyra K, editores. Proceedings of the International Workshop on Reducing Nitrous Oxide Emissions from Agroecosystems, Edmonton, Canadá: Agriculture and Agri-Food Canada, Research Branch; Alberta Agriculture, Food and Rural development, Conservation and development Branch.
- $\checkmark$  [CIAT] Centro Internacional de Agricultura Tropical. 2007. Annual Report Climate Change Project, Informe Anual 2007. Cali, Colombia: Centro Internacional de Agricultura Tropical – CIAT.
- $\checkmark$  Rao IM, Kerridge PC, Macedo M. 1996. Adaptation to low fertility acid soils and nutritional requirements of Brachiaria. En: Miles JW, Maass BL, do Valle CB, editores. The biology, agronomy and improvement of Brachiaria. Cali, Colombia: Centro Internacional de Agricultura Tropical – CIAT. pp 53- 71.
- Reza S, Mejía S, Torregroza L, Jiménez N, Espinosa M, Suárez E, Pastrana I, novoa R. 2011. emisiones de gases de efecto invernadero por tres accesiones de Brachiaria humidicola y Panicum máximum cv tanzania en el valle medio del Sinú. Boletín Técnico. Cereté, Colombia: Corpoica.
- $\checkmark$  Smith KA, Mctaggart IP, Tsuruta H. 1997. Emissions of N2o and no associated with nitrogen fertilization in intensive agriculture, and the

potencial for mitigation. Soil Use Manage 13:296-304

- $\checkmark$  Subbarao G, Nakahara K, Hurtado M, Ono H, Moreta D, Salcedo A, Yoshihashi A, Ishikawa T, Ishitani M, Ohnishi-Kameyama M, et al. 2009. Evidence for biological nitrification inhibition in Brachiaria pastures. PNAS 106(41):17302-17307.
- Tejos R, Rodríguez C, Pérez N, Rivero L, Terán, Colmenares M. 1996. Gramíneas forrajeras promisorias para el llano bajo. En: II Seminario Manejo y Utilización de Pastos y Forrajes en Sistemas de Producción Animal. Barinas: universidad nacional Ezequiel Zamora. pp. 9-14.

# **12. ANEXOS**

# **ANEXO 1: Folleto informativo para la socialización de resultados con productores agrícolas de la región**

# **PRODUCCION AGRICOLA RESPONSABLE EN LA ZONA DE LA ORINOQUIA COLOMBIANA, PRINCIPALMENTE EN LA ZONA DE LA ALTILLANURA**

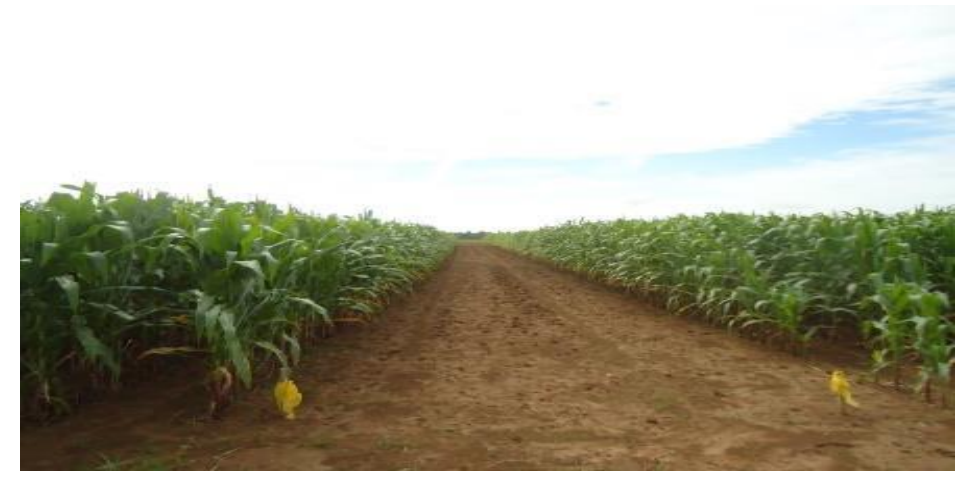

**Figura 25. Cultivo de maíz en la zona de la Altillanura Colombiana.**

La Orinoquia Colombiana, con un área potencial para desarrollos agrícolas y forestales con cerca de trece millones de hectáreas, dentro de las cuales 3.5 millones de hectáreas, pertenecen a la región de la Altillanura, que se perfila como la nueva frontera agrícola de Colombia, por su capacidad, a mediano y largo plazo, para atender la seguridad alimentaria, el autoabastecimiento para la agroindustria y la generación de la bioenergía en el país. Es indudable que la Altillanura, como la última frontera agrícola del país representa una oportunidad inigualable para contribuir a la seguridad alimentaria mundial pues según la FAO, son pocos los países que reúnen las condiciones para aumentar la frontera agrícola. De hecho, son únicamente 6 los países que cuentan con tales condiciones, no solo climáticas y de composición de suelos, sino principalmente de extensión: Colombia, Angola, Congo, Sudán, Argentina y Bolivia, los cuales contienen cerca del 68% de la tierra que podría ingresar a la producción agrícola mundial bajo esta nueva modalidad de producción.

Teniendo en cuenta estas razones de gran peso, y conociendo que se puede producir alimentos de gran importancia entre los que tenemos al maíz, es de vital importancia que los productores ejecuten unas buenas prácticas agrícolas que conduzcan al cuidado del medio ambiente.

Sabemos que los productores están fertilizando este cultivo con 180 kilos de nitrógeno por hectárea, realizando 2 aplicaciones, donde las pérdidas de nitrógeno son hasta del 50 al 60%. De acuerdo a la investigación ejecutada en la presente tesis, donde el tratamiento de 120 kgs de Nitrógeno/ha, es la dosis con mayor eficiencia en lo que respecta a la producción en comparación con los otros tratamientos, siendo todavía un poco baja para que el cultivo exprese todo su potencial productivo,

podemos recomendar para que haya un beneficio mutuo entre el productor y el medio ambiente, repartir la dosis utilizada por los productores, de los 180 kgs de Nitrógeno/ha, en 3 dosis, realizando las aplicaciones a los 13, 26 y 39 días después de sembrado.

Con esto se evitaría que en cada aplicación hubiese perdidas del nitrógeno por efecto de la nitrificación, siendo mejor aprovechada por parte del cultivo, donde el beneficio se vería representado en la producción y en la menor emisión de óxido nitroso (N2O).

Los productores pensaran que cada aplicación que se haga de más subirá los costos de producción, pero la cuenta que realmente hay que hacer es cuanto nitrógeno y dinero está perdiendo en cada aplicación.

Claro que podemos producir, pero con una gran responsabilidad ambiental, y es aquí donde el productor tiene la mayor responsabilidad por cuidar lo que nos brindó el creador.

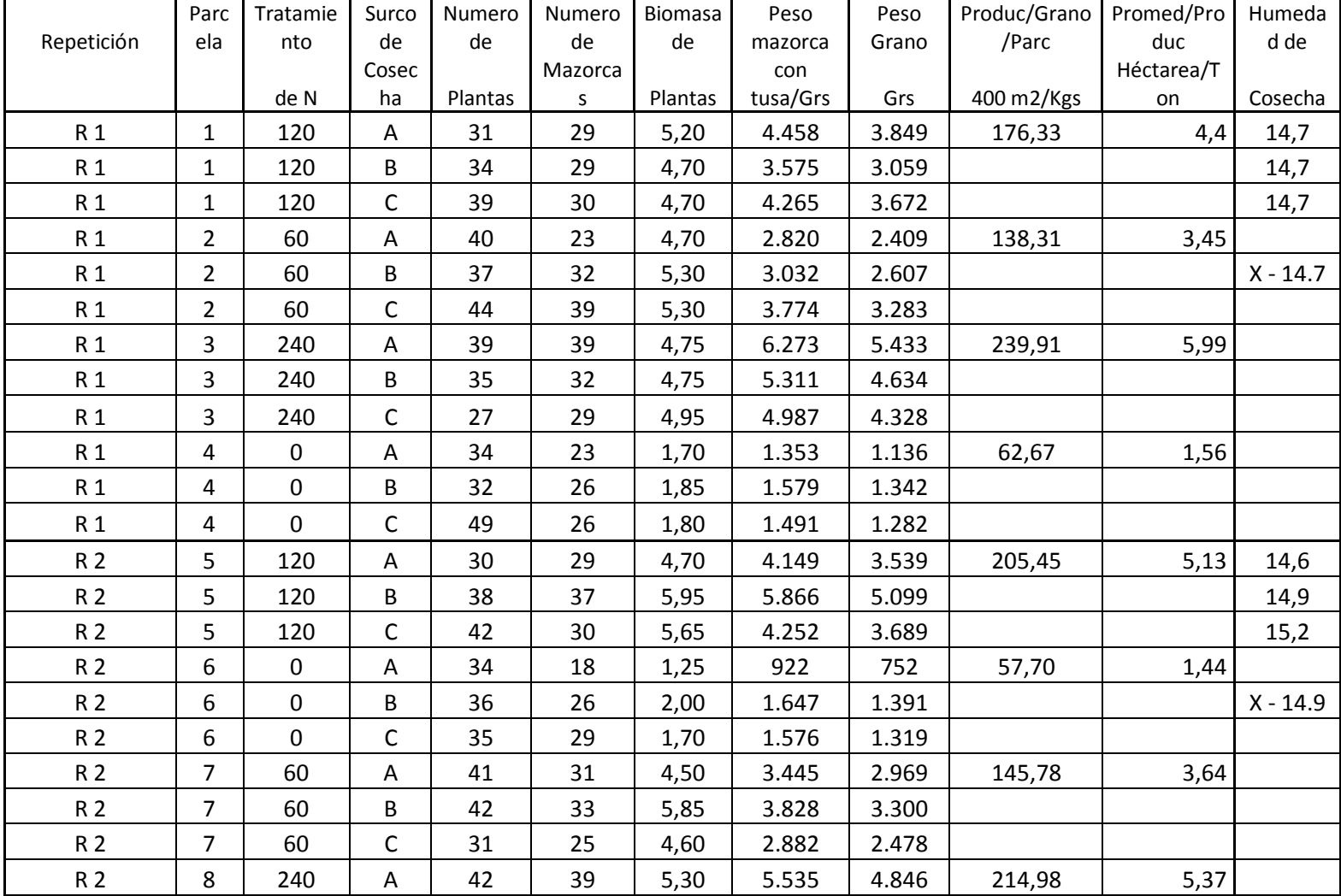

# **ANEXO 2: Tablas de datos de Cosecha**

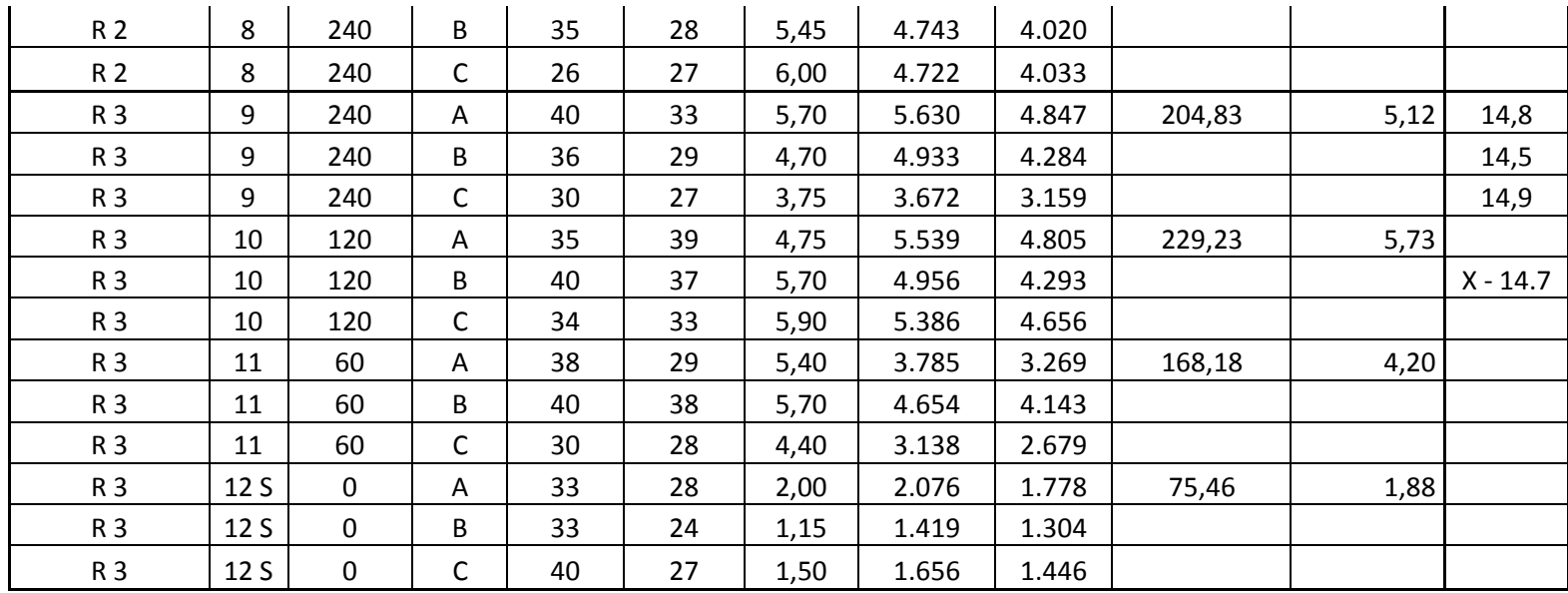

| Tratamie  |     |     |      |      | Promedi | Ton/H |
|-----------|-----|-----|------|------|---------|-------|
| nto       | RI  | RII |      | RIII | O       | ec    |
|           | 1,5 |     |      |      |         |       |
| $T - ON$  | 6   |     | 1,44 | 1,88 | 1,62    | 1,39  |
|           | 3,4 |     |      |      |         |       |
| $T - 60N$ | 5   |     | 3,64 | 4,2  | 3,76    | 3,21  |
| T-120N    | 4,4 |     | 5,13 | 5,73 | 5,08    | 4,34  |
|           | 5,9 |     |      |      |         |       |
| T - 240N  | 9   |     | 5,37 | 5,12 | 5,49    | 4,68  |

*Fuente: Ensayo fertilización nitrogenada con maíz – TESIS, Vergara Daniel, Datos de Cosecha- Diciembre - 8 al 12-2014.*

# **ANEXO 3: Datos Crudos de Muestreo de Gases**

#### DATOS MUESTREOS DE GASES - TESIS D. VERGARA - 2014

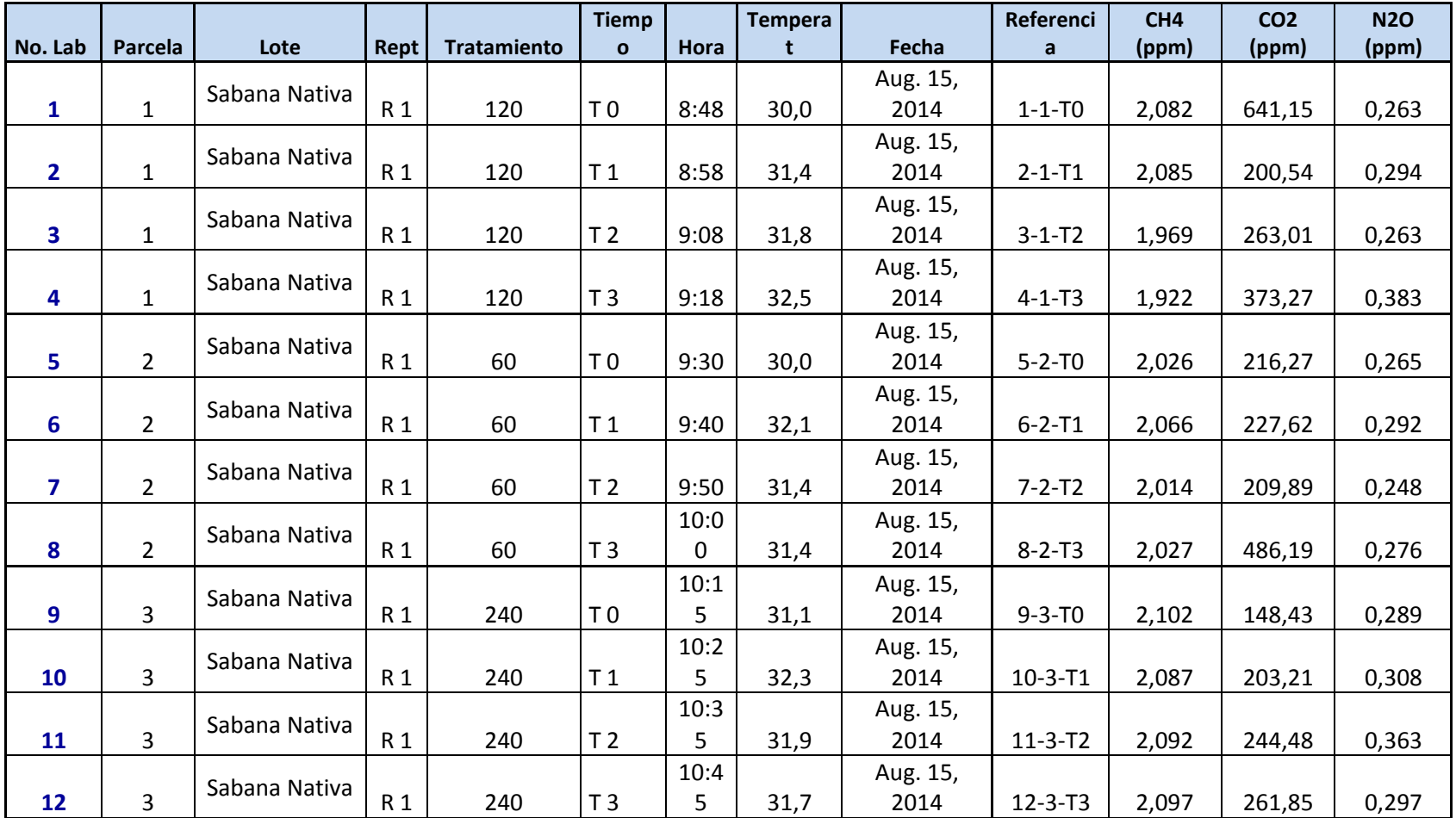

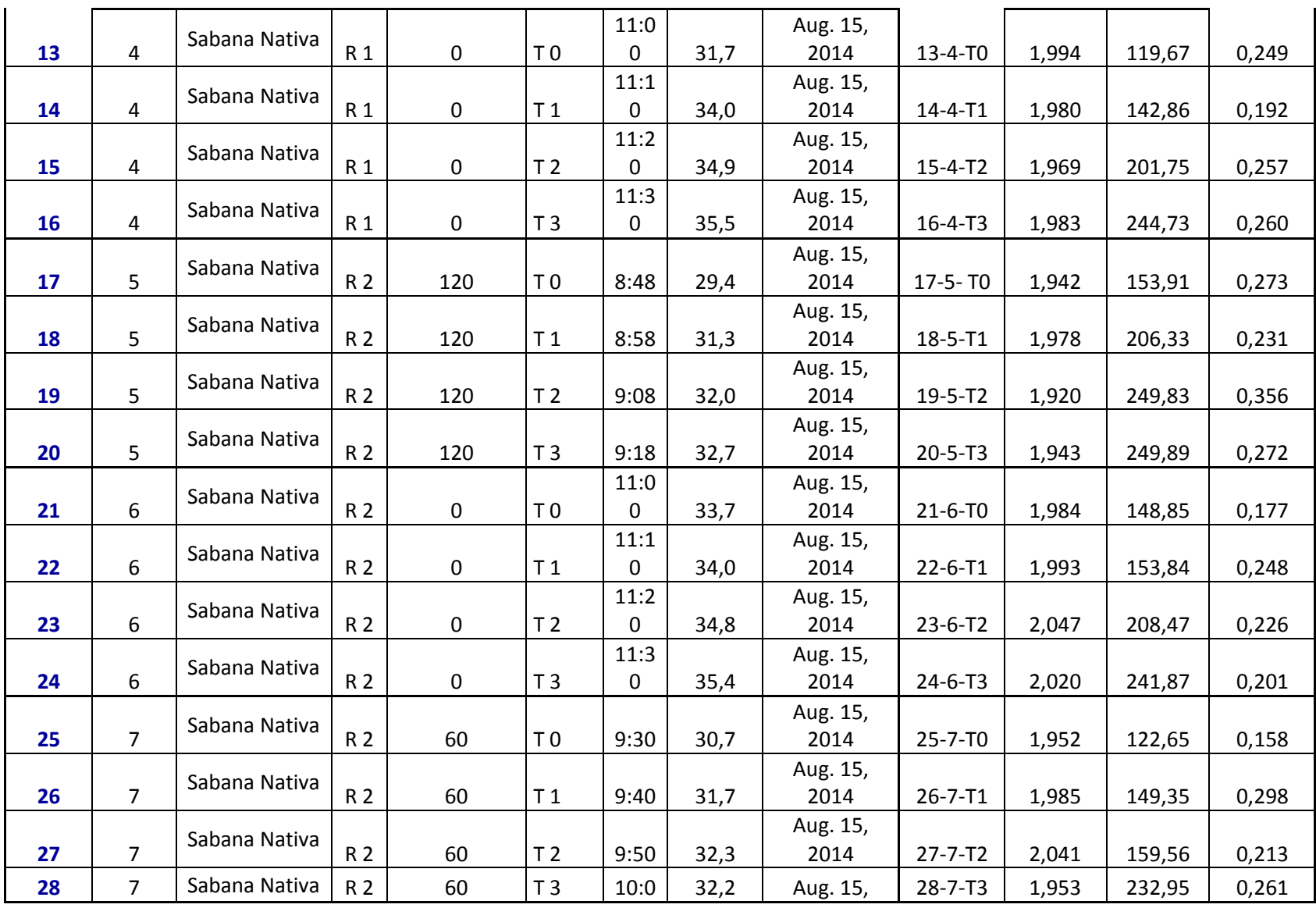

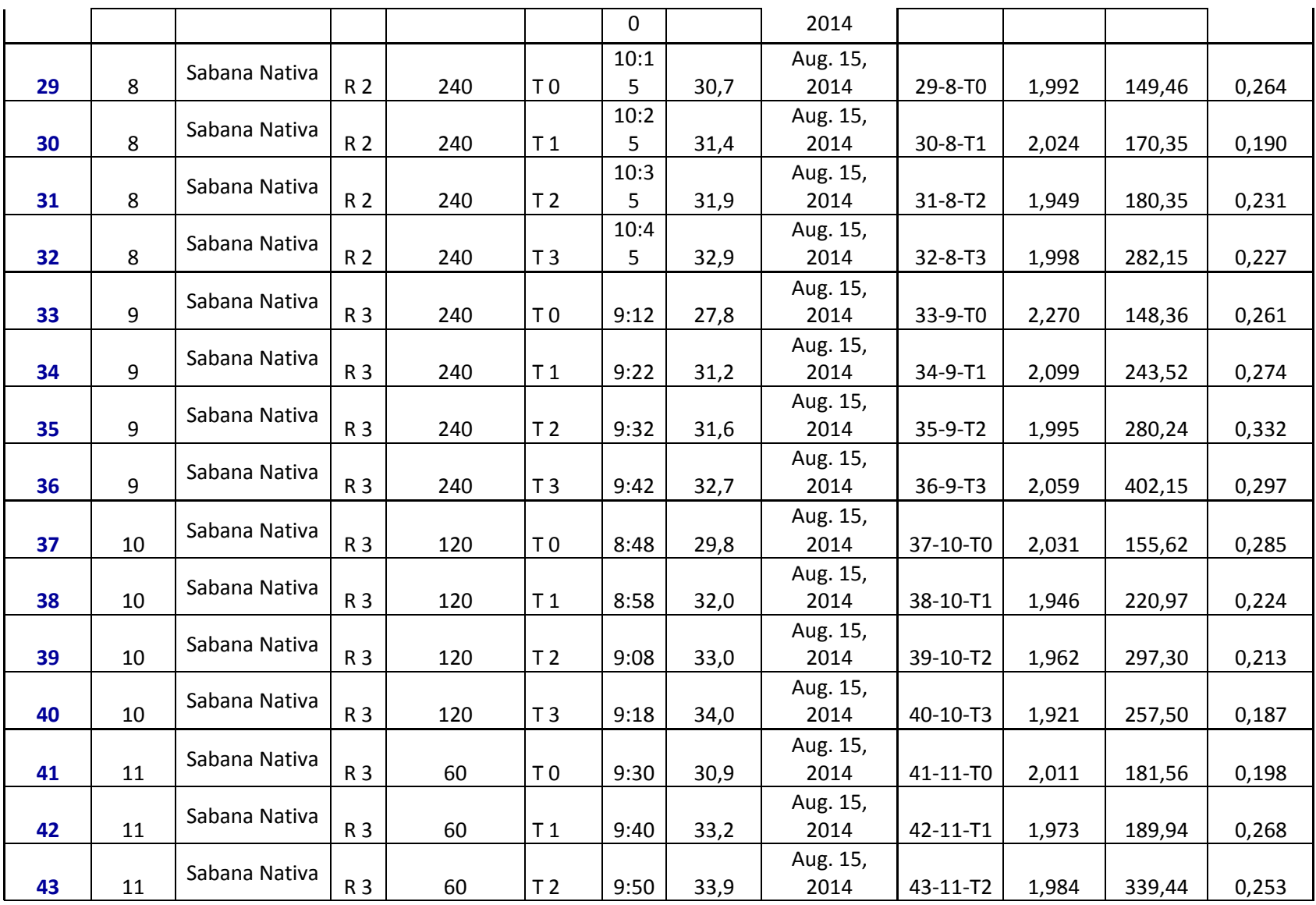

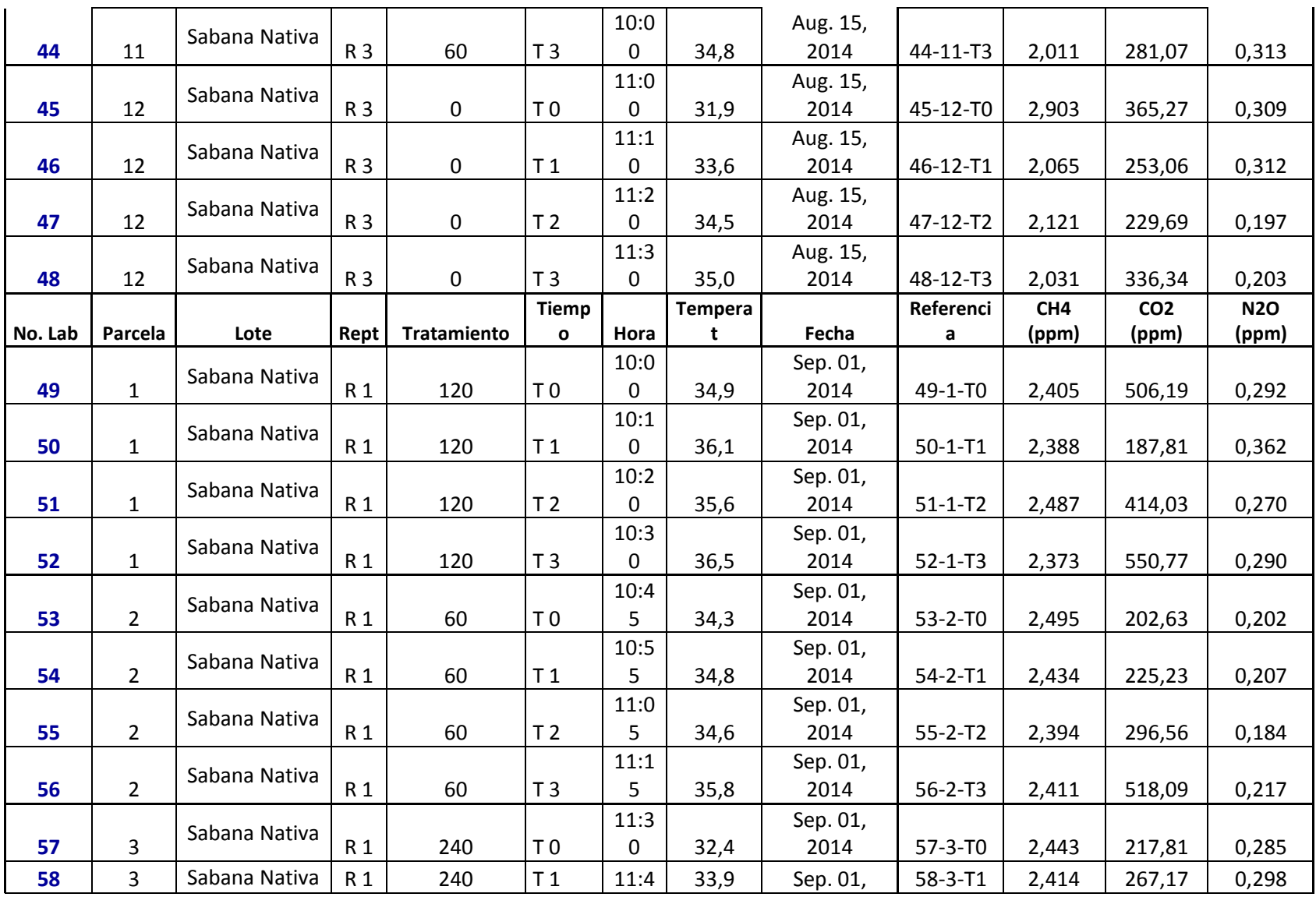

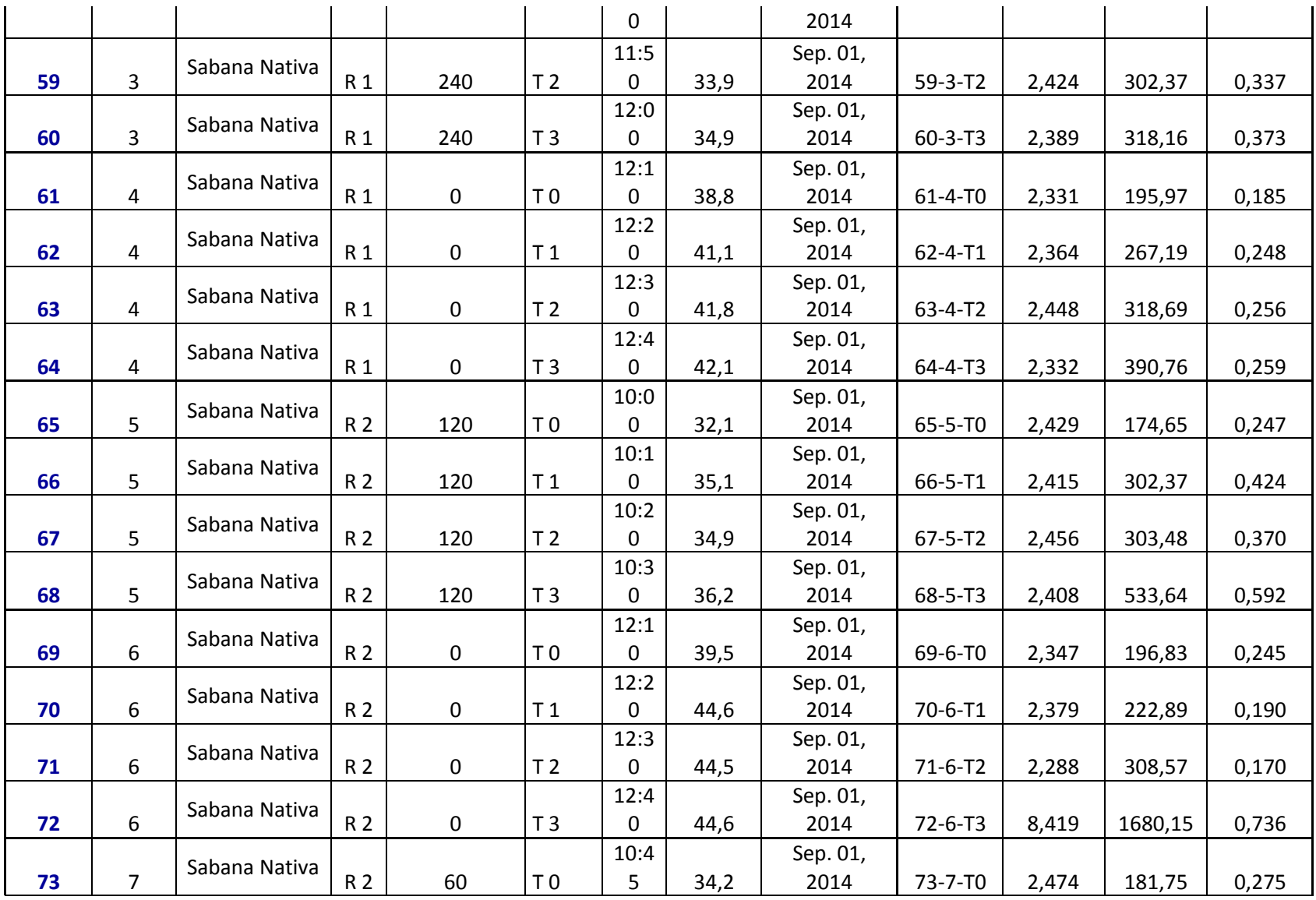

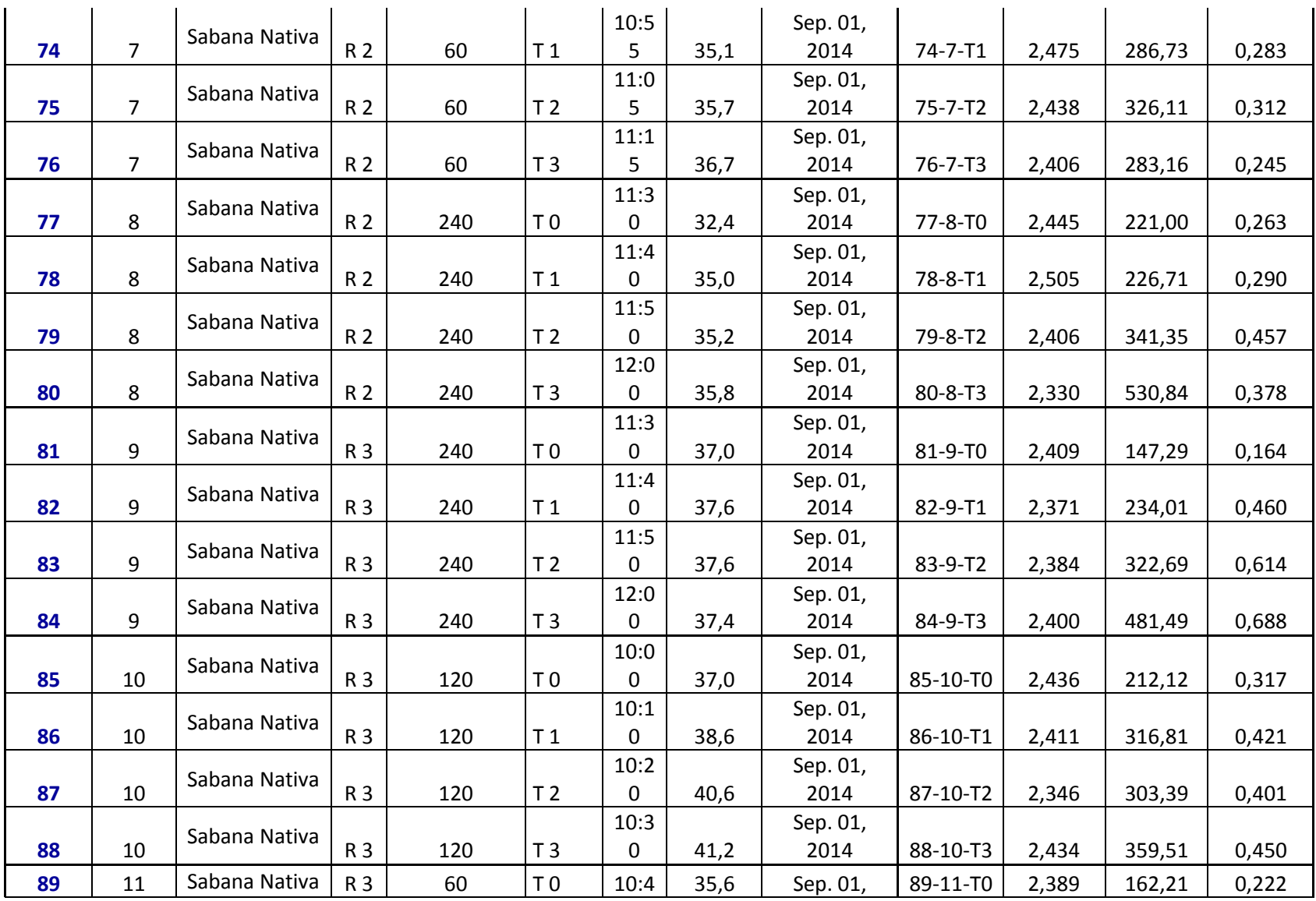

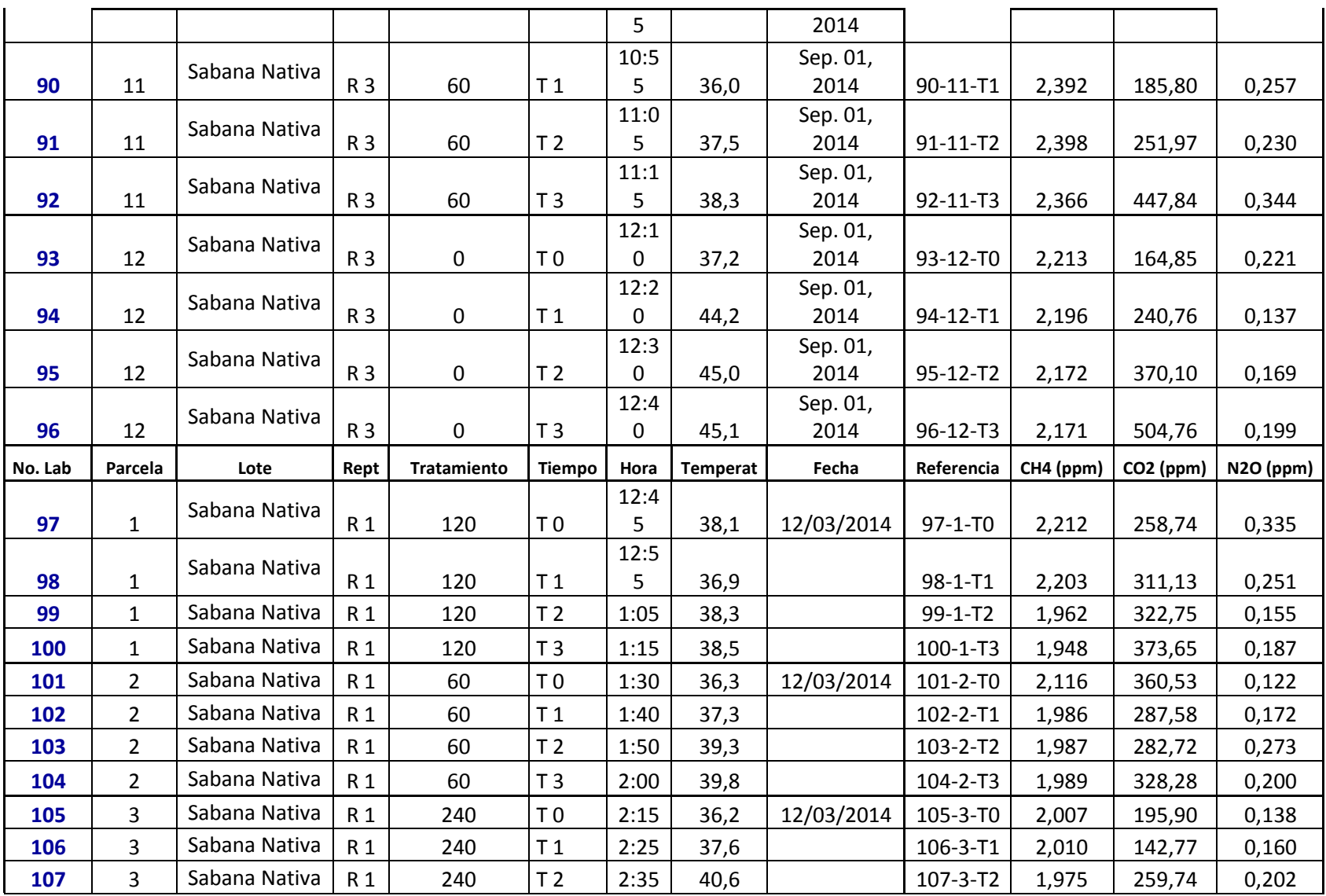

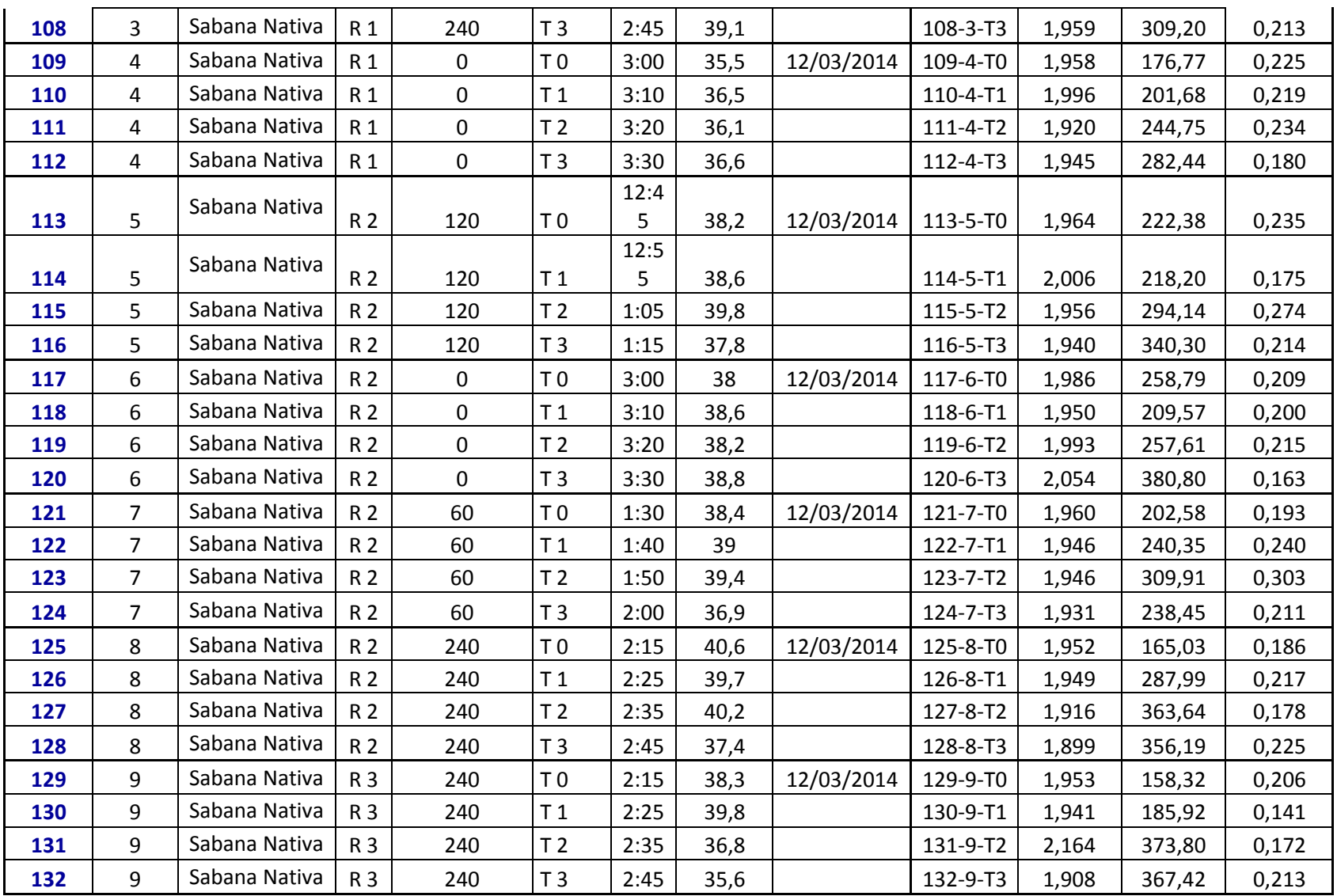

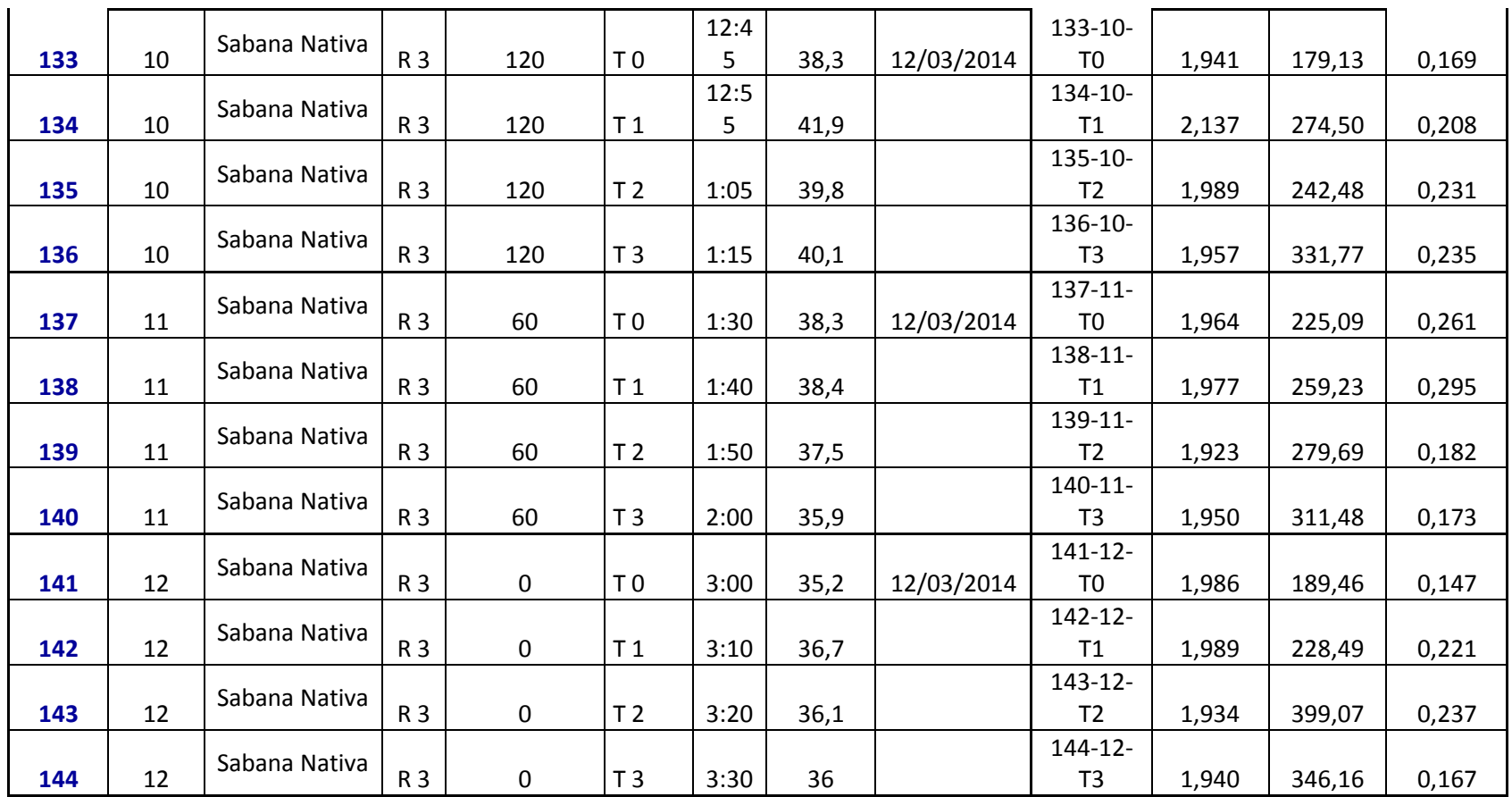

*Fuente: Laboratorio de servicios ambientales (CIAT), 2015.*
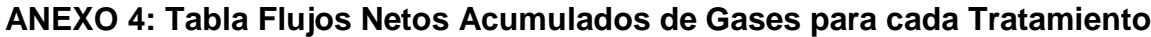

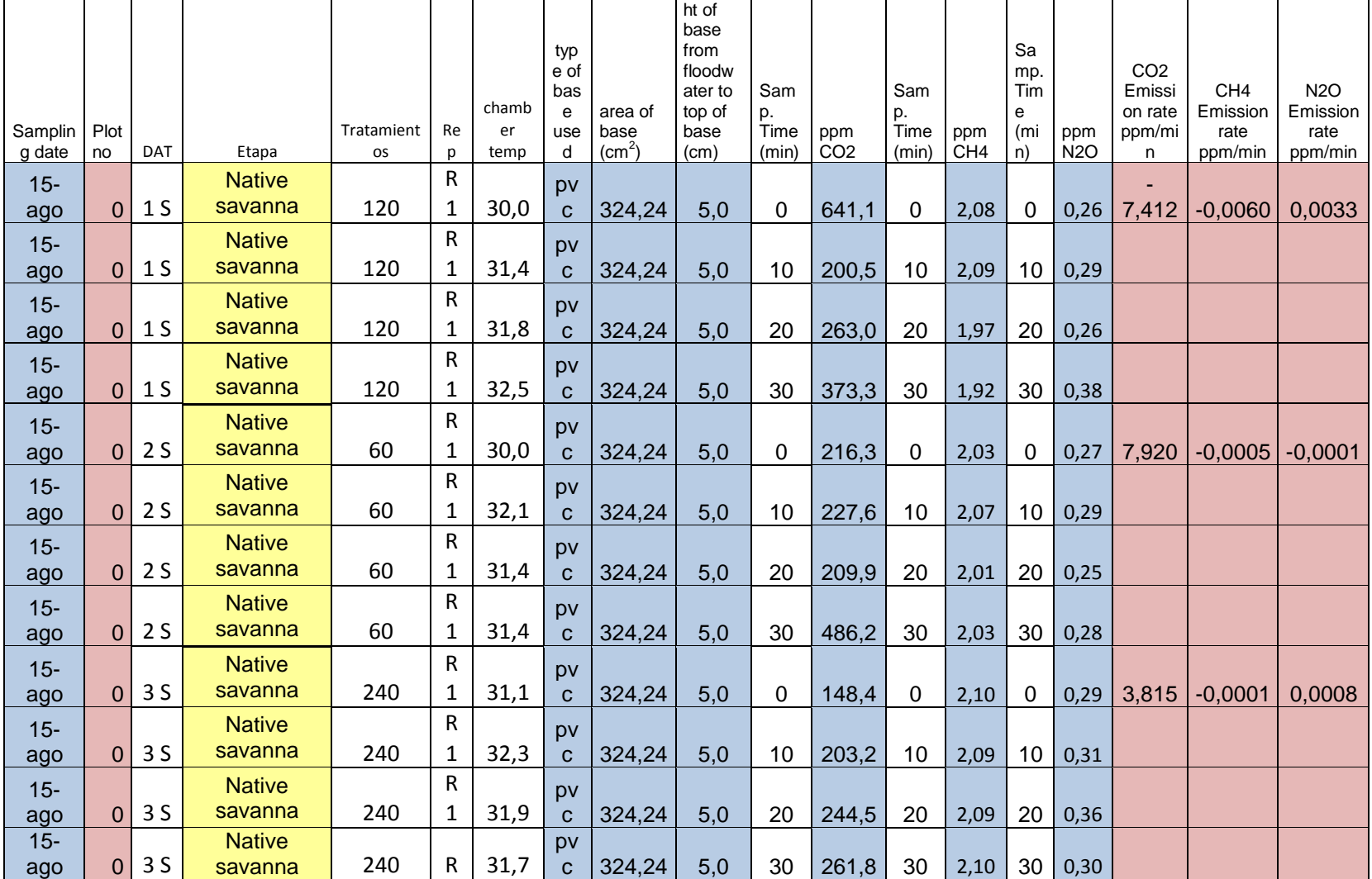

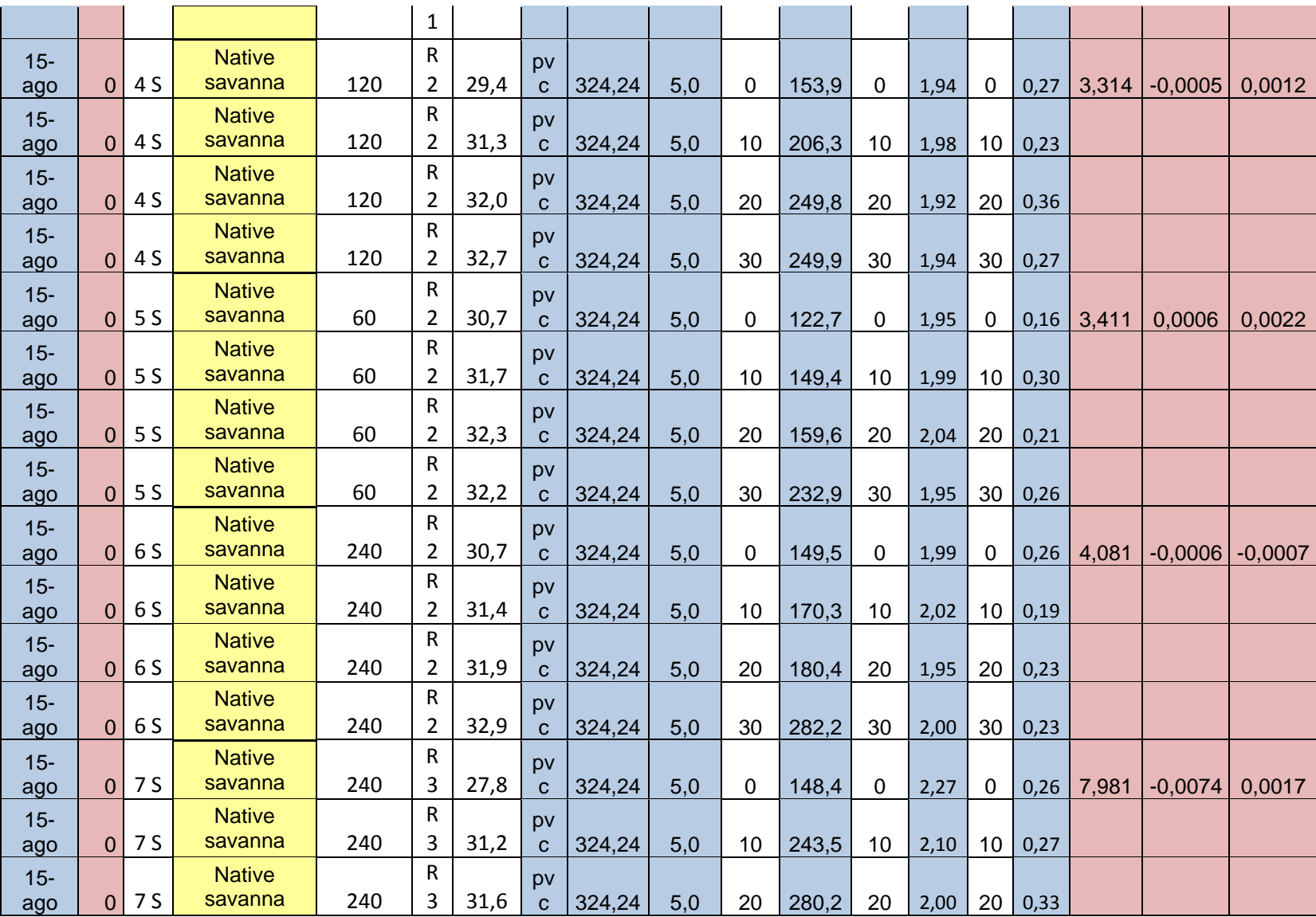

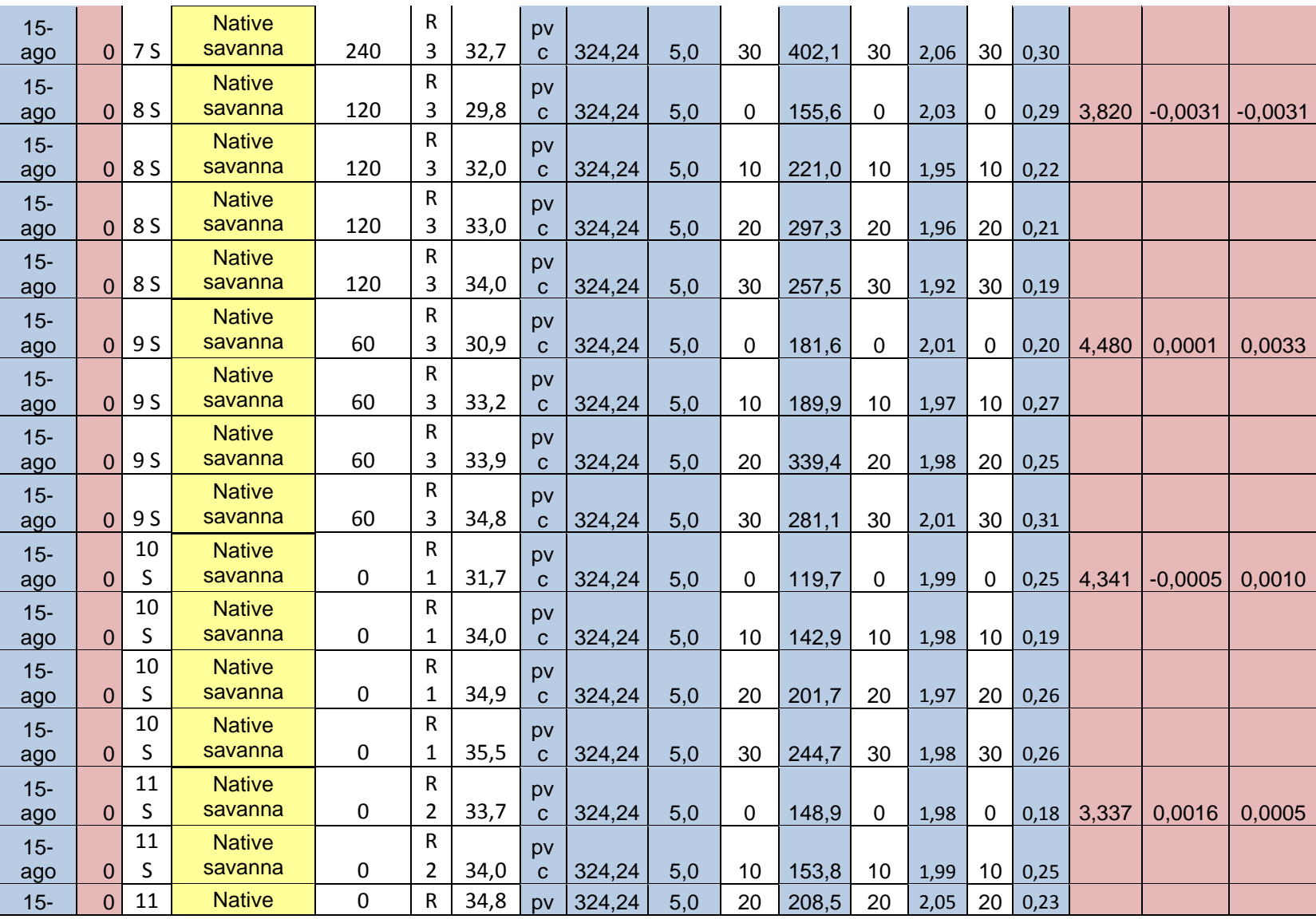

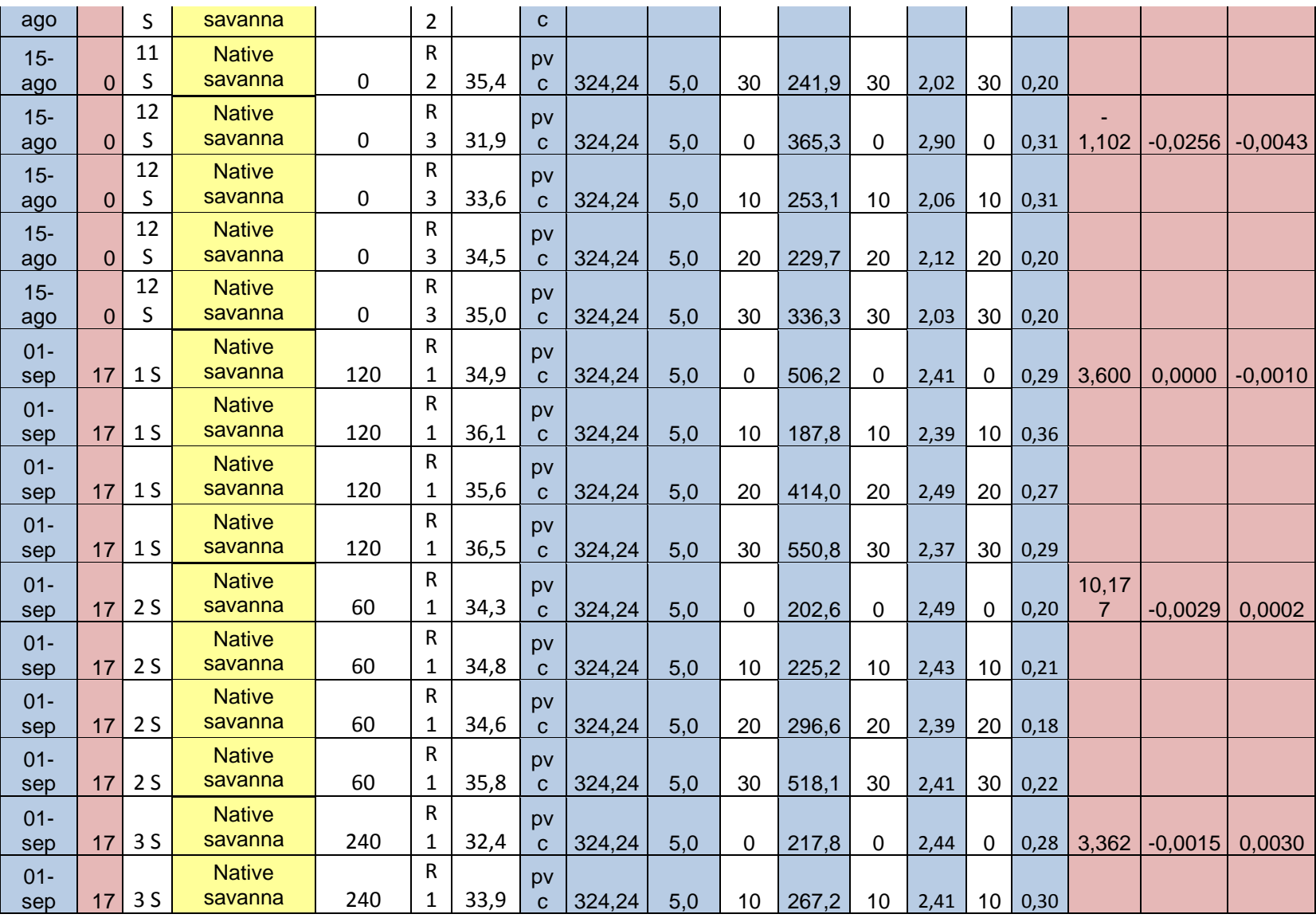

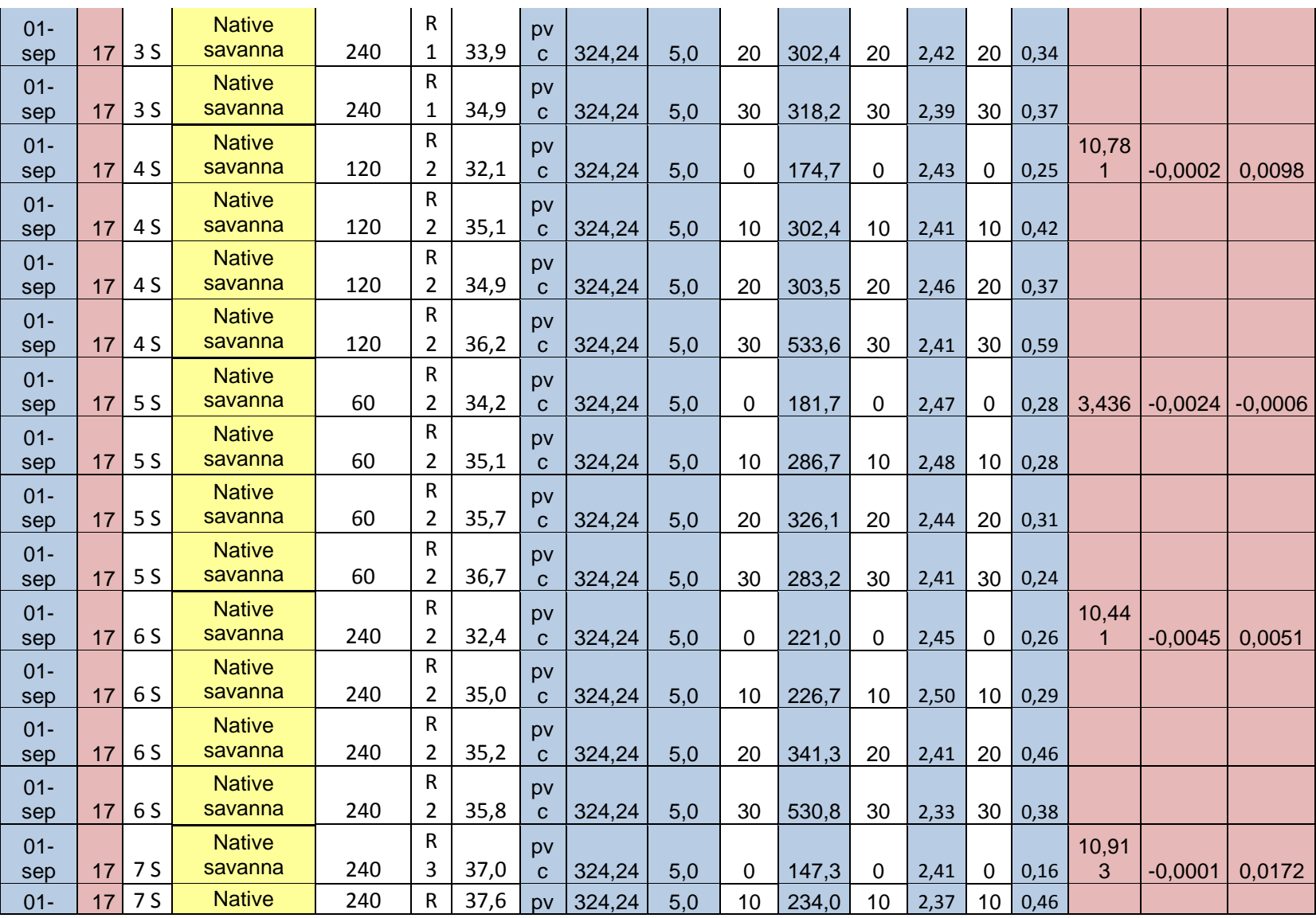

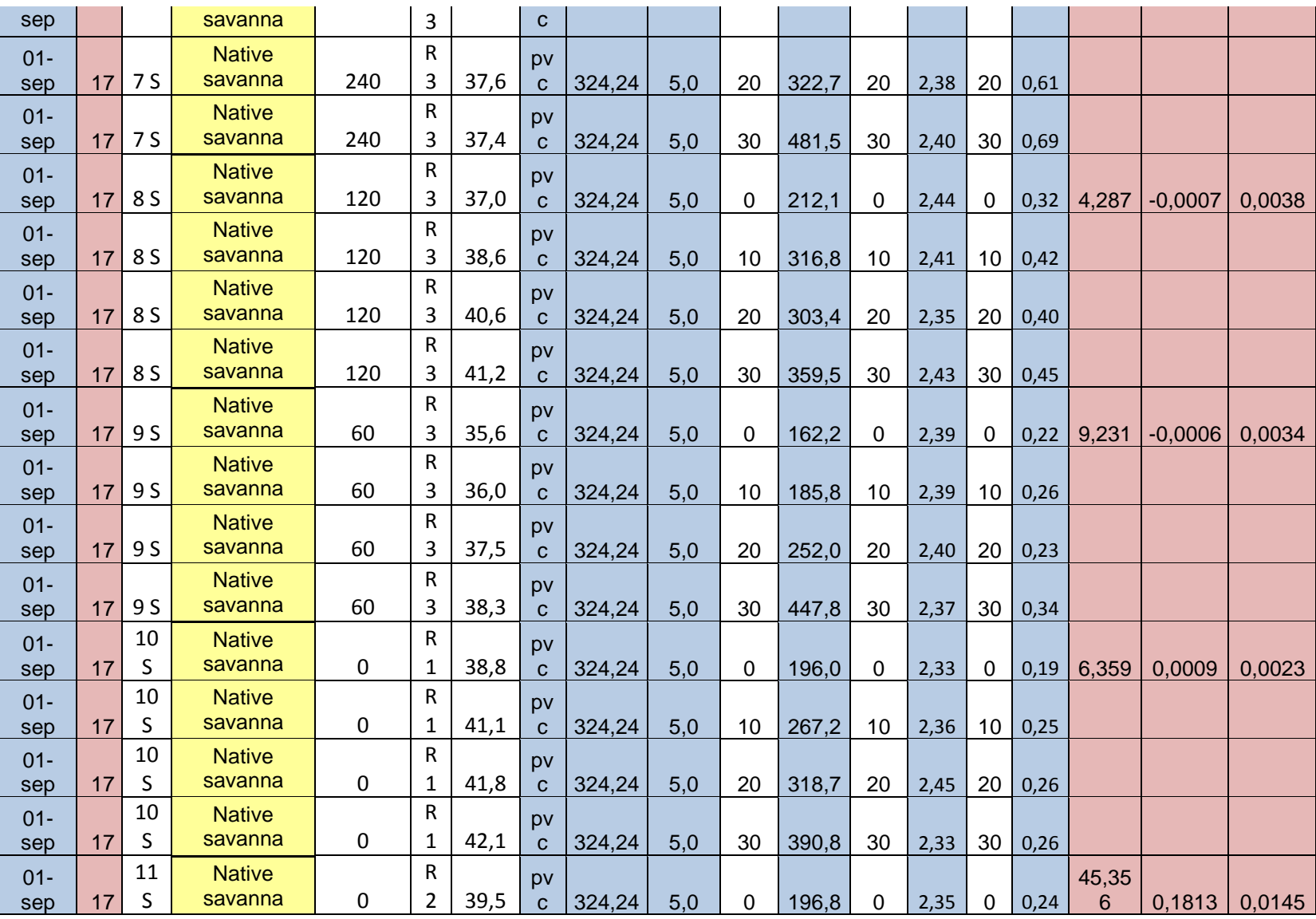

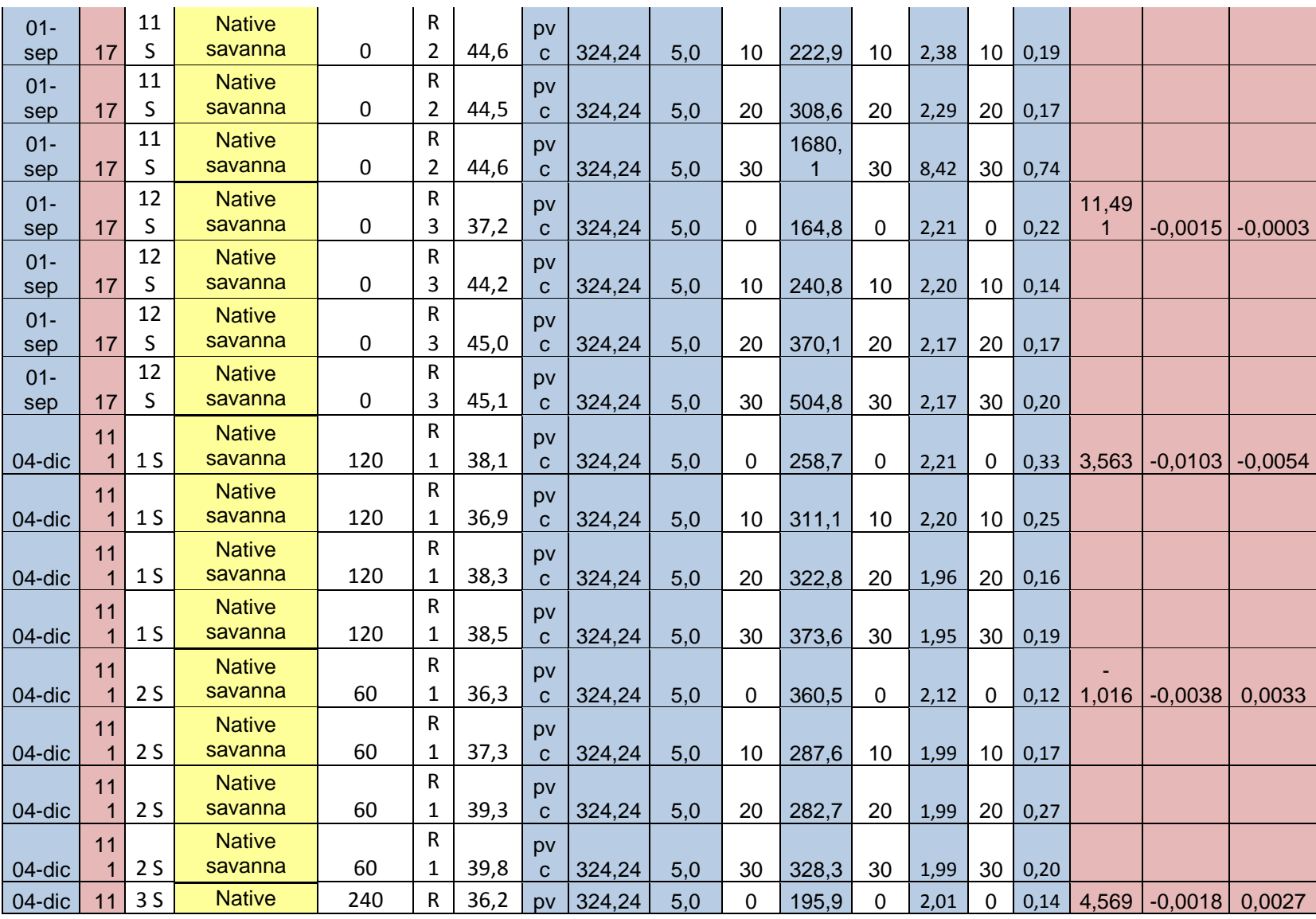

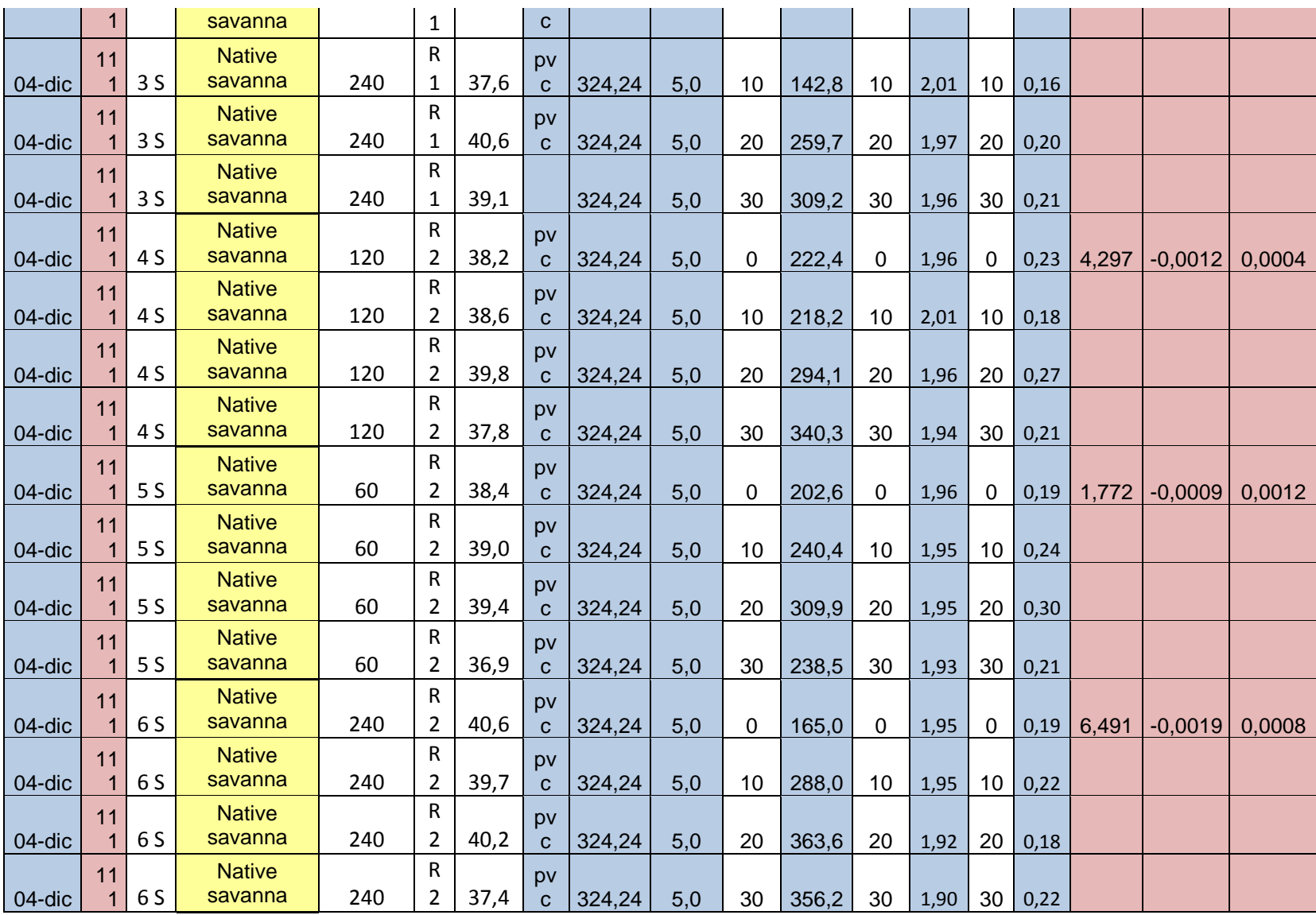

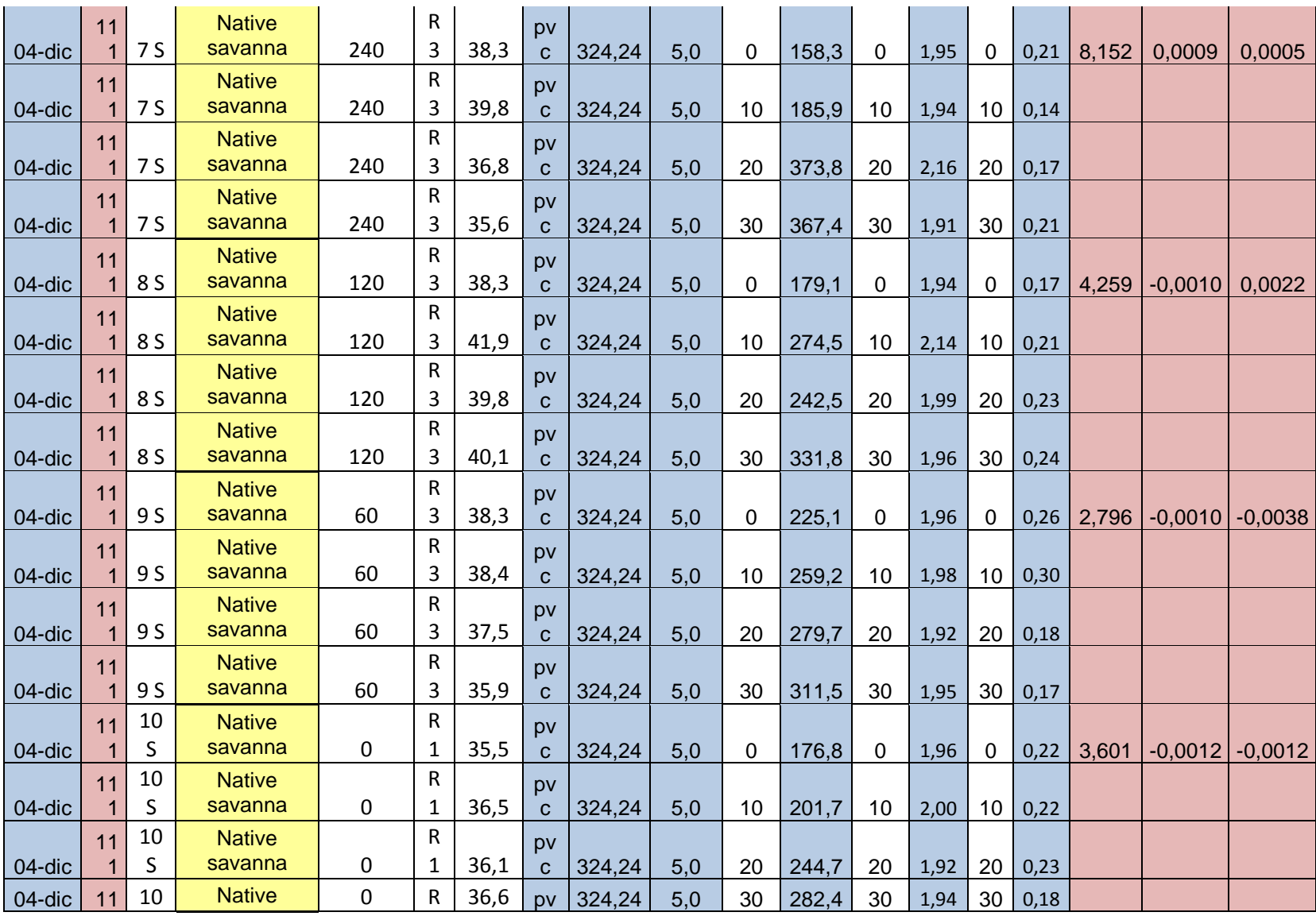

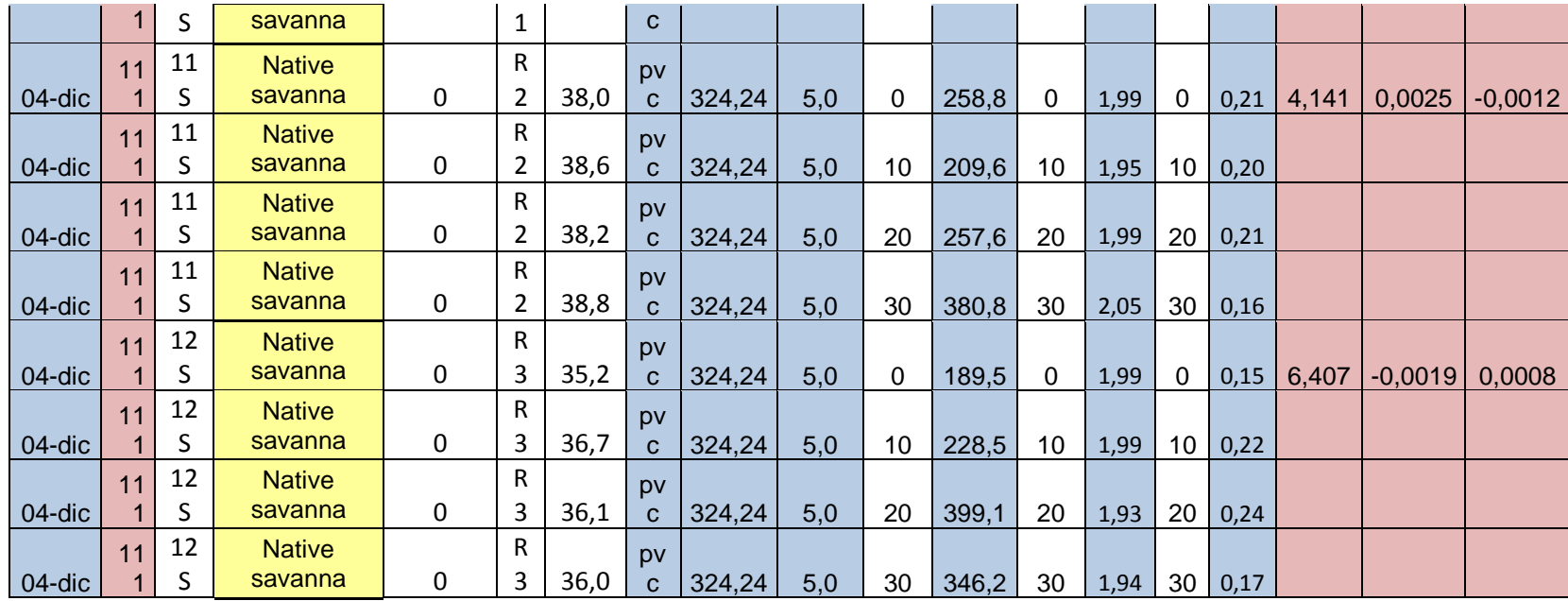

*Fuente: Laboratorio de servicios ambientales (CIAT), 2015.*

## **ANEXO 5: COSTOS DEL EXPERIMENTO.**

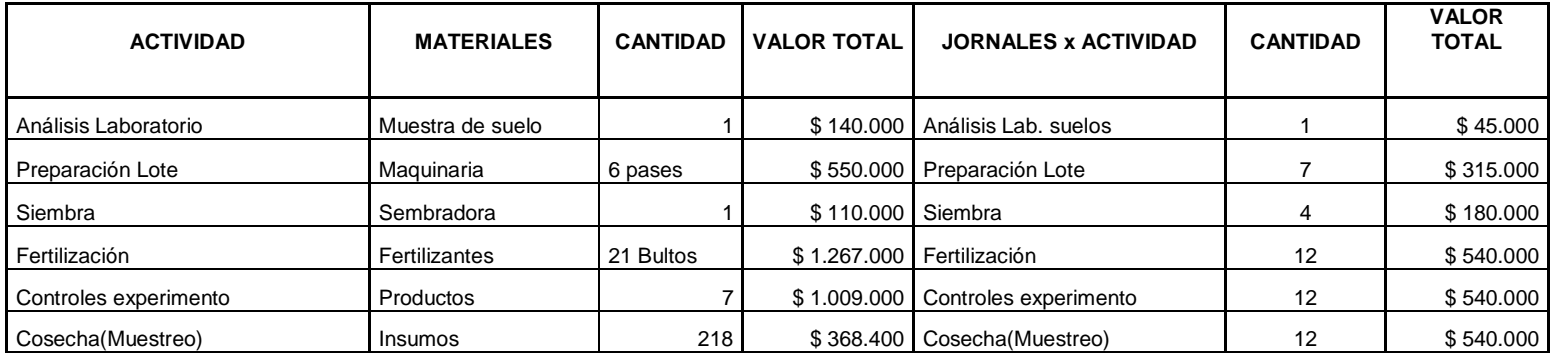

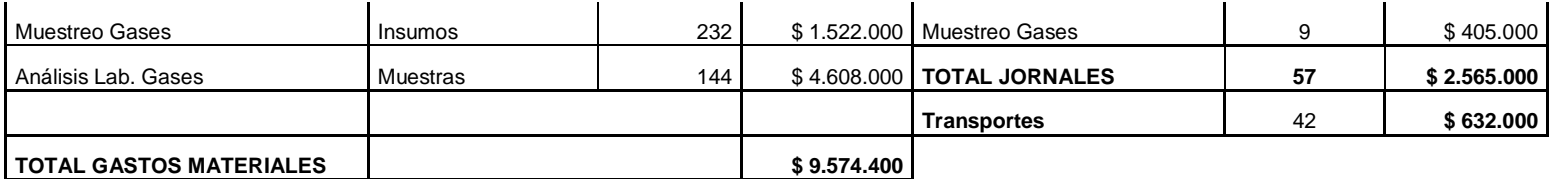

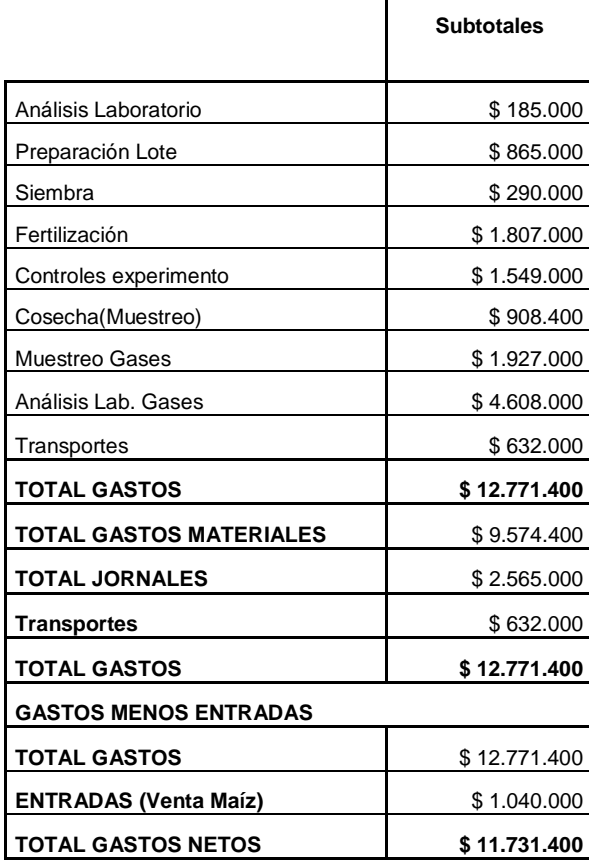

*Fuente: Datos Daniel Vergara*